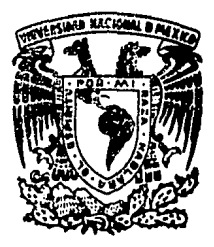

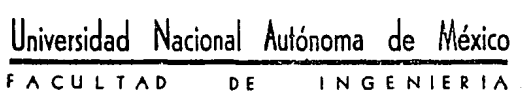

 $79$ ل<sup>ا</sup> لم

## **SISTEMAS DE COMPUTACION Y SU APLICACION EN LA CONSTRUCCION**

# **T E** s s Que para obtener el tltulo de: presenta: l N G E N I E R O C I V I L

ALFREDO ESTEBAN IBANEZ GARCIA

TESIS CON.

México, D.F. | FALLA PE ORIGEN | 1990

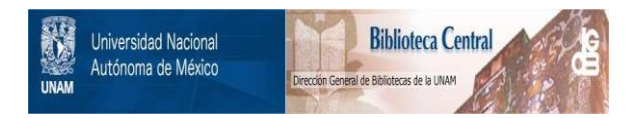

## **UNAM – Dirección General de Bibliotecas Tesis Digitales Restricciones de uso**

## **DERECHOS RESERVADOS © PROHIBIDA SU REPRODUCCIÓN TOTAL O PARCIAL**

Todo el material contenido en esta tesis está protegido por la Ley Federal del Derecho de Autor (LFDA) de los Estados Unidos Mexicanos (México).

El uso de imágenes, fragmentos de videos, y demás material que sea objeto de protección de los derechos de autor, será exclusivamente para fines educativos e informativos y deberá citar la fuente donde la obtuvo mencionando el autor o autores. Cualquier uso distinto como el lucro, reproducción, edición o modificación, será perseguido y sancionado por el respectivo titular de los Derechos de Autor.

#### $I \cap N \subseteq D$ ICE

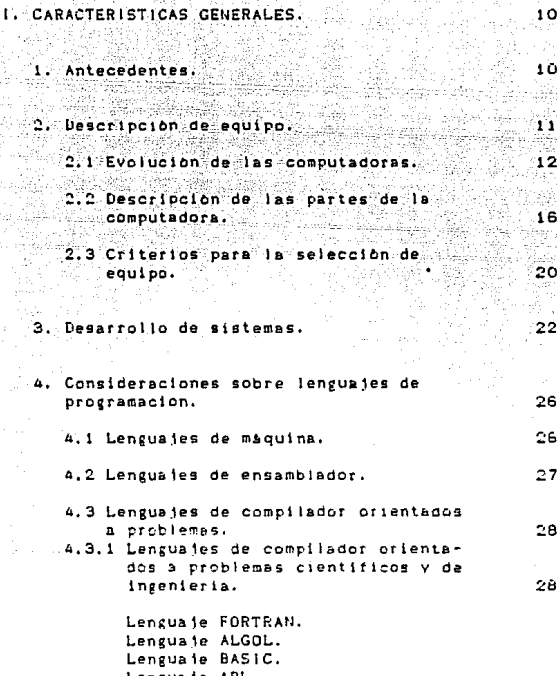

Lenguaje APL.<br>Lenguaje PL/1.

 $\gamma$ 

4.3.2 Lenguaies de compilador orientados a problemas administrativos. -30 Lenguaie COBOL Lengua ie RPG 4.3.3 Lenguaies de compilador para fines especiales.  $21$ Lenguaies para procesamiento de listas. Lenguaies de administracion de datos. Lenguaies de simulacion. 4.3.4 Sistemas orientados a solucion de problemas de ingenieria civil. 34 coco **STRESS** 4.4 Aplicaciones a construcción. 38 SISTEMAS APLICADOS A LA CONSTRUCCION. 11.1 39 Sistema para generación de costos y  $\mathbf{L}$ presuppestos. 40 1.1 Costos. Conceptos fundamentales.  $\Delta G$ 1.1.1 Costos directos. 40 Mano de obra. Mareriales. Herramienta y equipo. 1.1.2 Costos indirectos. 48 Administracion central. Administracion de campo. Fianzas. impuestos. imprevistos. Costo financiero.

1.2 Descripción del sistema. Mascaras de captura. Modules del sistema. Ejemplos de reportes.

2. Sistema para actualización de costos. 77

- 2.1 Conceptos fundamentales. 2008. 27 Ley de obras publicas. Formula escalatoria.
- 2.2 Descripción del sistema. Partes del sistema. Modelo escalatorto.
- 3. Sistema para programac10n de obra.
	- 3.1 Conceptos fundamentales. Ruta critica.
	- 3,2 DescrlpctOn del sistema, Modules del sistema.

111. EJEMPLO PRACTICO.

t. Presupuesto base. Reportes de insumos. Factores de salarlo real. Precios unitarios basicos. Costos horarios. Precias unitarios oe proyecto. fresupuesto del provecto. Exploston de insumos del proyecto.

2. Estudio escalatorio.

3. Reporte de ruta critica.

137 138

97

5~

81<br>ج

87 **87** 93

ie s

### IV. CONCLUSIONES. 1247

an ya Tarikin Matso ya Tafa (jina)<br>Waliofarikin wa Tarikin Matso ya Ta

úr#Júj

1. 1489.

## 1. Contexto general.

 $\sim$  144 2. Criterios para una utilización optima.

و قاران المالي الماليون.<br>والولاد جهها من جمهوري

 $143.$ 

143

und

 $\overrightarrow{h}$ 

**BIBLIOGRAFIA.** b 그 곳에 부부터 바다

an C

CARACTERISTICAS GENERALES.

1. ANTECEDENTES.

La idea de concebir a la computadora como una herramienta poderosa se deriva de su utilidad ya que su facilidad de acceso per mite desempenar eficientes trabajos rutinarios de calculo y proce samiento. Manuscar

A partir de esa idea.el desarrollo de sistemas para resolver un problema determinado, tiene por objetivo, el aportar criterios -que sirvan para el analisis de decisiones en cualquier actividad.

En la Industria de la Construcción el aplicar técnicas de Ingenieria a las operaciones constructivas, determina el crear procesos que permitan al constructor tener un adecuado control sobre -todas las actividades de la obra.

Estos procesos involucran conceptos tales comó planificación, programación y control.de tal manera que un anàlisis de ingenieria de la construcción aplicado adecuadamente dara como resultado:

- Una selección de métodos y procedimientos de construcción ade-cuados.
- Un plan de operación.
- La selección de equipo y mano de obra necesarios.
- Un control estricto de los costos.

Considerando que en la Industria de la Construcción una gran parte de los cálculos necesarios son repetítivos, estos pueden ser automatizados por medio de la creación de sistemas para computadora, agilizando su solución y a la vez estudiando diferentes alter-nativas de tal manera que el ingeniero civil podrá siempre estu -diar una obra bajo diferentes puntos de vista.

Debido a las condiciones economicas por las que atraviesa el país. La industria de la Construcción atraviesa por una gran crísis. .<br>Jo cual hace necesario crear procesos y sistemas para controlar los costos de construcción de la manera mas eficiente : el objetivo de esta tesis es describir los sistemas por medio de una computadora que puedan servir para lograr este ponetivo.

Caracteristicas generales 11

2. DESCRIPCION DE FOUIPO.

Hay dos tipos generales de computadoras electronicas analocas v digitales.

Las computadoras electronicas utilizan circuitos electronicos v. flujos de corriente como representación fisica de un proceso A steroma.

Este tipo de computadora es básicamente instrumento principal para la investigación para simular procesos y fenòmenos fisi-cos táles como análisis dinámico de estructuras diseño de reacto-res nucleares.etc.

Las computadoras digitales son maquinas que utilizan circuitos eléctronicos para procesar datos a traves de un enfoque algoritmico o sea que antes de efectuar cualquier cálculo requiere que se establezca en su totalidad el proceso de solución al problema.

Es este el tipo de computadoras, sobre las que se hara enfasis en esta tesis y sobre todo a sus apilcaciones a la construc--ción.

- Carácterísticas generales de las computadoras.

Hay cinco elementos funcionales que constituyen a una com-putadora, su in ter-relación esta indicada en la figura.

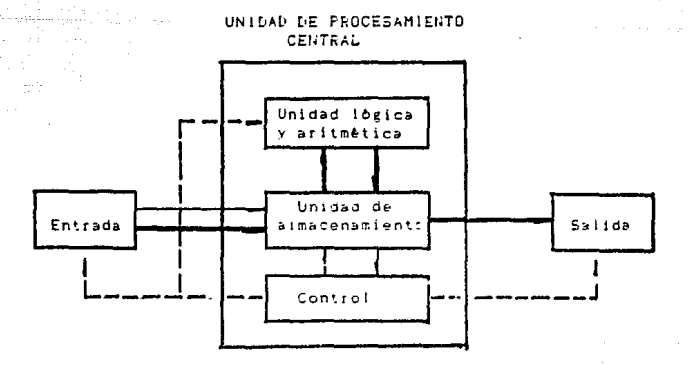

Caracteristicas generales

### 2.1 EVOLUCION DE LAS COMPUTADORAS.

En el ano de 1942. Blaise Fascal (filòsofo y científico frances desarrollo una maquina que a base de engranes permitia sumar y restar en forma directa esta maguina puede ser considerada como la primera calculadora mecânica.

Gottfried Wilhelm Leibnitz, matematico aleman, en el aho de -1694 diseño una maquina que ademas de sumar y restar podia multipiicar, dividir y calcular raices cuadradas desarrolla ademas el -sistema binario (0.1) que posteriormente servirla como base para el desarrollo de las computadoras.

En 1823 Charles Babbage, matemàtico ingles. crea lo que se -conocería como maguina diferencial la cual podía resolver polino-mios de alto grado de compleiidad.

Posteriormente en 1833 diseña la máquina analitica, la cuál es la primera máquina de calcular programable:estaba disebada para realizar cualquier operación matemática era capaz de efectuar càlculos guardar en memoria los resultados comparar números y tomar decisiones de acuerdo con el resultado de dicha comparación.

Sin embargo la complejidad mecânica del diseno fue determinante para que el provecto no se terminara pero hizo contribucio-nes importantes, ya que por primera vez son introducidos los conceptos de:

- Unidad de entrada
- Unidad de memoria
- Unidad de procesamiento
- Unidad de controi
- Unidad de salida
- Concepto de programa

El inventor francès Jacquard.creador del control automàtico de los telares por medio de tarjetas perforadas, apilca a la maguina de Babbage este mismo método de las tarjetas, y surge el primer ordenador considerado todavia como máquina análitica.

Finalmente en 1889 el norteamericano Herman Hollerith, marca de hecho el inicio de las maguinas modernas sara el procesamiento de datos al patentar la primera tabuladora eléctrica.

John Von Newman, matemático e ingeniero húngaro establece en 1944, el fundamento teórico para la construcción del computador e-léctronico.

En ese mismo aho, John Eckert y John Mauchly de la Universidad Estatal de Fensilvania construven la primera maguina electro-nica llamada ENIAC ( Electronic Numerical Integrator and Computer) la cual tenia como principales caracteristicas las siguientes.

> - Tenia un peso aproximado de 30 toneladas. - Consumia 200 kw de energia electrica v tenia alrededor de 1800 bulbos.lo cual implicaba que ocupara un gran volumen. - Era capaz de efectuar 5000 operaciones aritmeticas por - $sevundo.$

- Su programación era a base de alambrados externos.

En 1947 aparece un segundo computador eléctronico diseñado por Von Newman et cual se conoce como EDVIAC ( Electronic Discrete) Variable Computer ), sus caracteristicas eran las sizuientes:

- En la unidad de memoria se almacenaban paraleiamente da-tos e instrucciones.
- Su unidad de memoria estaba hecha a base de tubos llenos de mercurio y estaba construida por aproximadamente 4.000 tubos de vacio.
- Por primera vez es introducido el concepto de software.

IBM en 1951 introduce al mercado su primera computadora comercial denominada SSEC (Selective Secuence Electronic Calculator) y paralelamente Remington Rand presenta el computador UNIVAC (Universal Computer), el cual es el primero en manejar cifras y letras en su programacion y a la vez fue el primer computador que tuvo ewith comercialmente.

El periodo comprendido entre la aparición de la computadora ENIAC y el computador UNIVAC es conocido como la primera genera -ción de las computadoras, en la cual debido a su construcción a base de tubos al vacio ocasionaba que fueran lentas y de gran volu men y ademas generaban una gran cantidad de calor por lo que se requerian sistemas de enfriamiento muy costoscs.

Las principales limitaciones que tuvieron las computadoras en este periodo fueron las siguientes:

> - Tenian una capacidad muy pequena de aimacenamiento con -memorias de 40,000 caracteres ó menos.

- No era posible realizar mas de una función al mismo tiempo por lo que cuando se introducian datos a la unidad de almacenamiento no podia procesarse ninguna otra información ni efectuar salidas.
- Todos los programas eran efectuados en lenguaje de maquina.por lo que considerando que todas las máquinas utili zaban un lenguaie diferente inclusive las del mismo fabricante.la utilización de programas era muy limitada.
- La gran mayoria de estas computadoras estaban diseñadas para resolver problemas cientificos estos problemas con-sideraban una cantidad reducida de datos de entrada.ope-faciones demasiado complejas de estos datos y no era fundamental un gran número de reportes por salida : por consiguiente el diseño de estas primeras computadoras no resultaba eficiente para el procesamiento masivo de datos.

En 1954 IBM inicia con exito los experimentos para reemplazar los buibos por transistores, y da inicio a lo que se conoce como la segunda generación de computadoras.

Sus caracteristicas principales fueron las siguientes:

- Son construidas a base de circuitos transistorizados.
- Son programadas por medio de lenguajes de alto nivel (Cobol.Algol.Fortran.Basic).
- Son de menor tamaño y su costo es muy por debajo de las anteriores, lo que permitio su comercialización,

Las principales computadoras que representan este periodoson las siguientes:

- Burroughs serie 5000
- Univac M460 / 1107
- $-$  CDM 1604/SERIE 3000
- $-$  TRM 7090/7094

El desarrollo del circuito integrado en 1967 da origen a las computadoras de tercera generación.

Los circuitos integrados realizan las funciones de aproxi-madamente 5.000 a 6.000 transistores.

Al inicio de este periódo se desarrollan máquinas como:

<u>logical programmatical</u>

 $-$  1BM 360.

 $-$  CDM 6000.

A partir del desarrollo del circuito integrado empiezan a surgir las grandes computadoras conocidas como MAINFRAMES.de las cubles las principales son las siguientes:

 $-$  IBM 370

- CDC 7000 CYBER.

- Burroughs serie 6000.

A partir de 1975 las computadoras personales marcan el inicio de la actual generación de computadoras, con el surgimiento del computador ALTAIR Mod. 8800 el cuál era de un kit para ser ensam-blado por el usuario.

El desarrollo constante de la microelèctronica da lugar a la creación de circuitos integrados de alta densidad, los cuales se conocen como microprocesadores.

Las principales microcomputadoras que surgieron al inicio de esta generación fueron las siguientes:

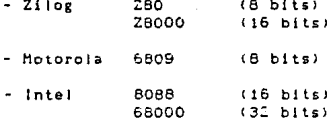

Las caracteristicas principales de las computadoras perso-nales son las siguientes:

. Su costo es reducido.

. . . ;.' \_·,·,·;,

Estan bisadas en microprocesadores, por lo que ocupan un espacio reducido.

- Tienen un alto potencial y una gran capacidad de procesa-<br>- miento de datos •

- Son programables con lenguajes de alto nivel.

- Pueden crearse redes de computadoras por lo que su creclmlento es ilimitado.

- Existen una gran diversidad de equipos parlferieos.

- Tienen una gran capacidad *de* memoria.

Es ta microcomputadora el elemento que ha hecho factible el poder procesar tntormactbn a un costo minimo,de.ahi el gran desa- rrol lo que han tenido las computadoras en esta decada.

2.2 DESCRIPCION DE LAS PARTES DE LA COMPUTADORA.

- Dispositivo de entrada.

Este elemento realiza una función de transferencia ó sea traduce los datos a impulsos eléctronicos utilizados en el CPU - -<Unidad de procesamiento central l.

Los dispositivos de entrada incluyen terminales simples del tipo de måquinas de escribir.lectoras opticas, las cuáles realizan su función a traves de tarjetas perforadas, discos y cintas magnè-ticas,cinlas de pepel perforado ,etc.

Es importante mencionar que con el desarrollo de s1slemas ds microcomputadoras,las entradas en linea han adquirido un gran de--<br>sarrollo,ya que,se tiene acceso directo a la computadora sin necesidad de adquirir.perforar y almacenar tarjetas b cualquier medio ·intermedio;por lo que son los mas factibles de permanecer en el - mercado por su facilidad de utilización.

- Unidad de almacenamiento.

La unidad de memoria se utiliza p•;e almacenar intormación internamente ; esta información consiste tanto en las instruccio--

17.

nes que comprenden el programa como en los datos sobre los cuales opera el programa.

Los dispositivos de alta velocidad de almacenamiento mas frecuentemente usados son los siguientes:

a. Dispositivos magneticos fijos. - Consisten en nucleos magneticos y peliculas delgadas : son utilizadas primordialmente para el aimacenamiento primario al interior de la unidad central de procesamiento.

b.Superficies magnéticas moviles. - Son utilizadas frecuen temente cuando hay necesidad de almacenar mucho mas datos que los que puede aceptar el almacenamiento en nucleos magnèticos. Existen tres tipos diferentes:

- b.1.- Tambores magneticos. Estos consisten en un cilindro rotativo en cuya superficie se puede grabar informa-ción en forma de áreas magnetizadas.En forma promedio tienen una capacidad de 100.000 carácteres y una ve-locidad de lectura y grabación de aproximadamente --30.000 carácteres por segundo.
- b.2. Discos magnéticos. Existen una gran diversidad de capacidades y tamanos.son elementos fabricados de metal laminado y recubierto con un material magnetizable. -Los datos se registran como puntos magnéticos en una estructura de bits en serie a io largo de anillos en torno a la superficie magnètica : los bits se inclu-yen en forma menos densa en las pistas exteriores.de tal manera que cada anillo contenza el mismo número  $\mathbf{d}$  as  $\mathbf{h}$  if  $\mathbf{c}$ .
- b.3.- Cinta magnética.- Es el medio de almacenamiento mas utilizado en sistemas grandes, consiste en una banda de plástico de 12.6 mm de ancho (1/2 pulgada), recu -bierta en uno de sus lados por oxidos magnéticos que pueden retener información. Su forma mas usual consiste en un carrete el cual contiene una cinta de 2400 pies.la qual puede retener de 10 a 20 millones de ca-.<br>:Acteres.los cuales son leidos a una velocidad de e-46,000 a 60,000 caracteres por segundo.

Las diferencias fundamentales de estos tres dispositivos --

son basicamente la forma de procesamiento de los datos ; con los tambores y los discos los registros.se pueden procesar en cualquier orden, a diferencia de las cintas en las cuales los registros deben de procesarse en el orden en que aparecen en el archivo.

#### - Dispositivo de control.

La sección de control incluye la consola del operador y varios circuitos de registros relacionados.Los registros de instrucción dentro de la sección de control se utilizan para escorer inslruccton~s ~e programas Individuales en la secuencia especittcada por el programador, interpretar cada instrucción y hacer que se activen los circuitos operacionales apropiados de la máquina (logi cos.arttm&tlcos y de transferencia),

Esta sección es la que hace posible el funcionamiento de la máquina segun el concepto de programa almacenado. .

- Sección Ibgico-aritmética.

Esta seccibn es la aue realiza de hecho el proc~samiento de los datos,realiza operaciones algebraicas simples y toma deCisio-nes lògicas *:* como ejemplo de este tipo de decisiones podemos de-cir que campar& campos de datos par& ver si son lgu&les 6 decidir cual es mayor.

La sección logico-aritmética puede hacer corrimientos de --<br>números a la derecha ó izquierda ó ejecutar algo equivalente para hacer coincidit campos de datos de iongitud diferente y posiciones de punto decimales.

Usualmente puede desarrollar una amplia variedad de opera-clones rel&cion&das con las acciones detalladas de un sistema de cbmputo en particular.

- Dispositivo de salida.

La sección de salida realiza un proceso de tradución a la inversa.de la función de entrada : los datos y la información procesada se traducen a formas que pueden volver a ser utilizadas.Los dispositivos que se han desarroliado para fresentar datos,se pue-den agrupar en cuatro tipos generales:

- Maquinas de escribir.

#### Caracteristicas generales  $19.$

· Impresoras.

- Dispositivos de presentaciones visuales.
- Dispositivos de respuestas por medio de la voz.
- a. Maquinas de escribir. Son utilizadas como dispositivos de entrada y salida debido a su lentitud son muy poco utilizadas su velocidad promedio es de 30 caracteres -por segundo.
- b.- Impresoras.- Es el dispositivo mas utilizado debido a que existe una gran diversidad de estas, los tipos principales son las siguientes:

lmpresoras de linea.- imprimen una linea completa en -cada ciclo.su rango de velocidad varia entra 200 y 3000 lineas por minuto, todas son impresoras de impacto.

Impresoras de páginas.- Son podo usuales.utilizan algun tipo de método electrostático para imprimir una pagina completa durante cada ciclo de impresión.

Impresoras de lineas sin impacto. - Son las mas rápidas existentes en el mercado algunas de ellas son eléctro-nicas y otras utilizan papel sensible al calor : alcanzan velocidades de hasta 6.000 lineas por minuto, son utilizadas cuando se requiere solo una copia por salida y la calidad de la impresión no es fundamental.

c. - Dispositivos de presentación visual. - De los existentes el mas utilizado es a base de microfilmateate es un método de acelerar las salidas y reducir las necesidades de almacenamiento de medios de salida.

El método de microfilms (COM) ahorra tiempo de im-presión no solo en la salida sino tambien en situacio-nes en que se necesitan muchas copias.Las velocidades usuales del COM son de hasta 60,000 lineas por minuto.

Los archivos producidos por el COM sen compactos y la recuperación se puede mecanizar y nacerse mas rápida y directs.El COM es de funcionamiento mas económico, aunque la inversión inicial es elevada.

d.- Dispositivos de respuesta en forte. Seporcionan res-puestas a preguntas hechas por nicio del felérono.Se ~~ registran previamente palabras haniadas en un disco 6 -

tambor magnético y a cada palabra se le da una clave.

El programa de computadora compone respuestas a las preguntas en la forma de mensa ;es codificados, la contestac10n codificada se envia al dispositivo de respuesta de audio que reune una secuencia adecuada de elementos hablados pregrabados y transmite el mensaje a la esta- ciOn de la que procede la pregunta.

Este medio es muy utilizado en medios financieros, como la bolsa de valores de Nueva York.

#### 2.3 CRITERIOS PARA LA SELECCION DE FOUIPO.

Las descripciones breves de los medios y dispositivos que componen una computadora, hacen que resulte evidente que existe un gran nûmero de computadoras y de muy diversas caracteristicas, lo cual implica establecer criterios para la selección de los dispo-sitivos adecuados.

Para la selección entre alternativas existen factores básicos que hay que tenet en cuenta, los cubles son los s1gu1entes:

- Velocidad.- Podemos definirlo como la rapidez con la que cada -dispositivo o cada combinacibn de dispositivos puede realizar sus tunciones.

Este parâmetro se puede medir a traves del tiempo transcu rrido en realizar una función dada.como puede ser el tiempo de procesamiento de la inrormación. La velocidad de preparación en caracteres por unidad de tiempo para preparar el medio para la entrada,etc.

- Capacidad.- Es la cantidad de datos que puede almacenar un medio como un disco 6 cinta magnètica, para que se puedan equiparar las capacidades de cada uno, es necesario considerar ademas de la capacidad, la masa y la ve\ccidad del dispositivo que le sirve.
- + Posibilidades de expansión.- Este factor es muy importante.ya que el crecimiento del sistema puede ser rarbielo al crecimiento de las necesidades de la empresa,por io "'e ia facilidad con la que se puedan agregar unidades adicionale: i incrementar el ta-maño de estas es fundamental.

Caracteristicas generales  $21$ 

Masa. - Es el espacio físico que se requiere para alojar a el e-quipo, a medida que han ido evolucionando las computadoras este parimetro ha ido perdiendo importancia va que con un minimo es-pacio se puede alojar un equipo de gran capacidad.

Forma de acceso.- Se define como el orden en que se puede alma-cenar 6 rescatar información.

- Facilidad de utilización. La necesidad de capacidad.condicio -nes y conocimientos especializados para el aprovechamiento optimo es fundamental.con el desarrollo de sistemas a base de microcomputadoras cada vez es mas factible poder sistematizar la in-formación va que su eran adaptabilidad a cualquier medio sin necesidad de instalaciones especiales y el acceso directo a la información determinan una gran ventaja.
- Reutilizabilidad, Podemos definirlo como la capacidad de adaptación a los equipos existentes en el mercado así como su tiempo -promedio de permanencia en el medio sin que se vuelva obsoleto.
- Factibilidad econômica. Es muy importante considerar que las -caracteristicas de los medios y dispositivos que se vayan a utilizar sean equiparables con el trabajo qye vaya a realizar.y de esta manera efectuar una inversión adecuada.

#### Caracteristicas generales  $22$

#### 3. DESARROLLO DE SISTEMAS.

En el analisis y desarrollo de sistemas de información y  $$ procesamiento de datos existen fases generales que deben seguirse para el botimo funcionamiento del sistema : podemos definirias de una manera más especifica como sieue:

- Definición de los poietivos del sistema.
- Definición de los límites del sistema y su posible rela ción con otros.
- Definición de los procedimientos del sistema.
- Documentación del sistema.

#### - Definición de los objetivos del sistema.

La primera fase en el análisis de sistemas de información.es la determinación de sus objetivos. Una determinación apropiada requiere identificar pienamente la finalidad del sistema de una -manera general o sea anteponer los objetivos principales de la organización dentro del contexto del sistema de información.

Los principales objetivos de un sistema de información de-ben set proporcionar información como base para la planeación y el control tecnico-administrativo y de esta manera volver mas eficiente las actividades de la organización.

#### - Definición de los límites del sistema.

La definición de los limites del sistema es la fase en la que hay que ubicar al sistema como parte de un sistema general, esto es considerar al sistema en desarrollo como un subsistema el cual debe de recibir y proporcionar información a otros subsiste mas. De esta manera se evita la durlicidad de información 6 en el caso inverso falta de información que vuelva inoperante al sistema general.

- Definición de los procedimientos del cisteta.

Una vez definido el enfoque general del sistema es necesa rio concretar de una manera total toda la serie de operaciones iò-

na.

gicas y aritmeticas del proceso que va a ejecutar el programa.

El planteamiento de este proceso debe contener una defini ción precisa de:

- Esquemas de datos de entrada disponibles.
- Metodo general de solución.
- Definición del método de solución.
- Resultados requeridos.

Para poder definir los datos de entrada es necesario considerar cantidades que sean maneiadas regularmente por el usuario -del sistema o sea evitar que las variables de entrada requieran de câlculos anteriores efctuados manualmente.Es necesario considerar la importancia de cada uno de los datos, va que muy frecuentemente existen constantes en rormulas que cambian muy ocasionalmente.por lo que es mas funcional considerar varios niveles de entrada y de esta manera voiver al sistema flexible al cambio.

Con respecto al método general de solución, es importante generar un procedimiento global de tal manera que sirva como el de sarrollo inicial para un sistema mas grande y completo : para poder lograrlo una herramienta muy otil es el diagrama de bioques el cual propicia un método medular para la programación de un proceso de tal manera que el programa total se divida en módulos que se pue dan programar independientemente.

Una vez definido el diagrama de bloques. se debe concretar cada bloque a través de una tabla de decisiones o cor medio de un diagrama de flujo de tal manera que se especifique el orden en que se debe efectuar cada procedimiento.

Finalmente para concretar el metodo general, se debe de traducir el diagrama de fluio a un lenguaje de computación.de tal manera que resulte eficiente y entendible à futuros usuarios del -sistema.

Es muy importante generar los resultabos de tal manera que sean facilmente interpretagos por toda la orianización, sin que e-xista la necesidad de condoer todo el proceso que se llevo a cabo anteriormente a generar el reporte,ó que se requiera un alto grado de especialización.

Caraclerlsticas generales 24

- OocumentaciOn del sistema.

Desde un punto de vista prActico <sup>1</sup>la documentac1bn de un prorr•ma es tan importante como el desarrollo del sistema en si.

La documentaclbn tiene dos objetivos principales;

- a.· Es una herramienta para el programador durante el desarrollo del sistema y posteriormente durante posibles ampliaciones, modlticaciones b traoucciones a otros leneuajes.
- b.- La documentaciOn sirve para otros uauarios y en la g9n9ralid•d de los casos es la única parte tangible con la que tiene con-tacto el usuario.

Existen tres medios basicos para documentar un programa.Frimero se tiene al propio programa fuente,el cuaj debe proporcionar la siguiente información:

- a.- Un pròlogo en forma de comentarios que sirva como antecedente al programa.el cual debe contener datos generales como titulo del sistema.fecha de realización.convenciones adoptadas, etc.
- b.- DescripciOn verbal *y* esquemAtica de entradas y salidas.
- c.- Instrucciones completas del sist&ma,incluvendo coment&rios sobre su utilización.
- d,- Muestras de entradas *y* salidas que Ilustren exactamente la terma •n que se utiliza el programa,

El segundo medio para documentar un programa es a traves del diagrama de flujo, el cuài debe de acompaharse de observaciones sobre todo en las fases de toma de decisión,

Finalmente cada programa debe contener un instructivo de programa 6 manual ,el cuài debe de estar constituido por tres partes esenciales que son las siguientes:

a.- Un manual para el usuario el cubl contiene la información que es necesaria para su utilización sin abordar aspectos de pro gramac10n.

Este manual debe tener una descripción detallada del método

#### Caracteristicas generales

utilizado,idealizaciones,hipôtesis,tipos de formatos para in troducir datos de entrada o generar reportes.

Un manual de operación el cual debe de contener la información<br>necesaria para ejecutar el programa en una computadora especifica.

Este manual debe contener arregios de interruptores, designaciones de unidades de entrada y salida, procedimientos y mensajes de error. etc.En el caso de subprogramas debe contener la detinicJOn de los areumentos,

Una información muy importante que debe contener es el tiempo de ejecución para procesar un cierto número de datos.

c.- Un manual de referencia que debe contener la información necesaria para valuar, modificar 6 ampliar el programa, Este manual debe tener intormación sobre los diarramas de fluio, listados *ae* programas.arre~los de memori&,etc.

### 4. CONSIDERACIONES SORRE LENGUAJES DE PROGRAMACION.

La gran diversidad de lenguajes de programación es un pro blema serio debido a que en la mayoria de los casos no existe un solo lenguaje que sea el mas adecuado para todos los aspectos de una aplicación determinada : sin embargo existe una tendencia de-finida para consolidar los sistemas y los lenguaies de programación que anteriormente eran incompatibles.

Para disebar sistemas de computación es necesario generarlo en un jenguaje de programación existen cuatro niveles de lenguajes de programación los cuales son los siguientes:

A. Primer nivel - lenguaie de maquina.

B. Segundo nivel - lenguaie de ensambiador.

C. Tercer nivel - lenguaies de compilador orientados a problemas.

D. Cuarto nivel - lenguajes de compilador para fines especiales.

4.1 LENGUAJE DE MAQUINA.

El principal inconveniente de este tipo de lenguaje es su falta de versatilidad, por lo que el analista debe de conocer el -modo de realizar cada actividad para aprovechar las caracteristi cas especificas de cada máquina.

Otra desventaja de la programación en lenguaje de máquina es la necesidad de aprender los codigos arbitrarios de las opera ciones.

Como un ejemplo de este tipo de programación mostraremos como se codificaria un programa para sumar una serie de nomeros pa res.

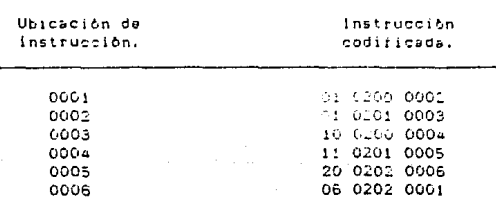

Como puede apreciarse el alto grado de compleiidad de este tipo de lenguale ha hecho que practicamente ya no se utilice salvo en casos muy especificos en los que no importe la versatilidad del programa a desarroliar.

#### 4.2 LENGUAJES DE ENSAMBLADOR.

Hacía el final de la prímera generación de computadoras se desarroliaron los lenguaies de ensamblador.estos basicamente con-sisten en programas que permiten al analista utilizar representa ciones a base de signos generalmente alfabéticos, para representar los códigos de números de máguinas : el programa de ensambiador lee estos códigos y los traduce a códigos de números de máguina.

Este tipe de lenguaie es muche mas simple de operar que el anterior y tomando como base el ejemplo anterior podemos ver en la siguiente tabla la comparación de los dos lenguajes.

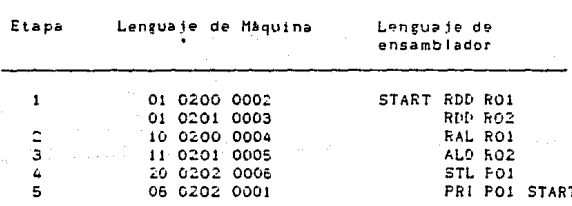

El significado de cada instrucción es el siguiente:

RDD = Read a Data word. RAL = Reset the lower accumulator and add a data word into it. ALG = Add to the Lower.

El lenguaie ensamblador tiene dos niveles, por lo general -los lenguajes de ensamblador requieren que cada una de sus instrucciones se compile como instrucción en lenguaie simple de náquina,sin embargo existen otro tipo de ordenes llamadas macroinstrucciones las cuáles producen mas de una instrucción en lenguaje de má-quina.

Se pueden codificar en ensamblador protiemas de cualquier tipo y su fiexibilidad solo dependera de la arquitectura de la mâquina que se utilice : generalmente son utilizados para generar -entradas y salidas para programas generales, los compiladores tambien son codificados en este tipo de lenguaie.

Utilizando apropiadamente este tipo de lenguaie es posible conseguir que el total de las operaciones necesarias de máquina se realicen en un minimo de tiempo y con una cantidad minima de ins-trucciones de máquina por lo que cuando se requieren programas de producción que sean utilizados frecuentemente es factible utilizar-.<br>Ios.

4.3 LENGUAJES DE COMPILADOR ORIENTADOS A PROBLEMAS.

Este tipo de lenguaje consiste en que acepta el programa en el lenguaje orientado hacia una aplicación específica lo cual se conoce como PROGRAMA FUENTE y lo compila o traduce a lenguaje de maguina lo que se conoce como PROGRAMA OBJETO.

Existe una gran diversidad de lenguaies de compilador orientados a problemas muy especificos los mas utilizados y a la vez los mas poderosos son los siguientes:

4.3.1 Lenguaies de compilador orientados a problemas científicos y de ingenieria.

a. - Lenguaje FORTRAN.

El lenguaie FORTRAN (FORmula TRANslator) se ha desa-rrollado como avuda para codificar problemas científicos.que por su naturaleza están basados en numerosos cálculos nümericos.

La primera versión de FORTRAN acaracio en 1965 y ha partir de esa fecha han surgido nuevas versiones de las cuâ-les la mas utilizada actualmente es la denominada como -FORTRAN IV.

Los elementos basicos del lenguaje FORTRAN son las constantes, las variables, las funciones, los arreglos, las expre-siones y las proposiciones. For medic de FORTRAN se esta-blece un grupo de proposiciones tirmadas por expresiones y operadores las cuales constituven el rrograma fuente,el -cual es compliado posteriormente > lenguaie de maquina para poder ser procesado.Este lenguaie es muy utilizado pa-ra introducir al analista a conocer lo que es programación.

29.

#### b. - Lenguaje ALGOL.

El lenguaje ALGOL ( ALGorithmic Oriented Languaje ) tiene una capacidad de procesamiento superior a el lenguaje -FORTRAN, ya que su gran ventaja es que no hay que apegarse a un formato de programación tan rigido como en FORTRAN. a Kifathor

Es el lenguaje de tipo científico mas utilizado en Eu-ropa y en algunos casos se ha utilizado como lenguaie de máquina para una familia de computadoras disenadas por Burroughs como la serie B-5000.E-5500.B-6000.E-7100 y B-8100.

#### c. - Lenguaie BASIC.

El tenguaje BASIC ( Beginners All-purpose Sympolic instruction Code les el mas conocido de todos los lenguajes,su principal ventaja es su gran facilidad de utilización ya que todas las máquinas sin importar su tamaño tiene combiladores basic.

Podemos considerario esencialmente como un subconjunto de el lenguaje FORTRAN y se considera el tipo de renguaje mas propio para el inicio del aprendizaje de programación de computadoras.

#### d. - Lenguaje APL.

El lenguaje AFL ( A Programming Languaje ) esta diseñado como lenguaje de tiempo compartido, va que su utilización requiere de una consola terminal especial : debido a su -completa notación matemática es un lenguaje poderoso para la resolución de problemas científicos.

Sin embargo debido a su limitante en cuânto a el equipo que se requiere es basicamente utilizado para fines de investigacion.

### e. - Lenguaje PL/1.

El lenguaje PL/1 (Programming languaie 1) surgio por -medio de IBM como un intento de desarrollar un lenguaje 6-

Contractor and Service Construction

nico para todo tipo de aplicaciones va que incluye las herramientas mas poderosas de Algol Cobol y Fortran lo que lo convirtio a la vez en un lenguaje muy dificil de dominar totalmente.

Se ha utilizado basicamente en familias de computadoras fabricadas por international Business Machines Corporation  $(1B<sub>M</sub>)$ .

4.3.2 Lenguajes de compilador orientados a problemas administrativos.

Los problemas del procesamiento de datos que provienen de aplicaciones administrativas tienen características diferentes con respecto a los problemas cientificos : las diferencias principales son las siguientes:

- a). La necesidad de una total precisión en lugar de tolerancias relativas cuando se manejan elementos monetarios.
- b).- La necesidad de elementos con gatos de longitud variable que puedan representar nombres o descripciones en lugar de nume-ros.
- c),- La gran diversidad de volumenes de datos que se manejan y el gran numero de reportes diferentes que se tienen que generar.

Basados en estas características se han desarrollado varios lenguajes son los siguientes:

a. - Lenguaie COBOL.

La principal caracteristica del lenguaje COBOL (Common-Business Oriented Languaie) es que los programas están estructurados a traves de cuatro divisiones.las cuales son:

Division de Identificación. - Es la que marca el inicio del programa, en la cuál se le da información general como la fecha, nombre del programa, nombre del programador, etc.

División de ambiente. - Especifica el número de computado-ras que intervienen y los elementicos de la configuración de computadoras que se van a utilizar en el programa a utili- $2ar.$ 

Division de datos. - Describe la características y el formato de los datos incluvendo la longitud de las palabras su modo y su representación externa.

Division de procedimiento.- Es el area donde de hecho se especifican las ordenes a traves de algoritmos para poder procesar los datos.

La gran ventaja de este lenguaje es que los datos se establecen de una manera totalmente independiente del programa, por lo que es posible cambiar los formatos de los archivos de datos sin cambiar los procedimientos o viceversa.

#### b. - Lenguaie RPG.

Como lo indica su nombre RPG ( Report Program Generator) este lenguaje se desarrollo para poder maneiar con rapidez grandes volumenes de archivos de datos : posteriormente se ha ampliado su capacidad para convertirlo en un ienguaje de mas aplicaciones.

Consta de tres secciones principales en cada programa.las cuales son las siguientes:

Archivo de datos. - En esta sección se establecen la forma de los datos.

Sección de procesamiento.- En esta sección se establece el procedimiento total del programa.

Sección de salida.- En esta parte del programa se describe de manera detallada el formato del informe.

Como puede observarse tiene una estructura muy similar a Cobol y su capacidad es muy similar dependiendo su uti-lización basicamente del tipo de máquina que se utilice.

4.3.3 Lenguajes de compilador para fines especiales.

Los lenguaies de compilador para fines especiales tienen -las características de los anteriores con excendion del alcance limitado de los problemas en los que se pueden utilizar.

Existe una gran diversidad de lenguaves de este tipo, los -mas importantes son los siguientes:

a. - Lenguajes para procesamiento de listas.

Su desarrollo na hecho posible enlazar grupos de conceptos relacionados mutuamente (listas) : esta estructurado de tal manera que el acceso a un conjunto de archivos puede recuperar todos los hechos relacionados de cada uno de los archivos del conjunto total.

El concepto básico en el procesamiento de listas consiste en que la unidad mas pequena de la memoria contiene un par de palabras, en las cuales una de ellas es el elemento .<br>y la otra un indicador correspondiente al elemento siguiente en la lista cada lista contiene una cabeza que indica el primer elemento de la lista y un bitimo elemento cuyo indicador esta en blanco.e! elemento en si puede ser un elemento de los datos ó la cabeza de otra lista .de esta mar nera puede crearse la correlación mas complela posible.

Debido a esta característica de arregio de datos la posición final en la memoría ya no tiene importancia.por lo que insertar un nuevo elemento en cualquier barte de la -lista es un problema sencilio. Si deseamos insertar un dato después del elemènto k por medio de una lista ilamada Empty, se obtiene una localidad en blanco, se cambia el indicador k para sehalar a esta nueva localidad y se reuala el indicador de la nueva localidad con el valor previo del -indicagor k.

Estos dos procesos se muestran en la figura.

(A) Lista sencilla (B) Lista ramificada

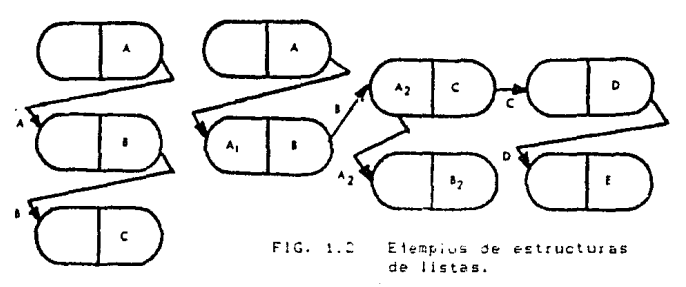

βaα.

Aunque el procesamiento de listas tiene una gran apli ción en procesos no númericos como la escritura de compiladores y los programas experimentales que exhiben caracte rísticas de investigación tambien es aplicable a problemas de ingenierla que requieran interconexiones lògicas complejas de datos.

Los principales lenguaies son el LISP. IFL-v. COMIT y SNO-BOL aunque también pueden procesarse por medio de paquetes de subrutinas Fortran como SLIP.

b. - Lenguaies de administración de datos.

Basados en los lenguajes para procesamiento de listas se desarrollaron estos ienguaies.los cuales estan diseña dos para manejar grandes archivos básicos de datos integrados.

Los lenguaies de administración de datos proporcionan una organización automática de las estructuras de datos al interior de los sichivos, por lo que el usuario sin tener que describir detalladamente los archivos de datos puede almacenar 6 recuperar palabras de datos, campos 6 registros dentro de todos y cada uno de los archivos del sistema.

Existen lenguajes basados en Cobol.Fortran, PL/1 o algun lenguaje esencial único : los sistemas mas utilizados son el ASI-ST de Applications Software.el GiM (Generalized Information Management) de TRW.el GIS/2 (Generalized Infor-mation System version 2) de IBM.el MARE IV de Information Inc y sobre todo las diferentes versiones de DBASE el cual es un lenguaje muy poderoso.

#### c. - Lenguajes de simulación.

Este tipo de lenguaje tiene una gran aplicación dentro del campo de la ingenieria civil ya que los modelos y el estudio de sistemas dinâmicos complejos solo se pueden lograr a traves de la simulación.

Los gistemas que pueden simularas incluven las redes de transito.procesos constructivos - desarrollos de recursos hidrologicos.

Estos programas básicamente consisten en manipular los

datos para representar en el sistema la acción de un efecto que produzca disturbios, ademas se incorporan al sistema tecnicas de ingenierla de sistemas tales como generación de eventos de acuerdo con una estadistica prescrita y el procesamiento de colas de acuerdo a la base del primero -que llega , primero que sale o de primero que llega. Ultimo que sale.

En general los lenguajes de simulación le proporcionan al programador un conjunto de conceptos de modelación me-diante el cual pueda describirse al sistemas que este si-mulando ; se pueden simular sistemas discretos é continuos.

Los lenguajes de simulación de sistemas discretos mas utilizados son el GPSS (General Purpose System Simulator)el SIMSCRIPT.el GASP.y el SIMULA, existen ienguales de -simulación discreta para cualquier sistema de computadora.

4.3.4 Sistemas orientados a solución de problemas de incentaria cinil

Basados en la necesidad de desarrollar sistemas que tuvie ran aplicaciones determinadas y en la cual el usuario no requiriera de grandes conocimientos de programación nan surgido este tipo de sistemas.

Sus principales caracteristicas son las siguientes:

- a), El lenguaje fuente es el lenguaje de la disciplina. La entrada se efectua utilizando la misma notación que en el área para la que se va utilizar el programa ò sea el lenguaje fuente es una documentación completa del problema en la terminologia -del usuario.
- b).- No existen formatos rigidos de entrada.- Los datos de entrada se pueden especificar en la forma mas conveniente al usuario.
- c). Para cada nuevo problema se desarrolla un nuevo programa. El sistema no debe hacer suposiciones respecto a la sucesión de las operaciones y el usuario tiene la libertad de especificar la sucesión de problemas básicos mas acecuados al problema en particular.
- d). No existe distinción entre procedimientos y los datos. Como nunca se espera que dos problemas sean identicos, el usuario puede escribir un programa nuevo para cada grupo de datos, especificando simultaneamente los procedimientos y los datos a

i i Maria II.<br>Matakar Nagara III. Caracteristicas generales 

ha shekarangin

요즘 나무 보면 보는 사람

los cuales se aplican.

Sina sunta Sigeri<br>Vitaja (p. 1919)

zna A

Los sistemas mas importantes en cuando a sus aplicaciones son los siguientes:

a. - CDGO C CDordinate GeOmetry ),

. El sistema COGO rue disenado inicialmente por C.L.Mi -ller en el Instituto Tecnologico de Massachusetts y fue -diseñado inicialmente para cálculos topográficos aunque es aplicable a cualquier problema de geometria piana.

Un programa COGO consiste en una serie de proposiciones las cuales contienen una orden que especifica el proceso a efectuarse y los datos correspondientes.

El procesador COGO lee una proposición a la vez desco-difica la orden, ejecuta la operación especificada y obtiene los resultados : al iccalizarse las coordenadas de nuevos puntos con las diferentes ordenes son almacenadas en una tabla de coordenadas donde están disponibles para ser usadas por las ordenes siguientes.

Una de las caracteristicas mas importantes de COGO es que se pueden intercalar facilmente nuevas ordenes en el lenguaje y los procesos correspondientes por lo que su alcance es totalmente ilimitado y el sistema se ruebe ajue-tar especificamente a los requisitos de cualquier organi- $z$ ación.

En COGO todas las ordenes se refieren esencialmente a puntos definidos por sus coordenadas, los puntos son indi-cados con los números 1.2.... hasta la capacidad de la tabla de coordenadas.

La rutina de control COGO opera como un interprete controlado externamente. o sea las proposiciones en lenguaje fuente no son almacenadas en la memoria sino que se leen,descodifican y ejecutan una a ja vez.

Las rutinas de ejecución de COCO están codificadas en -Fortran por lo que considerando la naturaleza de la rutina de control COGO BASIC mas el paque o de enface que se esta usando, es necesario identificario como un solo programa -Fortran : debido a esta configuración podemos considerar a este sistema un subconjunto de los lenguajes de alto nivel,

pero con aplicaciones especificas.

 $P1$ 

Como un ejemplo de este tipo de lenguaje podemos consirar la figura siguiente en la cual dadas las coordenadas del punto 1 y la longitud y azimut de las rectas  $1-7$  y  $1-95$ se requiere calcular las coordenadas de los puntos 7 y 95 y el Area del triangulo.

#### Codificación

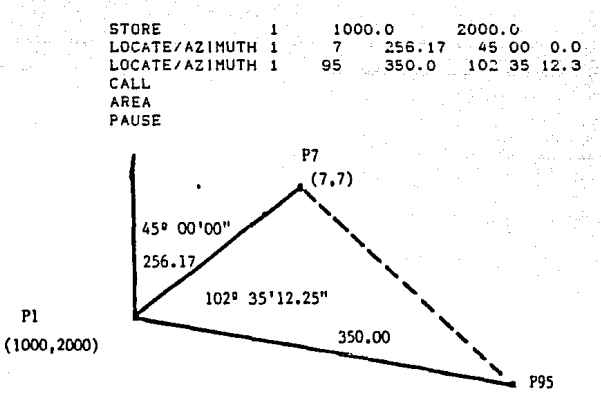

b. - Sistema STRESS ( Structural Engineering System Solver ).

La versión inícial de STRESS se oesarrollo bajo ta di-rección de S.J. Fenves de la Universidad de Illinois para el análisis de estructuras reticulares, linealmente elàsticas y carradas estáticamente.

Un programa STRESS consiste en una serie de proposiciones que describen el tiro, la forma y el arregio de una estructura, las cargas en la misma y la clase de resultados que se requieren (desplazamientos.deformaciones de las ba-

tras.fuertas en las barras reacciones).

El sistema no puede procesar una sola proposición de -entrada a la vec.por lo que primero se leen y se descodi-fican todas las proposiciones de entrada cuando se encuentra una proposición llamada SOLVE .se comprueba la consistencia del programa y si no existen errores se ejecuta.

El sistema STRESS reconoce los cinco tipos estructura les siguientes:

**PLANE TRUSS PLANE FRAME** PLANE GRID SPACE TRUSS **SPACE FRAME** 

STRESS considera barras y nudos.las barras se numeran progresivamente de 1 a NB y los nudos de 1 a NJ.Para cada una de las barras existe asociado un sistema local de contdenadas cartesianas derechas de tal manera que el eje  $X$  -coincida con el aje de la barra y su dirección vava de la barra START a la barra END.

STRESS considera a las barras y a los nudos como unidades y supone que todas las componentes vectoriales de las fuerzas y de los desplazamientos están relacionadas por -condiciones idénticas de equilibrio y continuidad.

El sistema STRESS desarrolla cuatro funciones básicas que son:

Entrada.- Es el proceso de lectura de proposiciones en la cual se almacenan los datos, se establecen los paràmetros especificados por las identificaciones y se colocan las -sehales que se necesitan para las verificaciones posteriores. Cuando una parte de el programa no es aceptable, la descodificación de la proposición se termina.imprimiendose un mensaje de identificación del error.

Verificación y compilación. - Si el problema se puede eje cutar.entonces STRESS asigna el nómero exacto de localidades en la memoria para cada uno de sos acreglos, estas asignaciones solo son simbólicas ya que STEESS utiliza un procedimiento dinâmico para asignar localizades en la memoria y un arregio particular esta en la memoria solo cuando -realmente se le necesita.

Ejecución. - Durante la ejecución un programa de control -liama y ejecuta las subrutinas adecuadas, verifica la existencia de errores y termina la ejecución cuando incurre en un error : una vez que la ejecución se completa el sistema recresa otra vez a la fase de entrada.

Modificación. - Al regresar de la fase de ejecución a la -fase de entrada se vuelve a la lectura y a la descodificación de las proposiciones debido a que cada modificación se ensambla con los datos anteriores y a partir de ahi se le considera como un problema nuevo se permite un número ilimitado de modificaciones. sujeto unicamente a las limitaciones de tiempo disponíbles.

Existen otros sistemas orientados a solución de problemas de ingenierla civil, los cuáles estan disenados para la solución de problemas de optimización.

Estos sistemas pueden resolver problemas de optimización de los cuatro tipos siguientes:

- Problemas de programación jineal.
- Problemas de fiujo en redes.
- Problemas de optimización no lineales mediante busqueda directa.
- Problemas de programación lineal entera.

Los mas importantes son el sistema OPTECH y el sistema de sarrollado para máquinas IBM , denominado LPMOSS.

#### 4.4 APLICACIONES A CONSTRUCCION.

Los sistemas de computación mas utilizados en el área de -construcción, son los utilizados para la generación de precios unitarios y presupuestos y para control y programación de obras civiies.

Estos sistemas han sido procesados para diversas computadoras y se producen para su uso en la forma de "FAQUETES PARA USUA -RIOS", los cuales se han desarrollado de tal manera, que permitan al ingeniero civil poder estudiar diferentes alternativas de solución.

Estos sistemas han sido programados en alguno de los lenguales descritos anteriormente, pero estan estructurados de tai iorma que el usuario no requiera de grandes conocimientos de computación.

CAPITULO ti ti

SISTEMAS APLICADOS A LA CONSTRUCCION. 두일 물은 여행 보관

Los sistemas de computación que se han desarrollado para la construcción tienen aplicaciones muy importantes en el proceso constructivo, las mas significativas son las siguientes:

si ni s

1. - Generación de costos y presupuestos. i anijini dana <sub>u</sub>

2. - Actualizaciones de presupuestos.

3. Programación de obra.

s kilelis is izgre

Estos tres grandes rubros forman parte del control adminis trativo de la obra, como puede verse en la figura.

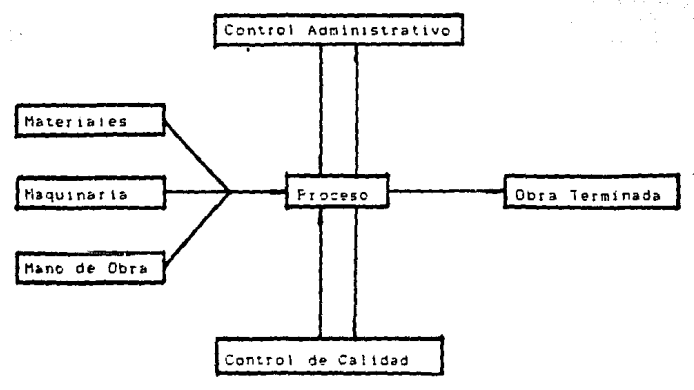

FIG. 2.1 Proceso Constructivo.

Los sistemas para construcción deren generar reportes que permitan visualizar y planear el desarrolio de un provecto ò de una obra.

so
$\mathbf{a}$ 

1. SISTEMA PARA GENERACION DE COSTOS Y FRESUPUESTOS.

El sistema en estudio esta diseñado para ser utilizado en una computadora electronica elabora en forma automàtica analisis de precios unitarios presupuestos de obra estimaciones y consumos de materiales para ser utilizados como base para organizar la construcción de una obra ó la elaboración de un concurso.

Antes de iniciar la descripción del sistema haremos una breve exposición sobre los conceptos fundamentales de ingenieria de costos.

1.1 COSTOS.CONCEPTOS FUNDAMENTALES.

Los costos en construcción son de caracter aleatorio ya que intervienen un gran numero de variables, por lo que una actualiza-ción constante de los análisis de costos es de primordial importancia.

Es muy importante, tener en cuenta que al no existir proyectos que tengan procesos constructivos iguales, es necesario aportar criterios generales por medio de los cubles se definan condiciones estandar de consumes, insumos y desperdicios.

De acuerdo a la terminologia utilizada en los documentos -que rigen la construcción de obras públicas en este pals.como son las Bases y Normas para la ejecución de obras públicas y la Ley de obras publicas, la integración de un precio unitario debe contener las siguientes partidas.

- COSTO DIRECTO

- COSTO INDIRECTO

- UTILIDAD ( ANTES DE IMPUESTO SOBRE LA RENTA )

- CARGOS ADICIONALES

1.1.1. COSTOS DIRECTOS.

Podemos detinirios como aquellos carros que son aplicables en la producción de una unidad de obra determinada. A sea es la suma de materiales.mano de obra y equipo necesarios para la realización de un proceso constructivo.

katul Ka

tijke trige gevi

real and an air an air air.<br>Comhair a bhaile an air air a

Äт

Basados en la definición anterior. existen tres partidas dentro de un costo directo las cuales son las siguientes: 무슨 모습. 그래? un ang bag

us Vai täkkilö käytän ka

sta eta marteak

- MANO DE OBRA.

- MATERIALES.

a Seca

- MADUINARIA Y EQUIPO.

a. - HANO DE OBRA.

Los recursos humanos utilizados para la ejecución y producción de una unidad de obra determinada constituye el costo base por mano de obra.

Este costo es manejado por jornada diaria o por hora y debe de incluir todas las prestaciones a las que tiene derecho un trabajador.asi como también el costo por tiempos inactivos.

Para calcular el calario diario total debe de procederse de la siguiente manera:

Salario diario total = ( salario diario base + prestaciones )  $X$ 

Factor de salario real.

El salario diario base esta reglamentado a traves de la Comisión Nacional de los salarios mínimos, la cuál efectua una revisión periódica de estos de acuerdo al indice inflacionario que tengamos.

a.1 Calculo de prestaciones.

Las prestaciones a las que tiene derecho un trabajador y que deben de tenerse en cuenta son las siguientes:

- Prima vacacional.- La Ley Federal del Trabajo establece que:

- " Los trabajadores tendran derecho a una prima no menor de veinticince por ciento sobre los salarios que le correspondan durante el periódo de vacaciones ".
- Aguinaido. De acuerdo a la Ley federa del Trabaio, esta indica que:

" Los trabajadores tendrán derecho a un aguinaido anual que -

Sistemas aplicados a la construcción 42

ika Bratil ya

debera pagarse antes del 20 de Diciembre equivalente a quince dias de salario por lo menos ".

" Los que no hayan cumplido el ano de servicios tendran de recho a que se les pague en proporcion al tiempo trabaja  $do.$  ".

- Seguro sociali- La Ley del Seguro Social establece una protección en los siguientes rubros:

1. - Accidentes de trabajo y enfermedades profesionales. 11. - Enfermedades no profesionales y maternidad. III. - Invalidez, vejez y muerte. IV. - Cesantia en edad avanzada.

Las primas que deben de cubrir tanto el patron como eltrabajador son las siguientes: s in Albert the C<br>Amerikan (Alb ann a bealain an

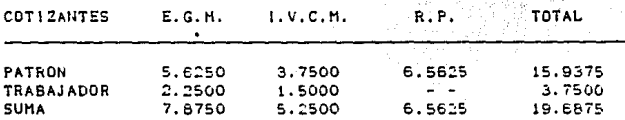

Estos porcentajes deberan ser aplicados sobre la suma de salarios, aguinaldo, primas, gratificaciones y vibticos.

- Impuesto sobre remuneraciones paradas. Este impuesto es un porcentaje (1%), sobre la remuneración total que perciba el trabajador.
- Guarderlas.- La ley establece que se debe aportar un 1% so bre el total de sueldos y salarios base.
- Infonavit. Esta prestación consiste en un 5% sobre el total de sueldos y salarios base, sin embargo es muy importante mencionar que no debe incluirse dentro del costo directo de un presupuesto de obra pública, sino que dene de absorbarse en el cargo por utilidad.

Existen otro tipo de prestaciones (35 Jubles son muy poco aplicables dentro de la industria de la construcción.sim embargo en casos extraordinarios pueden tomarse en cuenta, es tas prestaciones son las siguientes:

- Prima dominical. - La Ley Federal del Trabajo establece lo -signienter

- " Los trabajadores que presten servicios un dia Domingo.tengrân derecho a una prima adicional de un veinticinco por ciento por lo menos, sobre el salario de los dias ordina -rios de trabajo ".
- Prima por antiguedad. Se establece lo siguiente:
	- " La prima por antiguedad consistira en el importe de doce dlas de salario, por cada año de servicios ".

a.2 Calculo del factor de salario real.

El càlculo de este factor está basado en primer termino en considerar los tiempos inactivos ya que existen diversos fac tores que reducen el tiempo efectivo de trabajo.

Para calcular el tiempo efectivo de trabajo es necesario hacer las siguientes deducciones:

- Domingos . 52 dias por año.

- Dias festivos. De acuerdo a la Ley Federal del Trabajo son dias obligatorios de descanso los siguientes:

io, de Enero de Febrero 5. 21 de Marzo io, de Mayo de Septiembre 16 20 de Noviembre 25 de Diciembre lo, de Diciembre (cada 6 años)

- Dias de costumbre. Es muy variable de acuerdo a la zona en la que se este construyendo, los manuales de precios unita -rios recomiendan considerar lo siguiente, mas sin embargo debe considerarse la experiencia que se tenga en la zona.

Zona sur  $10$  a  $12$  dias. Zona centro 6 a 10 dias. 6 a 5 dias. Zona norte

Sistemas aplicados a la construcción

'nп

- Vacaciones.- De acuerdo a la Ley Federal del Trabajo es ne-Cesario considerar 6 dias laborables por cada ano de servi cios adicionando 2 dias mas por cada ano subsecuente.

Considerando el caracter transitorio del trabajador de la construcción, se recomienda considerar 6 dias.

- Lluvia 6 mal tiempo. - Es variable de acuerdo a la zona y el tipo de construcción que se este efectuando, el calculo del numero de días debe de basarse en la experiencia del cons -tructor.

Efectuando las operaciones de acuerdo a la formula descrita anteriormente se obtiene el salario real que debe de conside rarse dentro de los precios unitarios.

Es recomendable integrar la mano de obra en grupos de trabajo de acuerdo a la actividad que se vaya a realizar.

b. - HATERIALES.

Los materiales de construcción para fines de Ingenierla de Costos podemos clasificarlos en dos grandes grupos:

Materiales Intrinsecos.- Son aqueilos que quedan integrados al producto terminado, como ejemplos representativos podemos con siderar materiales como el acero de refuerzo el ladrillo pisos. canceleria.etc.

Materiales Extrinsecos. - Son aquellos materiales que son uti lizados de una manera temporal y los cuales no quedan integrados al producto terminado, tales como la madera para cimbra, explosivos.etc.

Es muy importante para integrar el costo de los materiales el considerar los cargos por fietes y maniobras.ó sea el costo de los materiales colocados en el luçar de la obra.

Para calcular el rendimiento de los materiales para la in + tegración de precios unitarios es necesario tomar en quenta -los desperdicios que se géneran en el ricceso constructivoló sea el aprovechamiento de los materiales nunca sera del 100 %.

Asimismo en el caso de materiales que requieran de pruebas de laboratorio para corroborar sus propiedades, el costo de di chas pruebas debe de considerarse dentro del costo total integrado del material.

### c. - MADUINARIA Y FOUIPO.

Por las condiciones de trabajo en que se desarrolla una o bra la vida economica de la manuinaria y equipo es relativamen-فعلقا والمتقربين te baja. undekin di

Para poder integrar la maquinaria como parte del costo di recto de un precio unitario es necesario calcular lo que se -conoce como costo hora-maguina.el cual esta integrado de las siguientes partes:

- CARGOS FIJOS.

Constituye la valuación del costo de la maguinaría por concepto de la propiedad del mismo y su mantenimiento también podemos definirios como aquellos carros que rravan el costo ho rario del equipo independientemente de que este se halle ope rando 6 se encuentre inactivo.

Los principales componentes son los cargos por depreciación e inversión ,los cuáles constituyen un fondo que permita el -reemplazo al termino de la vida econòmica del equipo.

- Depreciación.

El cargo por depreciación se calcula utilizando la aiguiente förmula:

 $D = (Va - Vr) / (Ha) (Ve)$ 

En esta relación las variables están definidas de la manera siguiente:

Va es el costo actual de adquisición de la máquina nueva.

- Vr el valor de rescate ò sea el valor que tendria la mâquiai termino de su vida económica, se considera generalmente como un porcentaje del valor de adquisición nunca -siendo mayor del 20 %.
- Ha son las horas normales promedio de uso por año, general mente se utilizan un promedio de 2,400 horas de uso por ano de utilización.

46

Ve es la vida economica en años para poder hacer una evaluación correcta es necesario considerar las condiciones de trabajo en las que se mantendra el equipo.

inversion.

El carro por inversión se calcula por medio de la siguiente formular

 $1 - 1$   $-1$   $($   $\sqrt{2} + \sqrt{1})$   $/$  2 11  $/$  Ha

l es una tasa anualizada de interes sobre la inversion, o -sea constituye la tasa minima que deberia recibir la em presa si se hubiera invertido el capital en valores.

Podemos definir el cargo por inversión como la recuperación de un costo.

Los otros componentes de los cargos fijos son los siguien tes:

- Seguros.

Para prevenir la destrucción imprevista de un equipo es necesario considerar un costo por seguro, el cual debe integrarse dentro del costo horario de una maquina de la siguiente manera:

 $S = 5$  (Va  $+$  Vr ) / Ha

s constituye la prima anual del seguro generalmente se considera un 3% del costo del equipo.

- Almacenaie.

Este cardo se refiere a los costos que requiere un equipo por concepto de almacenaie durante los meses que no este en obra.

Se calcula de la siguiente manera:

 $A = Ca / Ha$ 

Ca es el costo anual de almacenaie.

Es importante mencionar que para efectos de obra pública este cargo debe contemplarse dentro de los costos indirectos de acuerdo a las reglas generales para la elecución de obras po blicas.

 $-$  Hantanimianto.

Este cargo se maneja como un porcenteje de la depreciación y se considera para reparaciones mayores y menores en el man tenimiento preventivo y correctivo.

La formula para calculario es la siguiente:

 $M = 0$ 

D es un coeficiente de mantenimiento.

- GASTOS DE OPERACION.

Cuando el equipo se encuentra en operación se generan gas tos como combustibles, lubricantes, filtros, grasas, los cuajes se calculan de la siguiente manera:

- Combustibles.

La formula para calcular el consumo de combustible para motor a casolina es la siguiente:

 $C_$ gas =  $0.15 \times F_0 \times F_0$ 

Pm es la potencia del motor en HP.

Fo es el factor de operación.

Para motores diesel se recomienda la siguiente formula:

C. diesel =  $0.22$  x Pm x Fo

- Lubricantes.

La fòrmula es la siguiente:

C. aceite =  $i$  c/t + 0.003 ) x Pm x Fo

c es la capacidad del carter de la màquina.

Sistemas.aplicados a la construcclbn 48

시, 124 미터뷰로 사용합니다.

t es el lapso para

- Grasa y estopa,

Los manuales de costos recomJendari manejar un promedio de consumo de 25 gramos de grasa por hora y la misma cantidad por estopa.

Llantas.

Este cargo se maneja de la siguiente manera:

LL =Valor de las 1 lantas t Horas de vida 1 lantas.

Para tener un dato prom¿dio se recomienda considerar una - vida util de llantas de 2000 horas, la cuál es un promedio producto de condiciones severas oe traba1o.

CARGOS POR OPERACION.

El aprovechamiento bptimo del equipo.solo se puede realizar a traves de una operación adecuada y especializada, la podemos calcular de la siguiente manera1

O :1. So */* H

So *es* la suma de los salarlos reales de los operadores del equipe.

H son las horas efectivas de trabajo.

1.1.2 COSTOS INDIRECTOS.

Como se definieron anteriormente son los cargos y gastos generales requeridos para la organización tècnica y administrativa de I& empresa.

Generalmente se manejan como un ~·rcentaje de el costo di recto,y varia de acuerdo al tipo de obra de que se trate de un 15% a un 50 %.

Podemos clasificarlos de la siguiente manera:

Sictemns anticados a la construcción

 $\overline{a}$ 

## COSTOS INDIRECTOS

CARGOS TECNICOS Y/O ADMINISTRATIVOS ALOUILERES Y/O DEPRECIACIONES **SEGURDS** 

MATERIALES DE CONSUMO

CAPACITACION Y PRONOCION

ADMINISTRACION DE CAMPO

ADMINISTRACION CENTRAL

FIANZAS

**IMPUESTOS** 

**IMPREVISTOS** 

COSTO FINANCIERO

- Administracion Central.

Podemos definirios como los cargos que por su naturaleza -son aplicables a todas las obras efectuadas en un tiempo determi nado. Estos cargos podemos agruparlos en cinco grandes rubros los cuales se pueden definir de la siguiente manera:

a. - Gastos tecnicos y administrativos.

Estos cargos son la estructura fundamental de la empresa ya que comprenden todas las percepciones de todo el personal que de alguna manera directa ò indirecta ejerce funciones que repercuten en el funcionamiento de la organización, especificame te podemos definirlos como los síguientes:

Honorarios de personal directivo, parsonal tecnico de ofici na personal administrativo personal de mantenimiento costos d asesoria externa.etc.

Sistemas aplicados a la construcción

50

b. - Alguileres y depreciaciones.

Comprenden los gastos por bienes inmuebles, mobiliario y e quipo de oficina.servicios que permitan el desarrollo optimo del personal de la empresa tales como:

Renta de oficinas y bodegas, servicios de telefono, luz elèctrica, correos y telegraros equipos de oficina, muebles de ofi cina y todos los rastos innerentes a el mantenimiento del equipo de oficina. de almacen y de vehiculos asignados a la oficina central.

## c. - Seguros y obligaciones.

Podemos definirlos como los gastos necesarios para la ope ración de la empresa y para la prevención de riesgos que impidan una súbita descapitalización de la empresa.los mas impor tantes son los siguientes:

Registri ante la Camara Nacional de la Industria de la Construccion, registro ante S.P.P. . cuotas a Colegios y Asociaciones profesionales, seguros de vida. de automoviles. contra robo, incendio.etc.

## d. - Materiales de consumo.

Son aquellos gastos en articulos de consumo diario necesa rios para el funcionamiento de la empresa podemos enumerar los siguientes:

Combustibles y lubricantes para automoviles y camionetas, -gastos de papelerla y oficina, articulos de limpieza, gastos de traslado.etc.

## e. - Capacitación y promoción.

Fara que una empresa pueda mantener un nivel competitivo adecuado es necesario tener un grupo de personal altamente ca lificado, para esto, es necesario mantener actualizados sus co nocimientos por medio de cursos de especialización.

Estos cursos pueden ser de actualización ó de especializa en una función determinada, como pueden cursos de administra -ción.de metodos constructivos.etc.

#### Sistemas aplicados a la construcción 1519

## - ADMINISTRACION DE CAMPO.

ESta partida representa todos los gastos tecnico-administrativos que se encuentran dedicados exclusivamente a la obra en proceso tambien se incluyen los gastos de oficina de campo, instalaciónes provisionales.etc. - *Léit*hgigige

En algunos casos en esta partida se reflejan tambien los -gastos referentes a la movilización del equipo.

## $-$  FIANZAS.

Representa la garantia de la empresa ante la dependencia para garantizar el total cumplimiento de las obligaciones contraidas. las mas importantes son las siguientes:

Fianza de anticipo.fianza de cumplimiento.fianza para retirar el fondo de retención, fianza de garantia contra vicios ocultos. fianza de pena convencional.etc.

 $-$  IMPUESTOS.

En esta partida deben de quedar reflejados todos los impuestos federales y estatales que tengan repercusion en la obra, pode mos mencionar los siguientes:

Impuesto sobre ingresos mercantiles, tasa general para constructoras.impuestos especiales.etc.

- IMPREVISTOS.

Las eventualidades que puedan surgir durante el desarrollo de la obra es indispensable contemplarias de alguna manera, generalmente se consideran como un porcentaje del costo directo de la obra, jos mas importantes son los siguientes:

Desastres naturales, incrementos de salarios y costos de mar teriales no contemplados, desordenes sociales que impidan el correcto desarrollo de la obra, cambios de provecto, etc.

- COSTO FINANCIERO.

El alto indice inflacionario que prevalece en nuestro pals .

Sistemas aplicados a la construcción 275.T

## ha ocasionado que esta partida adquiera una gran relevancia.

El costo financiero se ha incrementado sustasncialmente hasta alcanzar tasas anuales que fluctuan de lin a 125 % en la actualidad.

Ademas de la tasa financiera de la empresa los factores que inciden en mayor medidad en este costo son:

Starak, yn

- Anticipo y ...
- Lanso para cobro de estimaciones.

### 1.2 DESCRIPCION DEL SISTEMA.

La automatización de los procesos que intervienen en la -construcción para senerar mejores controles.evita en un zian por centaje los errores inherentes a la intervención humana dado que la información que se le debe proporcionar al sistema es la minima posible.Ademas se proporciona una verificación interna que proteze hasta donde sea posible, que datos efforêns sean procesados.

La fiexibilidad del sistema ofrece la ventaja de que la computadora aproveche experiencias anteriores de tal forma que mien tras mas datos procese, menos información se la dera de proporcio nar.

El sistema tiene ademas alcances sumamente amplios, va que al ser utilizado en una computadora eléctronica puede absorber las necesidades de cualquier obra sin importar su marnitud o completidad, ya que están reservadas áreas lo suficientemente amplias cara el manejo de codigos, claves, importes, cantidades, etc., así como ru tinas especiales que permiten procesar cambios a los presupuestos y programas ya elaborados.

La configuración minima para el proceso de precios unita -rios es la siguiente:

> - Una microcomputadora con una capacidad minima de memoria de 256 Kovtes.

> > mal construction

- Una impresora de 100 CPS tcaràcteres por segundo).
- Una unidad doble de diskettes.

#### Sistemas aplicados a la construcción 53

MODULOS DEL SISTEMA

HODULO INICIAL:

1. Datos Compania.

2. Materiales, Mano de obra, Equipo y Herramienta.

3. Analisis de Precios Unitarios.

Ã. Presupuestos de Obra.

5. Cambia Companis / Obra.

6. Fin del Sistema.

MODULO 1 . Datos Compania.

1. Creación de archivos de análisis de precios unitarios.

2. Mantenimiento al archivo de datos de la compania.

3. Modulo inicial.

MODULD 2 . Materiales. Mano de Obra, Equipo y Herramienta.

1. Captura - mantenimiento.

i. Altas.

2. Modificaciones.

3. Bajas.

2. Cambia costo por un %.

3. Calculo de salario real.

4. Reporte de Cat&iogos.

5. Calculo de Costos - Horarios.

6. Modulo inicial.

#### Sistemas anticados a la construcción

MODULD 3 . Analisis de Precios Unitarios.

nder<br>Albert

1. Captura - mantenimiento.

1. Altas.

2. Modificaciones.

3. Bajas.

2. Reportes detallados de Analisis.

3. Resumen de Analisis.

4. Calculo de Analisis.

5. Modifica cantidades en detalles.

6. Modulo inicial.

MODULO 4 . Presupuestos.

1. Captura - mantenimiento.

i. Altas.

2. Modificaciones.

3. Bajas.

2. Reporte de Presupuesto.

3. Resumen de Presupuesto.

4. Cálculo de explosión de Insumos.

5. Modulo inicial.

MODULO 5 . Cambia Compania / Obra.

i. Ingreso clave de acceso.

2. Modulo inicial.

MODULO 6 . Fin del Sistema.

#### Sistemas anticados a construcción

ひどしー ROCESO NORM

**DESCRIPCION** 

0 - INICIO DEL PROCESO

- 1 ALTAS.BAJAS Y CAMBIOS AL CATALOGO DE ELEMENTOS (MATERIALES, MANO DE OBRA, HERRAMIENTA Y EQUIPO)
- 2 VERIFICACION DEL CATALOGO DE ELEMENTOS.
- 3 REVISAR FACTORES PARA EL CALCULO DEL SALARIO REAL
- 4 CALCULO DE MANO DE OBRA REAL
- 5 ALTAS . BAJAS Y CAMBIOS A COSTOS HORARIOS
- 6 CALCULO DE COSTOS HORARIOS
- 7 ALTAS , BAJAS Y CAMBIOS DE ANALISIS DE PRECIOS UNITARIOS
- 8 CALCULO DE ANALISIS DE PRECIOS UNITARIOS
- 9 VERIFICACION DEL REPORTE DE ANALISIS DE PRECIOS UNITARIOS

10- ALTAS . BAJAS Y CAMBIOS DE PRESUPUESTOS DE OBRA

- 11- VERIFICACION DEL REPORTE DEL PRESUPUESTO
- 12- VERIFICACION DEL REPORTE DE CONSUMO DE ELEMENTOS
- 13- FIN DEL PROCESO

56

 $\left[ \cdot \right]$   $\left[ \cdot \right]$ 

### PROCESSO NORMAL EL GR<sup>A</sup>

7 학교 사회  $\ldots$  (  $\begin{smallmatrix} 5 & 1 \ 0 & 1 \end{smallmatrix}$  $\begin{bmatrix} 1 & 1 \\ 0 & 1 \end{bmatrix}$ 

fine: ၂ ခံ ၂  $\begin{bmatrix} 1 & 1 \\ 0 & 1 \end{bmatrix}$ 

 $\begin{bmatrix} 1 & -1 \\ 1 & -1 \end{bmatrix}$ NO<sub>.</sub>  $= -\left[ \begin{matrix} 0 & k \end{matrix} \right]$  $\begin{bmatrix} 2 & 1 \end{bmatrix}$ sΪ

ſ န်းပြ

ြစ်ခြ

 $\begin{bmatrix} 1 & 1 & 1 \\ 0 & 0 & 1 \end{bmatrix}$  - - - - -់នរ

織  $\frac{1}{3}$ ſ े2 |

 $\frac{1}{4}$ - ¦o ĸ¦

 $\left[\begin{smallmatrix}1&3\ 1&3\end{smallmatrix}\right]$ 

Sistemas anticados a la construcción

MASCARAS DE CAPTURA

الكفيان فيلاد

.ALTAS. MANTENIMIENTO DE MAT..M.O..HERR. Y EQUI **AND A REAL PROPERTY AND A REAL PROPERTY OF** ang Ci  $\sim$  CLAVE  $\sim$ .......... 1년 1973년 1월 1일<br>1월 19일  $\bullet$   $\cdots$  UNIDAD:  $1.11111$ COSTO: ANNARAMENTAL. \*\*\*\*\*\**\*\*\*\*\*\*\*\*\*\*\*\*\*\*\*\*\**\*\*\* FACTORES DE INCREMENTO AL SALARIO EASE A) DIAS QUE SE PAGAN ANUALMENTE DIAS CALENDARIO 365.00  $15.00$   $1$ AGUINALDO PRIMA POR VACACIONES  $1.50 \pm 0.00$   $\pm 0.00$  $381.50 \text{ }D1A5$ **B) DIAS NO LABORALES ANUALES DOMINGOS**  $52.00$  $6.00$   $($ **VACACIONES** DIAS FESTIVOS ART. 74  $7.00<sup>1</sup>$ DIAS FESTIVUS ART./\*<br>LLUVIA.ENFERMEDAD Y COSTUMBRE  $15,00$   $\pm$ n. OTROS DIAS POR PRESTACIONES  $0.00 - I$  $\rightarrow$  1 80.00 DIAS C) DIAS LABORADOS ANUALMENTE (365.00 - 80.00 ) 285.00 DIAS 1) FACTOR DE SALARIO ( 361.50/285.00 ) 1,3386 2) IMPUESTO REMUNERACIONES PAGADAS (1% FACTOR SALARIO) 0.0134 (  $\mathbf{1}$ 3) SEGURO SOCIAL : A) SALARIO MINIMO (19.6875) 0.2635.0  $\overline{1}$ B) SAL. SUP. AL MIN. (15.9375)  $0, 2133$  1 f, 4) GUARDERIAS (1%) 0.0100 f þ 5) OTROS PORCENTAJES SOBRE SALARIO ( 0 % ) 6.0000 L n FACTOR EN SALARIO MINIMO : 1.625496 FACTOR SUPERIOR AL SALARIO MINIMO : 1.575136 CORRECTO (S/N):

-----------------------\*ALTAS\* MANTENIMIENTO DE ANALISIS DE FRECIOS UNITARIOS \*CLAVE: ########## UNIDAD: ###### COSTD: ########### PRECIO: ########## +DESCRIPEION \*% INDIRECTOS :##### % UTILIDAD:##### RENDIMIENTO:###### BASICO: DETALLES: CLAVE ELEMENTO **CANTIDAD** 

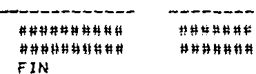

\*\*\*\*\*\*\*\*\*\*\*\*\*\* \*\*\*\*\*\*\*\*\*\*\*\*\*\*\*\*\*\*\*\*\*\*\*\*\* M A N T E N I M I F N T D  $D E$ COSTDS H D R A R I D \*\*\*\*\*\*\*\*\*\*\*\*\*\*\*\*\*\*\*\*\*\*\*\*\* +ALTAS\* FECHA ###### + Valor inic.######### % Val.Resc. ##### % Int. ##### % Seg ##### Vida Economica (horas) ###### Horas por ano ###### Motor ######## # 日、曰、 井井井井村 Factor Operacion (%) ##### Coeficiente de Almacenaje ##### : Factor de Mantenimiento ##### Combustible ########## Factor #### Lubricante ######### Fector #### Capacidad Carter ####### Cambio de aceite ###### Costo ############### ≠ llantas ########## Vida Economica ###### Operacion edennishee dacanana addenis and a eastern and cor sener 法已产,特许利息有外界教科科技和一定应归,特种特种特种种并具有特性,也是一并后身与对关联科科技教育,它目的一种和特利和科技教科技和科

\*ALTAS\* MANTENIMIENTO DE PRESUPUESTO DE OBRA CLAVE PRESUPUESTO : ########### CLAVE ANALISIS : ########### CANTIDAD 

MANTENIMIENTO DE AVANCE DE OBRA CLAVE PRESUPUESTO : ########### CLAVE ANALISIS :########### CANTIDAD : \*\*\*\*\*\*\*\*\*\*\*\*\*\*\*\* 

DATOS ACTUALES

I) NOMERE COMPANIA : COMPANIA EJENFLO S.A. DE C.V. 3) COMENTARIO (2) : DOMICIOLIO CONOCIDO 4) ELEMENTOS : 2400 5) ANALISIS ENCABEZADOS : 700 6) ANALISIS DETALLE : 3645 7) PRESUPUESTOS : 1000 B) CALCULA TAMANO DE ARCHIVOS 9) 1.V.A. : 15 10) TIPO IVA : 2 11) FACTOR PARA SALARIO REAL EN SALARIO MINIMO : 1.625496 12) FACTOR PARA SALARIO REAL ARRIBA SALARIO MINIMO : 1, 575296 13) SALARIO MININO : 1500 14) SALARIO BASE(1), SALARIO REAL(0) : 1 COLOCACION DE ARCHIVOS : (ARCHIVO - DISPOSITIVO): 15) DATOS GENERALES - A: 16) ELEMENTOS - A: 17) ENC/ANALISIS - A: 16) DET/ANALISIS - A: 19) PRESUPLESTO - A: 2001150E29RA CHHF, 2-ATJ Z, 0-OTRAS) : 1

DESEAS HACER ALGUN CAMPIO (SI/NO) ?

トロンドイ

Sistemas aplicados a la construcción 60

- MODULD 1 . Datos Compania.

Este modulo nos sirve para tener actualizados los datos de los archivos del catalogo de elementos analisis de precios unita rios y presupuestos así como los datos referentes a la compañía -como son el nombre, registros, etc. Este modulo consta de 3 opciones que se enumeran a continuación:

1) Creación de Archivos de Analisis de Precios Unitarios. Esta op-ción nos sirve para dar de alta nuevas obras.

2) Mantenimiento al Archivo de Datos de la Compania Al teclear esta opción despliera en la pantalla los datos actuales de la obra en estudio.

3) Regresa a Modulo inicial. Al elegir esta opcoón el sistema regresa al moduio general.

- MODULO 2. Materiales, Mano de Opra, Equipo y Herramienta.

Este modulo sirve para crear, modificar, listar el catàlogo de elementos ( materiales, mano de obra, equípo y herramienta ).que se va a utilizar en los análisis de precios unitarios. Consta de 6 onciones que son:

2.1) Captura-Mantenimiento.

2.2) Cambia costo por un %.

2.3) Calcula Mano de Obra Real.

2.4) Reporte de Cathiogos.

2.5) Regresa a Modulo inicial:

A continuación describiremos cada una de estas opciones:

- 2.1) Captura-Mantenimiento. Esta opción a la vez cuenta -con tres selecciones las cuales son:
	- 1) ALTAS. Al elegir esta opción desclegara la mascara de captura, los datos se capturarân en la forma como los pide la pantalla.

Sistemas aplicados a la construcción

 $-61$ 

Datos a capturar:

- FECHA - 6 caracteres numericos

CLAVE DEL ELEMENTO - 10 caracteres altanumericos.

En el primer caracter se captura:

A - que indica Materiales

B - ove indica Mano de Obra.

C - que indica Herramienta y Equipo.

D-- que indica otro tipo.

En el segundo caracter se captura:

 $-$  en general.

A - % de la suma de Materiales.

H - % de la suma de hano de Obra.

Del tercero al decimo caracter se captura:

Clave del elemento propis de la empresa, para poder agrupar los elementos de acuerdo a las necesidades.

DESCRIPCION - 60 caracteres alfanomericos, en 2 rengiones.

UNIDAD - 6 caracteres alfantmericos.

COSTO - 12 digitos incluvendo dos decimales.

Para salir de esta máscara de captura, se teciearà FIN en la recha y retorno.

2)BAJAS. En esta opción se eliminan los elementos que ya no se desean el el catálogo.Automáticamente posiciona el cur sor en ja clave del elemento para tuscar el registro deseado.Solo este dato se requiere para efectuar la busqueda ;en el momento en que encuentre el registro correspondiente a es& clave,verifjcara si ese dato es realmente el que *se* desea borrar.en caso contrario se tecleara nuevamente la clave.

- 3>CAHBIOS. En este modulo se real izan las modificaciones de los campos que estuvieran erroneos para actualizar los costos de los elementos.
- 2.2J CAMBIO DE COSTO POR UN %, En esta opctOn nos da la oportuni dad de cambiar el costo de un elemento~b de un bloque de elementos por un porcentaje dado.Se requiere de la siguiente informacibn:
	- CLAVE DE ELEMENTO INICIAL.
	- CLAVE DE ELEMENTO FINAL.
	- PORCENTAJE.
	- FECHA.
- 2.3J CALCULO DE SALARIO REAL. En esta opc1bn se calculo la mano de obra real partiendo de un sueldo base y los calculos de dias laborables mas los porcentajes de prestaciones que se manejen para cada obra.

En la pantalla aparece la siguiente información:

CALCULO DE SALARIO REAL

FACTOR EN SALARIO MINIMO : 1.625496 FACTOR EN SALARIO ARRIBA DEL HINIMO: 1.575296

REVISO FACTORES 15/NJ :

Sistemas aplicados a la construcción ∑‴es\

<u>Catharin </u>

2.4) REPORTE DE ELEMENTOS. Este modulo contiene varias formas en que se puede obtener el catalogo de elementos.

Los catalogos contienen la siguiente informacion:

- Clave del elemento.
- Descripcion.
	- $-$ linidad.
	- Costo. antar dia k

alle ge

- Fecha del costo.

Los reportes que se pueden obtener son:

- Catàlogo de materiales.
- Catálogo de Mano de Obra.
- Catálogo de Herramienta y Equipo.
- $n$ tros.
- 2.5) CALCULO DE COSTOS HORARIOS. En esta opción se capturaran los analisis de costo-horario de maguinaria teniendo las siguientes opciones:
	- 1) CAPTURA. En esta opción se daran de alta los costos hora rios que se maneiaran para la obra desplegando en la pantalla la mascara de captura.

Datos a capturar:

Fecha - 6 caracteres numericos.

Numero - 8 caracteres alfanumericos.

Descripción - 20 caracteres alfanómericos.

Modelo - 20 caracteres altantmericos.

Valor inicial - 16 caracteres numericos.

% Valor de rescate - 5 caracteres númericos.

#### Sistemas aplicados a la construcción € RA

% Interes - 5 caracteres númericos. Seguros - 5 caractres númericos. Vida Economica - 6 caracteres numericos. Horas por ano - 6 caracteres numericos. Motor - 8 caracteres alfandmericos. H.P. - 6 caracteres numericos. Factor de operación (%) - 5 caracteres númericos. Coeficiente de almacenaie - 5 caracteres númericos. Factor de mantenimiento - 5 caracteres numericos. Combustible - 10 caracteres numericos. Factor - 5 caracteres numericos. Lubricante - 10 caracteres altanumericos. Factor - 5 caracteres numericos. Capacidad Carter - 6 caracteres númericos. Cambio de aceite - 6 caracteres númericos. Otras fuentes de energia - 15 caracteres alfanumericos. Costo - 15 caracteres númericos. Llantas - 10 caracteres alfantmericos. Vida Econômica - 6 caracteres númericos. Operación - 4 campos de 10 caracteres alfanúmericos. En estos campos se tecleara la clave de la opera -ción que se necesite. Factor - 5 caracteres numerices. CF - es la suma de Cargos fijos. CON - es la suma de Consumos.

65.

OP - es la suma de los cargos por Operación.

CHM - es el COsto Hora-Maguina.

- 2) BAJAS, Automaticamente posiciona el cursor en el número -del costo-horario para que se teclee la clave que se neceta dar de baja. Una vez encontrado el costo-horario el sistema pregunta para confirmar.en caso afirmativo lo da de baia inmediatamente.
- 3) CAMBIOS. Este modulo nos da la posibilidad de modificar -los datos de los costos-horarios.escribiendo la clave del costo-horario que se necesita , inmediatamente despliega la mascara de este costo para hacer las modificaciones correspondientes.
- 4) REPORTE, En esta sección se obtiene el listado de los costos-horarios.
- 2.6) REGRESA A MODULO INICIAL. Usando esta opción ,el sistema se regress al menú inicial.

- MODULO 3 . Analisis de Precios Unitarios.

Esta sección es donde se manejan los análisis de precios unitarios.por cada análisis se tendra un encabezado con la información propia del análisis y los detalles de los elementos que la -componen indicando la cantidad requerida de cada uno.

Este mòdulo contiene las siguientes opciones:

- 1. Captura mantenimiento.
- 2. Reportes detailados de Analisis.
- 3. Resumen de Analisis.
- 4. Calculo de Análisis.
- 5. Modifica cantidades en detalles.
- 6. Modulo inicial.

Sistemas aplicados a la construcción 66.

2.1) CAPTURA - MANTENIMIENTO. Este modulo se encarra de actualizar los analisis de Frecios Unitarios va sea en su encapezado o en su detaile.

1) ALTAS. Primero se capturan los datos generales del analisis como son su unidad, descripción, clave : al terminar confirmara que los datos esten correctos,y de ser asi se podràn capturar las claves de los insumos que constituven el precio unitario tecleando la clave del insumo y escribiendo el cendimiento.

Datos a capturar:

Clave del analisis - 10 caracteres alfanumericos.

Unidad - 6 caracteres alfantmericos.

- Costo 12 caracteres númericos incluvendo 2 decimales.Es la suma de los importes de los detalles de los a nalisis.
- Precio 12 caracteres númericos incluyendo dos decimales. Es el costo directo mas los porcentajes de indi rectos y utilidad.

Descripción - 240 caracteres alfandmericos en 4 rengiones.

% Indirectos - 12 caracteres numericos incluyendo 2 deci maios.

% Utilidad - 12 caracteres numericos incluyendo 2 decima les.

Rendimiento - 5 caracteres numericos incluyendo 1 decimal.

Basico - i caracter alfabetico.

Datos a capturar . Insumos.

Clave del elemento - 10 caracteres alfantmericos. Nos da la opción de capturar insumos, análisis básicos.costos-horarios.Para capturar elementos de un análisis ya dado de alta, se tecleara una D en la unidad.

Cantidad - 12 caracteres númericos incluyendo 2 decimales.

- 2) BAJAS. En esta opción se puede dar de baja el encabezado del anàlisis o bien les detalles del anàlisis. El sistema primero necesita la clave del analisis y pregunta si se -desea dar de b•ja los detalles del anAlisis.en caso afirmativo despliega los detalles para darlos de baja.
- 3J CAMBIOS. Utili:a el mismo procedimiento que la opcibn de . bajas.
- 3.2) REFORTES C•ETALLADOS OE ANALISIS, Para Ja obtencibn de estos reportes 59 tiene que dar como datos la fecha y las claves de los an*Alisis* (inicial *y* final) que se desean.

Se obtendra un listado de analisis tuno por cada hoja) -con sus detalles con corte por materiales,mano de obra.equipo y herramienta y Ja suma total de los importes, indicando el - porcentaje de indirectos y el porcentaje de utilidad.

- 3.3) RESUMEN DE AllALISIS. Fara obtener este reporte es necesario indicar la recha que se desea salga en el reporte *y* las cla ves de Jos anAlisis inicial o final que se desean listar. Se obtendra. un listado de an&!isis indicando &u clave,de&cripcibn unidad.costo directo y precio unitario,
- 3.4) CALCULO DE ANALISIS. Este modulo realiza el calculo de analisis de precios unitarios.Se debe elegir cuando sea la primera vez que se obtiene el reporte de analisis ó bien cuando se hayan hecho cambios en cuanto a los costes O unidades de elementos 6 cuando se hayan modificado *las* cantidades en los anàlisis.Al tiocar esta función pregunta la clave de los análisis inicial y final ,&si como el porcenta\_1a de indirectos y utl 11 dad,
- 3.5> MODIFICA CANTIDADES EN DETALLES. En esta opcJbn se cambiaran las cantidades de uno 6 varios elementos dentro oe uno *b* va- rios anålisis para aumentar o disminuir dicha cantidad por un porcentaje.Este se realizara para incrementar la cantidad en base a un porcentaje de desperdicio mavor al que se tenla anteriormente *b* aumentar *b* disminuir el rendimiento de la mano de obra o maguinaria.

Los datos que se necesitan son:

1-966.49

: 68

- RANGO DE CLAVES DE ELEMENTOS A CAMBIAR ( INICIAL Y FINAL ).
	- RANGO DE LOS ANALISIS EN LOS CUALES SE VA A CAMBIAR LAS CAN-TIDADES ( INICIAL Y FINAL ).
	- PORCENTAJE ( + SI AUMENTA, SI DISMINUYE )

2.6) MODULO INTCTAL. Utilizando esta opción el sistema se regresa a el mòdulo inicial.

- HODULO 4 . Presupuestos.

Este mòdulo tiene por objeto introducir los presupuestos.asi como el de poder hacer bajas o cambios en algún dato que se haya capturado errôneo dentro del presupuesto.

Este mòdulo contiene las siguientes opciones:

- i. Captura mantenimiento.
- 2. Reporte de Fresupuesto.
- 3. Resumen de Presupuesto.
- 4. Calculo de explosión de insumos.
- 5. Modulo inicial.
- 4.1) CAPTURA MANTENIMIENTO. Esta opción nos permite hacer los -cambios que se requieran en el presupuesto asi como introdu cir 6 borrar datos.
	- 1) ALTAS. Se tiene que teclear la clave del presupuesto. la -clave del análisis y la cantidad en el presupuesto. Si existe algún error el cursor regresa automàticamente al inicio de la máscara de captura para hacer la corrección necesa ria.

Datos a capturar :

Clave Presupuesto - 10 caracteres altanúmericos. En la prímera posición se debe de identificar el presupuesto que se este manejando.de -

la segunda a la cuarta posición la clave de partida,de la quinta a la decima posición el nomero consecutivo de la partida.

Clave del anàlisis - 10 caracteres alfanùmericos.

 $Cantidad - 12$  caracteres numericos incluyendo  $2$  decimales.

- 2) BAJAS. En esta opción se tendra que teclear la clave del presupuesto, cuando despliega el registro, verifica si es el deseado antes de borrar lo.
- 3> CAHBIOS. Se requiere la clave del presupuesto,y en este caso cualquiera de los tres datos puede ser modificado.
- 3.2) REPORTE DE PRESUPUESTO. El sistema requiere la fecha que se desea aparezca en el reporte, la partida a partir de la cual se desea la impres16n del presupuesto *y* la partida final que se desea.

Se obtendra un listado con clave del presupuesto,precio unitar1o,descripc16n,canttdad e importe con cortes por partidas.

- 3,3J RESUMEN DE PRESUPUESTO. Genera un reporte indicando los totales por partidas y el total del presupuesto.
- 3,4) CALCULO DE EXPLDSION DE INSUMOS. En esta opcibn se obtendra la explosión de Materiales, Mano de Obra, Equipo y herramienta. El sistema nos preguntara de que partida a que partida se realizara la explos1bn de elementos y posteriormente generara un reporte con la clave del elemento, descripción, unidad, cos to,cantidad ócumulada e importe.
- 3.5> HODULO INICIAL. Utilt:ando esta opciOn regresa a el modulo 1 nicial.

- HODULO 5 . Cambia Compania / Obra.

Este mòdulo nos permite cambiar de compahla *b* de obra, sin -

**1960年1月** 94 CD

والمستحفظ والمسابقة وأقامته العفواء

# <u>لين عن طولي أيام الله بي</u> Sistemas aplicados a la construcción

. . b

BARGA GAL LER

 $\sim$  70

necesidad de salirnos del sistema. Consta de dos opciones:

- 1. Ingreso clave de acceso.
- 2. Modulo inicial.
- 5.1) INGRESO CLAVE DE ACCESO, Al elecír esta opción el sistema pos preguntara por la clave de la nueva obra, al teclearla automáticamente ingresa a el archivo deseado.

المنافذة وقاربتهم مهجر

5.2) MODULO INICIAL. Es el regreso a el menu inicial. antonia (proprieta del 1993) gant beal só

- HODULO 6 . Fin del Sistema.

Al elegir este modulo la manuina automaticamente se sale del sistema. Prato Borgeona (1920)

. . . . . . . . . CATALOGO DE NATERIALES **HOJA 1.1** 25/06/85 FORPANIA FOREPLD S.A. CONENTARTO (1) COMENTARIO (2) FECHA CLAVE DESCRIPCION UNIDAD COSTO  $1,500.00$  250102  $A - 001$ **GREKA FINA** ké Siger 6-003 **GRAVA** F.3. 1,500.00 E50102  $rac{1}{100}$  92.00 650102 ag: - Geb A-010 ACERD ESTRUCTURAL  $Y6.$ 고요 . . . . . . . . . . CATALOGO DE MANO DE DORA (1993) A 1999 (1999) k Belgis Andrews 25/04/25 COMPANIA EJERPLO S.A. CONSTARIO (1) CONTABIL 121 -----------------CLAVE DESCRIPCION UNIDAD S.BASE S.REAL FECHA DERERO GENERAL 10 10RNAL 0.00 1.901.68 E50102 1-003  $B - C C E$ AYUDANTE DE CFERADOR | JORNAL | 0.00 2.117.18 850102 Bra17 CAPD DE CFIC105 1 M.O. 0.00 0.00 650102

> . . . . . . . . . . . . *. .* . . . . CATALOGO DE HERRAMIENTA Y EQUIPO **HOJA : 1**

25/06/85

EDV-ANIA EJEMPLO 5.A. CONENTARIO (1) CONENTABLE (2) CLAVE 151060 **DESCRIPCION** 00510 FELHA  $1 - 0.1$ TRACTOR C/EDULDOTER HORA 14,441.61 E50102 MODELD: CAT. DB-F  $1 - 693$ CANIEN D.S. TONS. HOFA 2,151.60 250102 MOTELD DOME ESTACAR 0.1001 MEERPRIENIA MENDE - 1 M.D. - 0.00 BE0102

EJEMPL OS DE **REPORTES** 

## COMPANIA EJEMPLO S.A. DE C.V.

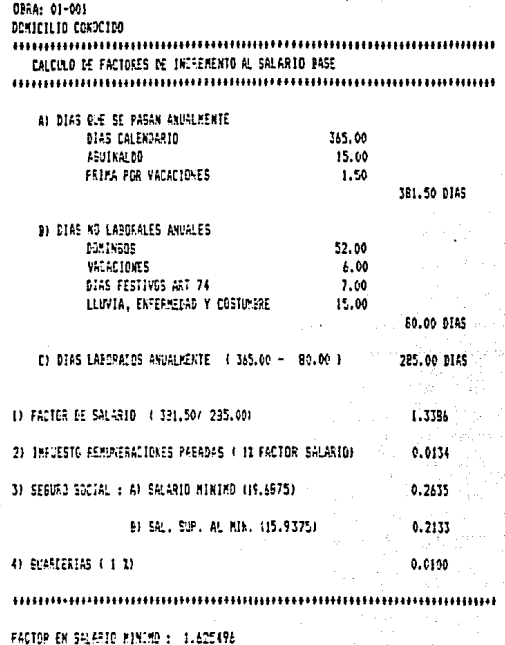

FACTOR SUFEFICA AL SALASIO PININO 1 1.575256

## COMPANIA EJERPLO S.A.

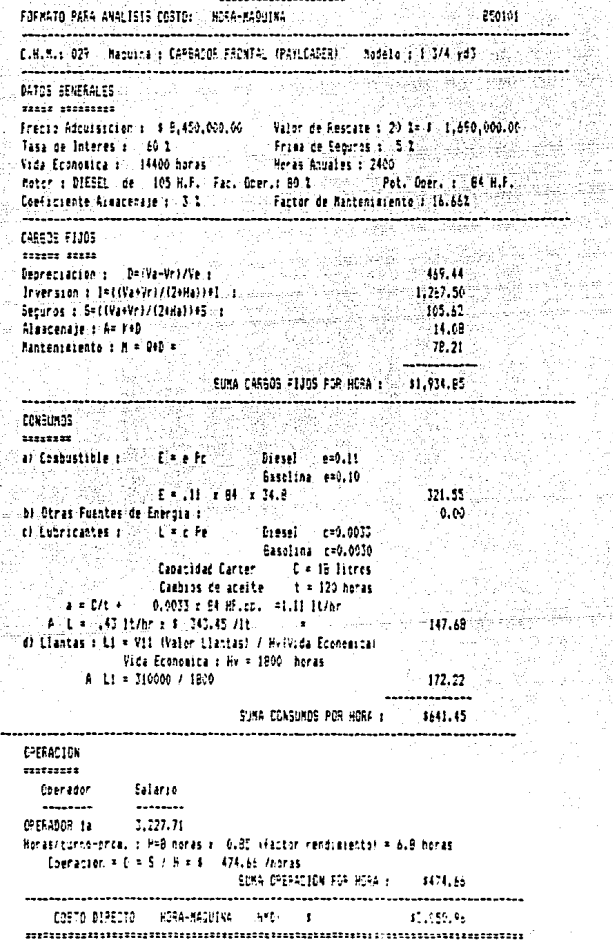

 $\mathfrak{g}$ 

## ANALISIS DE PRECIOS UNITARIOS

CONPANIA EJENPLO S.A. COMENTARIO (1) COMENTARIO 12)

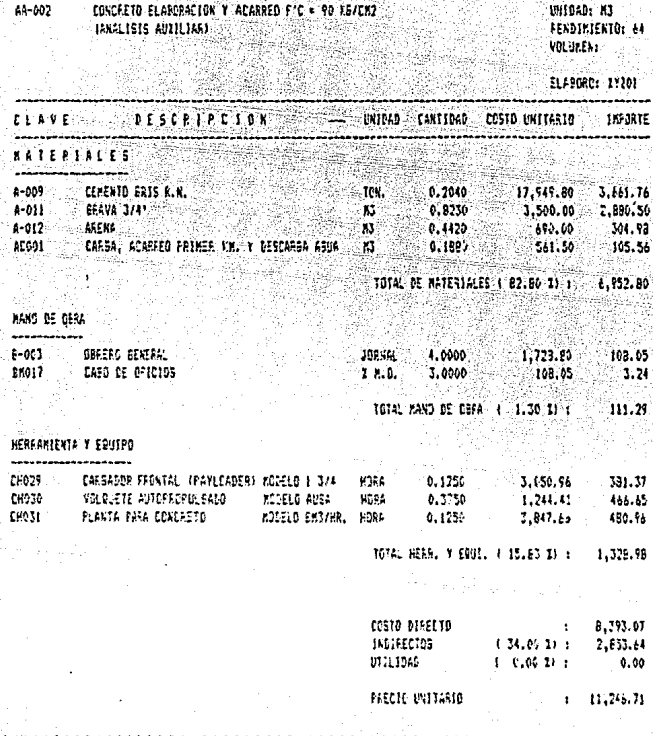

HDJA : 1

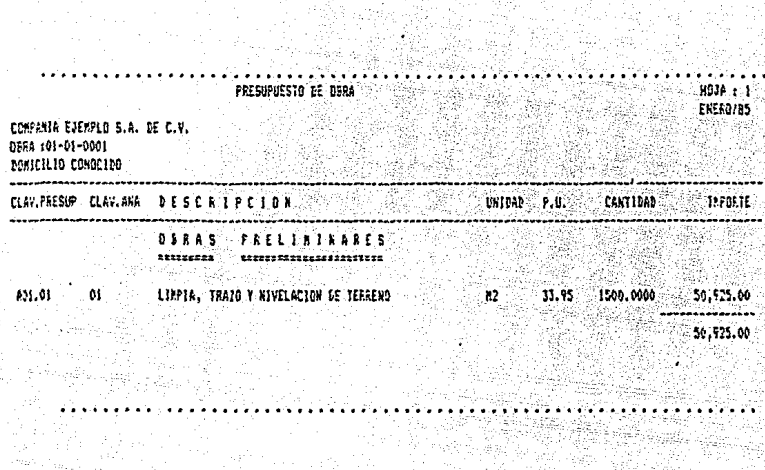

10번 달 11.<br>1489년 1월
RESUREN DE ANALISIS DE FRECIOS UNITARIOS

HOJA: 2<br>04/07/85

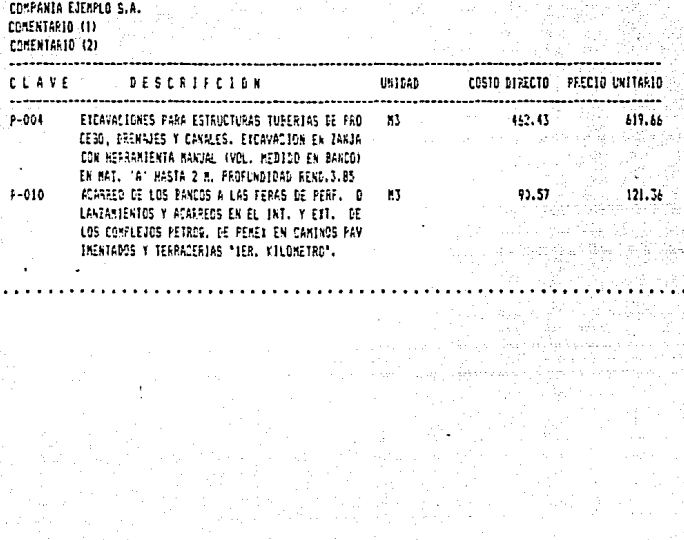

-ddyd sta Per

## 2. SISTEMA PARA ACTUALIZACION DE COSTOS.

El sistema en estudio esta diseñado para ser utilizado en una computadora electronica; y genera escalatorias de presupuestos... de acuerdo a los indices intiacionarios.

Antes de iniciar la descripción del sistema describiremos algunns concentos haciens.

2.1 CONCEPTOS FUNDAMENTALES.

ing insin A44 (ago a

El poder reflejar el impacto inflacionario dentro de los -precios unitarios de un resupuesto se ha convertido en una parte. primordial para el correcto desarrolio de cualquier obra.el ajuste se puede lograr por medic de factores los cuales se conocen como factores de escalación.

Dada la importancia que tíene el recuperar la inversión realizada por los altos costos financieros.es recamendable realizar ics estudies contemplanos los siguientes puntes:

1. Debe ser especifica cara cada obra.

- 2. Debe de contener los insumos mas representativos de la construcción en estudio.
- 3. Debe incluir secaradamente las prestaciones sobre la mano de obra. las cuâlesa pueden ser susceptibles de modificaciones.
- 4. Debe de ser facil de actualizar y de revisar cada concepto que interviese.

El Reglamento de la Lev de Obras Publicas contempla en los siguientes articulos lo relacionado a el ajuste de precios unita  $rightmathbf{r}$ 

ARTICHLO 50

" En el supuesto que establece el articulo 45 de la levila revisión de los costos se hara segun el caso mediante cualesquiera de los siguientes procedimientos:

of i. Revisar cada uno de los precios de cada contrato para obtener aiuste.

II. Revisar un grupo de precios, que multiplicados por sus co -rrespondientes cantidades de trabajo por elecutar, representen cuando menos el 80% del importe total faltante del contrato.

En los procedimientos anteriores la revisión sera propovida por la contratante o a solicitud escrita del contratista la que se debera acompanar de la documentación comprobatoria necesaria : la dependencia à entidad dentro de los veinte dias habiles siguientes resolvera sobre la procedencia de la petición y

**JII. En el caso de las obras en las que se tença establecída la** properción en que intervienen los insumos en el total del costo directo de las obras. el ajuste respectivo podra determinarse por medio de la actualización de los costos de los insumos que intervienen en dichas proporciones ovendo a la Camara Nacional de la Inquetria que corresponda.

En este supuesto. las dependencias y entidades pocran optar por el procedimiento anterior cuanzo así convenza, para lo cual deberan agrupar aquellas obras 6 contratos que por sus caracteristicas contenzan conceptos de trabajo similares y consecuentemente sea ab.:cabie el procedimiento mencionado.Los ajustes se determinaran para cada grupo de obras 6 contratos y se aplicaran exclusivamente para los que se hubieren determinado, y no se requerira que el contratista presente la documentación justificatoria."

# ARTICULO 51.

" La aplicación de los procedimientos a que se refiere el articulo anterior. deberá pactarse en el contrato correspondiente y se sujetará a lo siguiente :

I. Los ajustes se calcularán respecto de la obra por ejecutar conforme al programa de ejecución pactado en el contrato o en su caso, cuando hubiese atraso no imputable al contratista.el vigente pactado en el convenio respectivo, en la fecna en que se haya pro ducido el incremento ó decremento en el costo de los insumos ;

I:. Los incrementos ó decrementos de los costos de los insumos serán calculados con base en los relativos ó indices que determine In Secretaria.

Cuando los relativos que reguiera el contratista 6 el contratante no se encuentren dentro de los publicados por la Secretaria, las

76

dependencias à entidades procederan a calcularios conterme since precide due investizuen utilizando los lineamientos « metodolocia que expida la Secretaria.

lli Los precios originales del contrato permaneceran filos hasta la terminación de los trabalos contratados. El aluste se arlicars a los costos directos, conservando constantes los rorcentales de indirector y utilidad originales durante el ejercicio del contrato.

IV. La formalización del ajuste de costos deberá efectuarse mediante el oficio de resolución que acuerde el aumento o reducción correspondients, en consecuencia no se requiere de convenio alguno. -97

W. Los demas lineamientos que para tal efecto emita la Secretaria."

Es indudable que el alto indice inflacionario que prevalece en nuestro pats, aunado al costo financiero del capital, oblira a -les constructores à generar controles de costos dinâmicas que tengan en cuenta la aceleración adicional provecada por la inflatión.

Para poder generar un estudio escalatorio es indispensable de abuerdo a la Ley de Obrac Poblicas, que el monto total de la c bia por ejecutar sutra cuando menos un incremento en su importe de un 5 % . lo cua; se estipura et el medelo de contrato para la eje quoión de obras públicas,y que los concaptos de obra estên reali zandose conforme al programa de trabajo vigente.

La Camara Nacional de la Industria de la Construcción ha -estudiado este probleme y ha diseñado una fórmula de ajuste, en función de las modificaciones que sufran los obstos por los incrementos é decrementos en los cargos que los integran,esta fórmula es ia siguiente:

Fa = i Fe Cn/Ci )

Fa es el porcentaje aplicable de ajuste,

Po expresa los porcentales en que intervienen cada uno de los cargos integrantes de los costos directos del precio unitaric.

> ESTA TESIS NO DEBE SALIR DE LA BIBLIOTECA

Eletembe andicados a la conetrucción

Cn corresponde a los indices de costos de rada uno de los carros integrantes, en la fecha del ajuste.

C1 corresponde a los mismos indicas en la facha de celebraselon dal contrato.

Esta formula nos indica que el tacror de ajusta esta inta creat por la suna de los porcentales de las variaciones de costes director de caba uno de los cargos integrantes, expresada por medio ce is relacion de los indices (Ch/Ci) y ronderangole por la evorasion percentual (Fc) de cada uno de los interrantes.Estos interrantes son las cartes que constituyen el costo directo de un precio -Unitario è sea materiales mano de obra v maguinaria por lo que podemos expresar a fo de la siguiente manera:

 $P<sub>2</sub> = P<sub>2D</sub> + P<sub>2D</sub> + P<sub>2D</sub> = 100$  %

Poo se el porcentale en que interviene el costó de mano de obra en los costos directos.

Pm es el porciento en que interviene el costo de los materiales.

Fma es el porciento en que interviene el cargo por maquina- $\mathbf{r}$  is a set <u>je gravenske</u>

Analogamente los indices de costos Cn y Ci.correspondientes a los costos directos seleccionados, pueden ser subdivididos de la siguiente manerai

Chmo y Cimo seran los correspondientes a mano de obra.

Cnm y Cim los correspondientes a materiales.

Chma y Cima los que corresponden a maguinaria.

Estos indices de aquerdo a el articulo no. 51 del Peglanento de la Levide Opras Poblicas deten ser calculados tomando como basellos indices criciales que publica la Secretacia de Frocrama ción y Presupuesto mensualmente a traves del Diario Oticial de la Rederación.Estos indices se publicar sara cada coma económica.na sados en una investigación de mercado elaborada por SPP.

Existen ctros indices que son publicados y que sirven como punto de referencia con respecto a los indices de SPP las instituciones que los publican son el Banco de México y la Câmara Nacio nal de la industria de la Construcción.

Huy frecuentemente sucede que los insumos que intervienen en los estudios no aparecen contemplados en nincuna publicación... por lo que se apiscan los indices renerados de equendo a la invertiescier de mercedo elaborada por el contratista y por la carre - $r$ ontrarante.

Come expresion final popemos considerar la siguiente expre- $\epsilon$ inne

 $P_A = P_{AB}$  (Chmo/Cine) + Pm (Chm/Cin) + Pm (Chma/Cina)

La lormula anterior en vista de su integración es suscentible de poder ser calculada automaticamente por necio de la computaoora .

# C. P. DERCRIPCION DEL SISTEMA.

El paquete utilizado para sistematizar el proceso anterior. es una hoja electronica llamada Lotus 1-2-3 el cuel es una innensa hoja de trabajo que a toda su capacidad puede manejar 2040 rehziones y 256 columnas simultanesmente.

El paquete da software del 1-2-3 esta contenido en cinco -diskettes. Tos cubles son los siguientes:

- 1-1-3 Eystem Disk - Disco del Sistema.

- 1-2-3 System Disk - Disco del Sistema (copia),

- 1-2-3 FrintGraph Disk - Disco de Graficas.

- 1-2-3 Utility Disk - Disco de Utilerias.

- 1-2-2 Tutorial Disk - Disco Tutor.

لتأخيذ ولهم

والمحاد بجحولها والمساوسين

**Space Conservation** 

Eldi-2-3 System disk es el disco que contiene las instrucciones del programa basico.por medio de este disco podemos tener -

acceso a la hoja electronica y orear los archivos que sean necesarios para su aplicación práctica.

El 1-2-3 Printerson disk es el disco que contiene las instruciones para poder orear de acuerdo a como se necesite craficas de barras de lineas que sirvan como apovo a la información generada.

ET 1-2-3 Utility pish es el disco que contiene programas de anovo para crear archives, estas junciones son contar archives.ciearles, renerar dates de capacidad en disco.etc.

For bitimo el 1-2-3 Tutoria) Disk es el disco zula el cual contiene instrucciones para aprender a correr el 1-2-5, de una ma kesta de lazzon nera basics.

Basados en las descripciones anteriores podemos definir las funciones esenciales de LOTUS de la siguiente manera:

- Correi el 1-2-3 por si solo.

- lmprimir archivos de graficas creados por el 1-2-3 usando el programa del Printzrach disk.

- Llevar a cabo funciones de manienimiento de discos ( preparando b formateando nuevos discos para usarios en el sistema haciendo. y verificando copias listando estadisticas de uso del disco.

- Llevar a cabo funciones de mantenimiento de archivos i coriando. borrando y renombrando aronivos individuales, desplegando listas de nombres de archivos sorteados.

El disco dei sistema es el que utilizaremos bagioamente para crear el archivo de escalaciones.

Al ingresar el diskette del sistema, la computadora pasara automáticamente el control al sistema de acceso.

Primero preguntara la mánuina por la fecha y la hora.des -puès estando baic el sistema doerativo y con el indicador A, en la pantalla.entraremos al sistema de acceso escribiendo LOTUS y pul sando ( Enter ) .El sistema permite tambien entra: directamente a la hoja eléctronica tecleando 123 y cuisando I Enter 1.

El 1-2-3 transforma a la menoria de la confutadora en una gicantessa nota de trabaio ; la hoja de trabaio es simílar a una -

82

٠Ē.

Wang bayay

े हैं।

Szlecia

85.

## hoja financiera, arregiada en rengiones y columnas.

 $\mathbf{C}$ 

Cada uno de los espacios de la hoja de trabajo se conoce -como celda puede almacenar una pleza de información que cuede ser un nomero, una letra, palacraz & alguna instrucción para calcular un valoi.

La siguiente figura muestra la forma general de la hoja de trabajo. ter Al-Mits ar alla live f W

ħ.

# $F1G$ , 2.3 Hota de trabajo del 1-2-3

El tablero del 1-2-3 podemos dividirlo en tres secciones diferentes:

# - Sección de escritura.

**A**ulay

Ś.

 $\mathbf{g}$  .

E-L

La sección de escritura actua exactamente de la misma forma que una máquina de escricir.Las teclas de las letras están en su iugar usual.Otilizande (Shift) podemos manejar las mavõsculas.

Essicamente sirve para escribir datos e instrucciones.

Sistemas aplicance a la construcción

ñ4.

- Teclas de movimiento del apuntador.

Son de uso muy frecuente para movernos de celda a celda b para movernos en el meno, tomando como relefencia el apuntador.

- Teclas de tunciones.

Sirve para realizar funciones de avuda para el usuario como correcti instrucciones.if automaticamente de una celda a otra etc.

> ik likki se La cantalla del 1-2-3 consta de tres partes:

La parte superior es el Panel de Control en donde se defi nen las funciones a realizar. El resto de la pantalla es ocnde se encuentra la noja de tracajo enmarcada en una columna de numeros indicando los rengiones y un rengión con letras indicando los nonbres de las columnas.

La perte mas importante es el apuntador de la celda.la es quina superior inquierda indica el modo de uso en el que nos encontranes.

Finalmente se encuentra el borge del área.indica en el borde horizontal la identificación de la columna comenzando con A-D.-AA-AE.BA-BE nasta IV formando en total 15è columnas ; el borde vertical indica el número del rengión el número máximo de rengiones es de 2040 renziones.

Es importante mencionar que la cantidad de datos que puede maneja: la computadora depende de su memoria RAM è sea su memoria transiterialles dates anteriores son para una maguina que renza una capacidad de 640k la cual es la capacidad màxima para una microcomputadora.

Las tunciones esenciales que tuebe desempenar la hoja de -trabajo son las siguientes:

- Comando Worksheet .- A traves de este comando rodemos modificar caracteristicas generales del 123 como puede ser anoho de columnas, tipo de notación, etc.; así como tambien borrar, insertar ò -crotezer datos.
- Comando Range, Este comando nos permite modificar o proteger -celdas para definidas en un rango específico.
- Comando Copy, Es uno de los comandor mas roderosos del 123, nos

# Sistemas aniicados a la construcción

es.

permite copiar instrucciones de celds a celda. a un bloque de celdaawetc.

- Comando Hove. Este comando nos da la opción de mover una celda c un cloque de caluas a el lucar que mas nos interess esto puede ser muy util Il nav necesidad de introducir nuevos dator.
- Comando File: Esta orción nos rermite guardar, recuperar, sobre ponet archivos de la manera mas conveniente parà uno.
- Comando Frint. A traves de este comando podemos mandar las or-denes de impresion definir rangos tipo de eacritura etc.
- Comando Graph. A traves de sus opciones nos permite cenerar araiidas.crear archivos de gráficas.rera postetionmente imprimitias con el 155 Frintzrath.
- Comanzo Data. Este comando es nuv util para generar archivos de bases de datos, cenerar números aleatorios, etc.

Basador en la tormula de escalación propuesta por la Cámara Nacional de la Inquetria de la Construccion es posible generar una escalación por medio del sistema LOTUS de la siguiente forma:

Datos a maneiar:

- 1) Descripción de los insumos que intervienen en el estudio.Estos insumos seran los que sumen por lo menos el 80% del importe del contrato por elecutar.
- 1) Unided cel insumo.
- 3) Volumen por ejecutar. Este volumen serà el que este pendiente por realizar a la techa de la escalación, de acuerdo al programa de trabajo vigente.
- 4) Costo base o indice tare.Este indice serà el vigente a la fecha de la titica escalación. A en carc de ser la primera escalación serà el indice a la fecha de realización del concurso.
- 5) Costo actual ò indice actual. Este indice serà el vigente a la fecha en que se solicite la escalación.
- 6) Porcentaie de participación del insumo inicial.Este porcentaie es el que define la recticipacion de cada insumo dentro del estuaicis es qui intertante decido a que e través de este dato podemos visualizar los insumos mas imporetantes que intervienen en la escalación.

Sistemas aplicados a la construcción 66

basados en estos datos rodemos por medio del Sistema LOTU2 una tabla de la siculente manera.  $f$  and  $f$  axis TALE SAME SAME RANG ANG KANG MAS

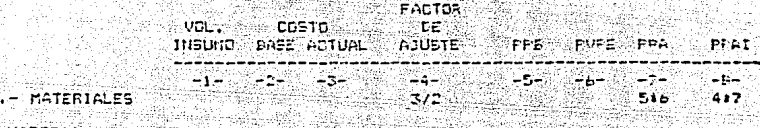

MATERIAL ISSUED

Ì

كالمخوق

 $\therefore$  MATERIAL N $\therefore$  SUMA PORCENTAJES PARTICIPACION MATERIALES 11.-MANO DE GERA

729.22

CATEGORIA 1 1 ್ತಾಂ

CATEGORIA N SUMA PORCENTAJES PARTICIPACION MANO DE CBRA PPAING III.- HERR.Y EQUIPO

EDUIPD 1

EQUIPD 1 SUMA PORCENTAJES PARTICIPACION HERR. Y EQUIPD PPAIHER

 $FACTOR = PFAIMAT + PFAIMA + PFAIME$ 

Donde:

PPE es el porcentaje de participación del insumo en la fe cha base.

- PVPE es el volumen pendiente por ejecutar expresado en porcentaie.
- PFA es el porcentaje de participación del insumo a la fe cha dei aiuste.
- PPAl es el porcentaje de participación del insumo a la fecha del aiuste pero considerando el incremento de costo.

El tactor de escalación será la suma de la columna PPAI.

**F.ESC** 

5. SISTEMA FARA PROGRAMACION DE OBRA.

A tines de la decada de los 50s .la Unica manera de contielar un proceso productivo era a traves del diagrama de Ganti e diagiama de barras.el cual esta basado rrincipalmente en la experien cia de procesos anteriores nor lo que tiene la desventata de no tener un criterio definido para controlar cualquier proceso.

- En el año de 1957 surgio una nueva tecnica para controlar procesos productivos a traves de dos problemas simultaneca.

En primer termino la compabla E.I. Duront de Nemours estaba construvendo plantas quimicas, para controlar estos procesos el inzeniero Horgan E. Walker v el ingeniero James I. Efiley Jr. pu sieron a prueba un método liamado Programación y Fianeación de Frovector PPS (Frovect Flanning and Scheduling).el cual tuvo gran e xito en su aclicación.

Simultaneamente la firma "Allen and Hamilton" de Chicago. Illinois desarrollo para la Marina de los Estados Unidos de Norteamerica un sistema rara controlar a los contratistas en su programa de lanzamiento de Frovectijes Folaris : este mêtodo recibio el nombre de FEET (Program Evaluation and Review Technique).

La gran ventada del metodo FFS es que requería estimaciones de costo y tiemno realista,a diferencia del sistema FERT que esta basado en un enfoque probabilistico de los problemas de planeación, por lo que es mas apropiado rara provectos en los que existe un alto grado de incertidumbre.

Debido a esto el Método FPS fue la base fundamental para el surgimiento del Método de la Ruta Oritica, que dacido a su versatilidad ha tenido una gran aplicación en la Industria de la Construcción.

El sistema que describiremos esta basado en el Método de ja Euta Critica, por ic que mencionaremos algunos conceptos básicos sobre este mérodo.

3.1 CONCEPTOS FUNDAMENTALES.

Podesos definir al Metodo de la Ruta Critica como un sistema de programación y control que permite conocer las actividades que definen la duración de un proceso productivo, permitiendo un ahorro en costo y tiempo.

兵名

Al aplicat el CPM a la pianeación de una construcción ó a los problemas relacionados con ella es necesario primero tener un presunuesto del tiempo y costo de cada una de las preraciones conprendidas en el provento.

En virtud de que el Método de la Auta Critica es aplicable a la niorismación y control de muy diversos procesos oeber de se cuirse una serie de procedimientos logicos los cuales posemos acruparler en tres crandes rubros:

- Planeación. Es el proceso de seleccionar un método y crden.centro de lodas las nosibilidades y secuencias en que nodria atactuarse un pic/acto.secsiaros so forma da realización.La secuencia de jos rasos iegueridos para lograr el regultado optimo es prociamente el plan de acción y nuese mostrarse esquematicamente en el diarrama de riechas del CPR.

- Programación. Es la determinación de los tiespos de resitzación de las distintas actividades que comprende el provecto, y su conricloseion a fin de coder calcular la duración totallia programación solamente se ruede iniciar desrues de que el provecto particular en cuestion es hava reprezentado mediante el diagrama de fiechas.

- Control. - Es el proceso mediante el qual se evalua las consequencias de un atraso ó un abelante en cualquier actividad de un pro ceso productivo y tomar las correspondientes becisiones.que normslicen el proceso.

Las principales ventatas que se adquieren al utilizar el mètodo CPM son las siguientes:

- 1. Permite conocer los diferentes ordenes de importancia de las --**SALES ANTIVIALES**
- 2. Permite concaer quales son las actividades que controlan el -tiempo de duración del proyecto.
- 3. Permite conocer los recursos requeridos pata cualquier momento de la ejecución del provecto.
- 4. Permite analizar el etecto de cualquier situación imprevista y sus consecuencias en la duración total del proceso.

5. Permite deslinasi responsabilidades de los diferentes orcanis mos que intervienen en un provecto.

6. Permite programar mas logicamente.

## Los procedimientos especificos para desarrollar el metodo de la Euta Critica los podemos resumir en la siguiente tabler

Lista de actividades

**FLANFACION** 

Tabla de secuencias

Dibuio de diagramas

Valuacion de tiempos.

PROGRAMACION

Obtención de Ruta Critica

Analisis y requeciones

Uso de holguras.

**CONTROL** 

Reducción de tiempos

Lista de actividades. El primer paso en la planeación de un proyecto.es el de desclosario en las operaciones o procesos que son necesarios para su terminación. El grado de descomposición de cada concepto, depende de cada proyecto y esta suieto a la natura leza del trabajo y tipo de mano de obra involucrados.a la loca lización del trabajo.la necesidad de información requeridas, etc.

Cada una de estas operaciones é procesos se liama actividad v la terminación de una actividad se llama evento.

- Tabia de secuencias. Una vec definida la lista de actividades.er necesario determinar las relaciones existentes entre ellas.Algunas de estas actividades deben realizarse simultaneamente ó a --

# Sistemas aplicados a la construcción ... 90

traves de una secuencia específica i para poder detarminar los secuencias es necesario determinar las testricciones que existen para is alequaton del provecto.

Fueden existir diversos tipos de restricciones , tales como:

hestricciones ilsicas. - Cuando para ejecutar una actividad.es -indispensable realizar una precedente por proceso constructivo es lo que se conoce como restricción fisica.

Restricciones de seruridad. Este tipo de restricciones obliran a realizar en secuencia actividades que en otras condiciones podrian hacerse simultaneemente.

Restricciones de recursos. - Ocurren cuando es necesario apiezar una actividad porque los recursos para realizarla no estan dis ponibles.

Restricciones de mano de obra. - Se presentan cuando es difícil obtener personal especializado para realizar actividades poco comunes.

Restricciones administrativas. Este tipo de restricciones ocu fre cuando por decisión de la oficina cantral las actividades deben de realizarse de una manera diferente a la normalitor convenir asi a los intereses de la empresa.

Dibuic de diagramas. Un diagrama de riechas es la representación de un proyecto, en el cual se muestra la secuencia correcta, así como las interrelaciones de actividades y eventos para alcanzar el ocietivo final.

En un diagrama de flechas, cada tiecha significa una actividad y cada circulo representa un evento.

Existen actividades ficticias las cuales tienen costo cero y duración caroly se represeran por flechas punteadas Las actividades fictions se requieren tambien raia establecer la identi. ticación especifica de varias actividades que salen de un evento villezan todas a otre evento combo.

- Valuación de tiempos. Tomando en consideración las restriccio<br>- nes que existan para el provecto se procede a valuar el tiempo de duración normal de cada actividad.

La asignación de tiempos podemos conseguirla a través de los rendimientos y del nomero de personal que este destinado para cada actividad.

- Obtension de Ruta Critica. - Una vez definidos los tiempos de duración de cada actividad se procede a sezuir los eventos en or den numerico creciente, y a través de una simple adición obtendremos el tiempo de terminación mas próximo (THP) para cada evento.

El TMF del Oltimo evento es la terminación mas próxima del provecto y es la suma de las duraciones de las actividades a traves de la ruta que conduce a la duración mas iarga del proyecto.

Considerando el TMP como la duración máxima posible, el si guiente paso es ir hacia atras desde el bitimo evento, restando ia duración de cada actividad, para encontrar el tiempo de terminación mes terdio (TMT) permisible para cada evento, esto es, si cada evento no es terminado para su TMT, el provecto se atrasarà.

La diterencia entre el TMF y el TMT, se denomina holigia o tiempo flotante.existen varios tipos de holguras las cuales son las siguientes:

Holgura total. Es la cantidad de tiempo que se puede retrasar una actividad sin afectar la terminación del provecto.

Holgura libre. Es la cantidad de tiempo que se puede retragar una actividad sin afectar la fecha primera de iniciación de las costeriores.

Hotzurs incerendiente. Es la cantidad de tiempo que se puede retrasal una actividad sin siectar la fecha Oltima de las anteriores v la fecha brimera de las nosteriores.

En alconos eventos no existe tiempo flotante, va que el TMP

v el TMT son iduales estos son los eventos ciltimos que danam -ser terminador dentra del nicerama si se duiere terminar el prosecto en el minimo tiempo total : la ruta que une estos eventor criticos es la ruta critica de la red.

- Ansiisis, Reducciones, Dhienida ia ruta critica es necesario estudiar cada una de las hoisuras para reducirias e conservarias sezón ser conveniente.En caso de optar ror las reducciones sertuede modificat quiaciones à nontficat sequencias : la primera + con mas referentincen mas equipo d'oon dobles turnosiv la segunda. cambiando el sistema de propramación.

Uso de halguras. En caso de disconer de holguras en las actividades es nécesario desplaçar estas dentro de un programa de ba rras buscando que los recursos sean lo mas enullibrados nosibles. 4 sea que no exista discaridades muy significativas.

- Reducción de tiempos. - D.R. Fulkerson deserrollo una teoria.em rieando una anaiosia hidraulios consistente en hacer pasar por una red de actividades un fluis infinito de dineroly por nedio de la analogia encontrar una sucerión de rastorian runción del « tienno para dichas condiciones coleriendo cessura la duración -nss convenients.

Se considera que cada actividad esta formada por dos tubos. el superior equivalente a su pendiente de costos y el inferior con una caracidad infinita : el fiujo se efectua primero por la .<br>Tama sungrior hasta ilegar a su ciena capacidad,liegando este -nomento, el fiujo pesara a la rama inferior con capacidad infinita. Para el primer caso el tiempo considerado será el correapon diente al tiempo normai y en el serundo caso el tiempo conside rado estará comprendido entre el tiempo normal y el tiempo lími- $2.641$ 

Considerado lo anterior se cotiene el primer fiulo que pasa nor la ruta mas larga y agotando las capacid-des de los tubos -icon caracidae finitally sizuiendo el diagrata de actividades.optendremos una tabla que nos rermata conocer el fluio total rara diferentes tiempos, y se puedan tomar las decisiones correspon -dientes.

Et proceso de Fulkerson terains cuando resa un fluio infl + mato a través de toda la redudezdo el nudo inicial hasta el nudo final.

Sistemas aplicados a la construcción -

ic s

3.3 DESCRIPCION DEL SISTEMA.

El sistema para microcomputadora que utilizaremos es el paquete denominado harvard trovect Manazer ( HPM ) el cual nos per mite evaluar les datos de una manera mas rápida y consecuentemente tomat las decisiones adecuadas.

Antes de increasi al sistema HPM .es necesario tener desa scolledo un diagreza de fiechas antoniado el cual debe contener la numeration de cada nodo y tener asignada una duración normal a cana seriúinad.

En el momento de incresar los datos el sistema verificara que no existan errores losicos en el modelo de la red o errores de captura de datos.

Los errores l'ozicos encontrados por la computadora son de cos clases : los innerentes al modelo de la red en si y los deri nicos nor los enunciados en el programa de la computadora.En el primer crund estan las reces con cadenas que no tiene fin.cadenas ciclicas sin salida.nodos numerados en forma idéntica.etc.

La configuración minima que se requiere para Utilizar este sistema es la siguiente:

- Una microcemputadera con una canacidad minima de memoria de SEE Knytes.
- Una impresora de 100 CPS (caracteres por segundo).

- Una unidad coble de diskettes.

. Los moduins que contiene el sistema Harvard Provect (HPM) son los sizurentes:

المتحدث والمتهارين

- MODULO 1. Roadmap Diagrama de flechas.
- HODULO 2 Schedule Diagrama de barras.
- HOOULD 3. Print Impresión de reportes.
- MODULO 4. Calendario Calendario,
- HODULO E.File Archivos.
- MODULO E.Quit Salida...

- MODULO I Rosamsn.

Este midulo nos rermite crear el diagrama de flechas directamente en la pantalla de la computadora tra traves de esta opoion теление ен заправлатта на такженуванительно этого во усторить.<br>Podrescs creat nuevos proyectos modificarios campianos ios datos de las actividades anadianos nuevas actividades etc.

Los datos a canturar son los siguientes:

- - Nombre de la actividad à nomers del nudo.

- Costo de la actividad.

 $-$  Duracion.

En caso de crear un nuevo provecto se requiere capturari

- Nombre del provecto.

- Clave del provecto.

 $-$  MODIL  $0.2.$  Schedule.

Esta opción va generando el diazrama de barras, paralelamente a como se va capturando el disciama de flechas i eliciendo este modulo se visualiza el provecto en tiempo y costo pudiendo modificar actividades en costo vio tiempo para optimizar el provecto.

- HODULO 3. Frint.

A traves de este módulo se pueden los reportes necesarios tara tomar las decisiones con respecto al provecto, los reportes -que se pueden obtener son los siguientes:

- 1) Reporte de Liagrama de fiechas. A treves de este reporte obteneimos una viscalización gráfica del diazrama de flechas.mogtrandonos la secuencia y la relación entre las actividades.
- Differente de Diagrama de barras. Por medio de esta opoión se genera un reporte que muestra gráficamente al diagrama de barras, mostrandonos la duración.nelzuras y costo.

Sikerorte general. A traves de este reporte se obtiene un reporte con la información siguiente:

Sistemas abilicados a la construcción de

sa la alder

- Duración de la actividad.

- Fecha mas temprana de inicio.

- Fecha mas tardia de inicio.

- Fecha mas temprana de terminación.

.<br>Fecha mas tardia de terminación.

- Holsura de la actividad.

MODILO 4 Calendar

A traves de este modulo se definen los datos concernientes a el calendario a utilizar como:

1) Duración del provecto.

2) Dias de trabajo.

BiHorario de trabajo.

 $-$  MODULO 5. File.

Este modulo nos permite recuperar ò ruardar los provectos que se generen en la pantalla permitiendonos actualizar los datos conforme avance el provecto.

poet pad

 $-$  mobulo 6.0011.  $-$ 

Eligiendo esta opción el sistema retorna automáticamente al sistema operativo general de la computadora.

r alla senatura<br>La calca de del conte

### CAPTTULO  $3 - 1 - 1$

EJEMPLO PRACTICO.

# 1. DESCRIPCION

El ejemplo de aplicación es una obra de edificación, la cualcontiene elementos de obra civil y de instalaciones. y por medio de ella utilizaremos los sistemas descritos de la sizuiente manera.

Se generara un presupuesto base conteniendo la siguiente in- $\texttt{norm} = \{ \texttt{b}_1, \texttt{b}_2, \ldots, \texttt{b}_n \}$ 

- Lista de materiales.

- Lista de mano de obra.

- Lista de herramienta y equipo.

- Reporte de factores para calculo de salario real.

- Reporte de cuadrillas de personal.

- Reporte de costos horarios de maquinaria.

- Reporte de precios unitarios básicos.

- Reporte de precios unitarios contenidos en el presupuesto.

- Reporte del presupuasto.

- Reporte de explosión de insumos.

Asimismo se penerara un estudio escalatorio que abarque un periodo de un mes de la siguiente manera:

- Estudio escalatorio del 01/01/86 al 01/02/88.

For ultimo se generara una ruta critica de acuerdo a las -partidas contenidas en el rresupuesto, considerando un período m3 ximo de terminación de 61 diss habiles.

vo.,

versite.

af Sanka

# CATALOGO DE HATERIALES

130<br>102

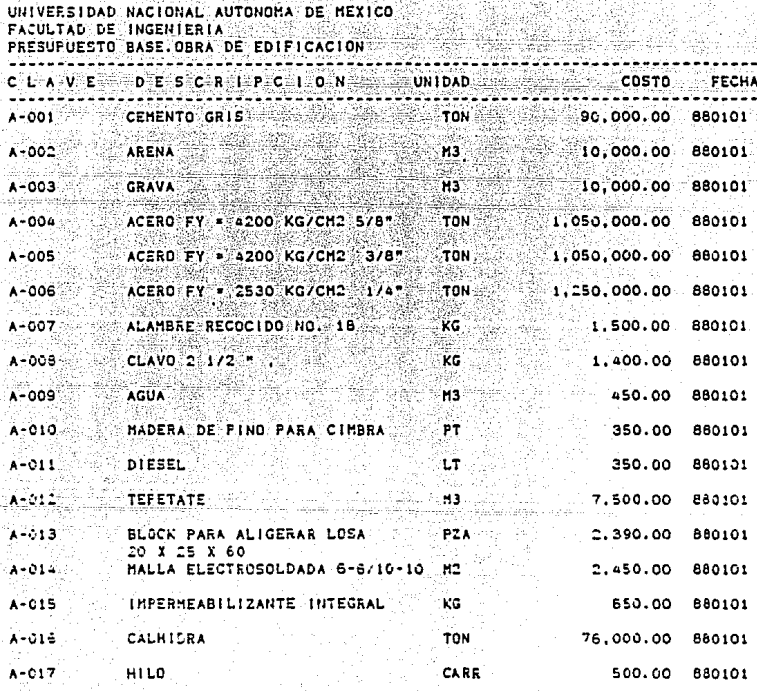

### practico Eiemplo ۵۶

s.

# GO DE MANO DE OBRA G. TWTX의

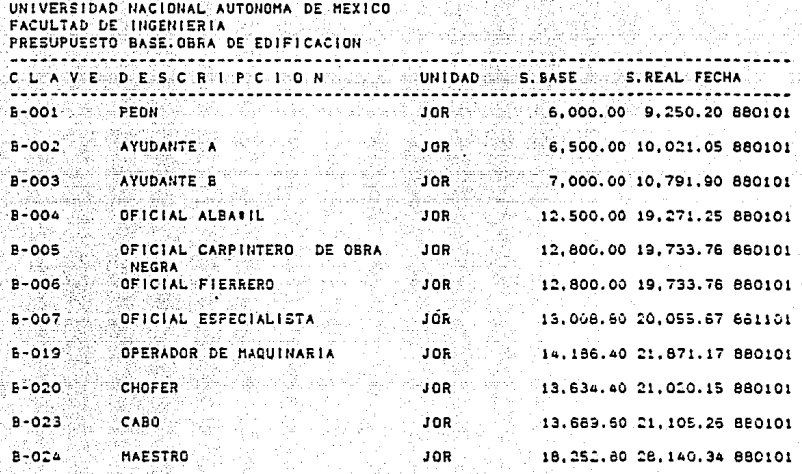

99

CATALOGO DE EQUIPO Y HERRAMIENTA 10001 ALDH tha c

UNIVERSIDAD NACIONAL AUTONOMA DE MEXICO FACULTAD DE INGENIERIA FRESUFUESTO BASE. GERA DE EDIFICACION ŞB,

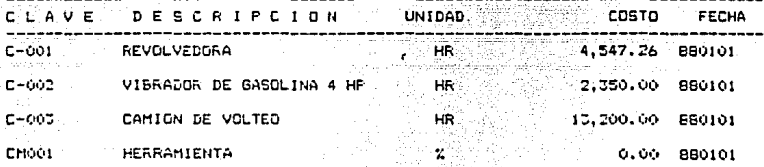

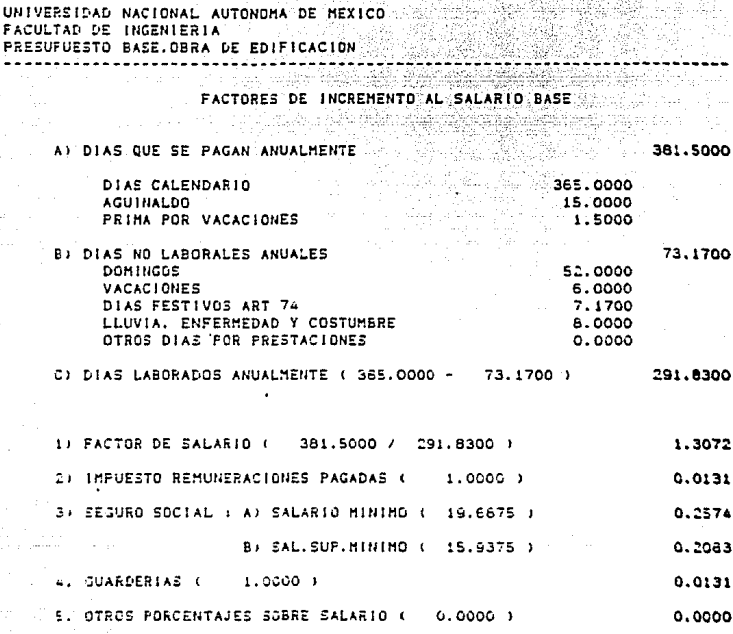

FACTOR EN SALARIO MINIMO : 1.5908 FACTOR EN SALARIO SUPERIOR AL HINIMO : 1.5417

i.

# ANALISIS DE FEECIOS UNITARIOS

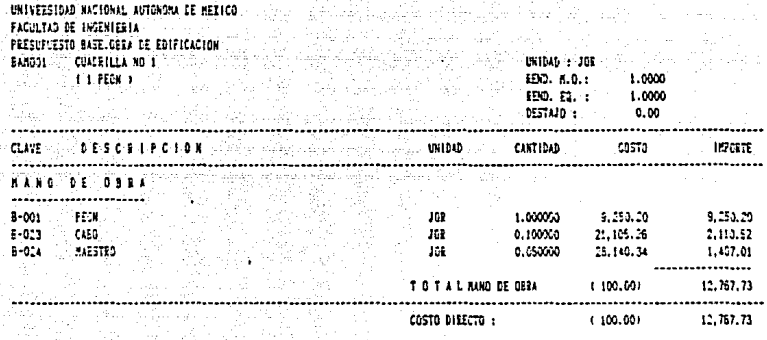

# ANALISIS DE PEECIOS UNITARIOS

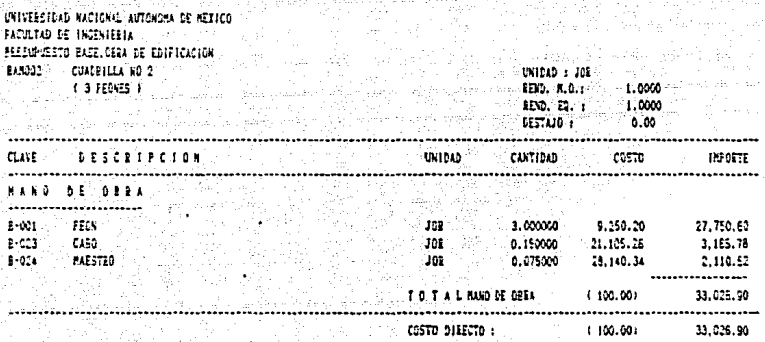

éa ennio **Dr**  $\sim$   $\sim$  t

## ANALISIS DE PRECIOS UNITARIOS

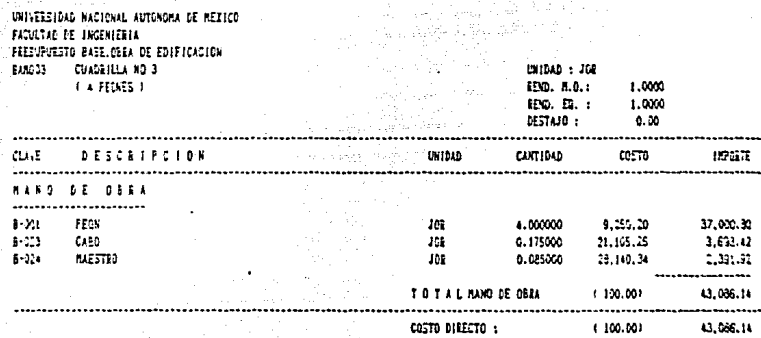

# ANALISIS DE FRECIOS UNITARIOS

.<br>VAIVERRIEAD NACIONAL AUTONOMA DE NEXICO<br>FACULTAD DE INGENIERIA<br>FRESUPUESTO BASELOBRA DE EDIFICACION

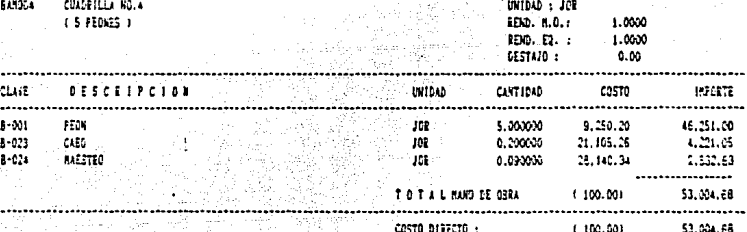

practicó 105 Ejempio

ANALISIS DE PRECIOS UNITALIOS<br>Cións automan en entina

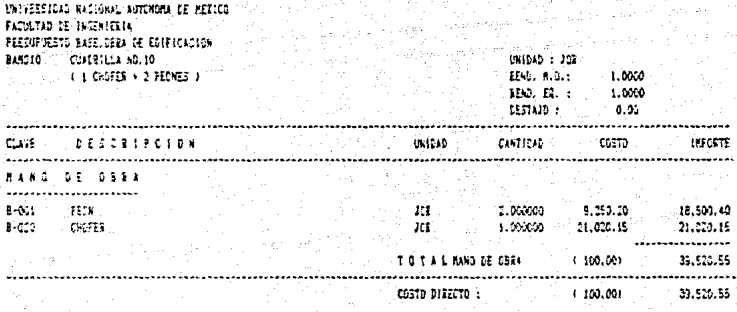

Ejemplo practico 106 없고 풍

# ANALISIS DE FRECIES UNITABLOS<br>.

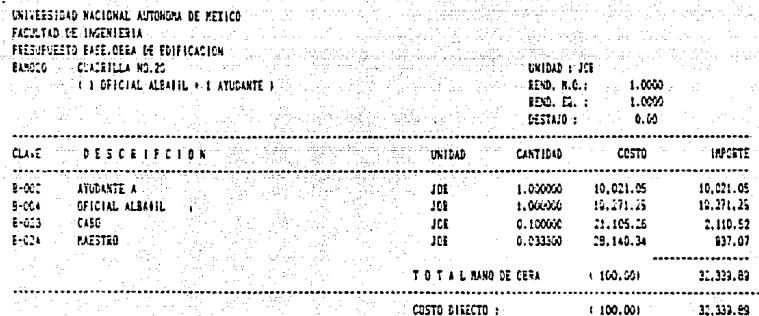

#### Elempio practico 102

#### PEEDIDS w tös

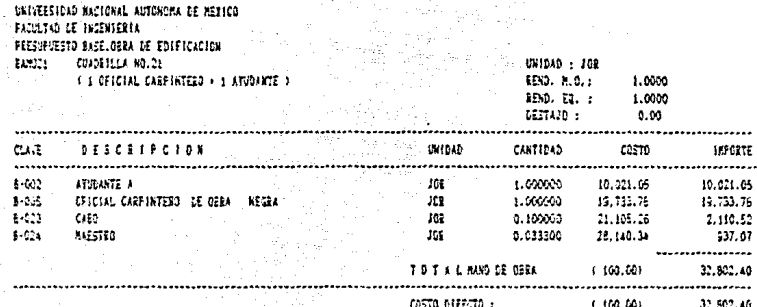

ANALISIS OF PRECISE INITIALIST.  $\frac{1}{2} \sum_{i=1}^{n} \frac{1}{2} \sum_{i=1}^{n} \frac{1}{2} \sum_{i=1}^{n} \frac{1}{2} \sum_{i=1}^{n} \frac{1}{2} \sum_{i=1}^{n} \frac{1}{2} \sum_{i=1}^{n} \frac{1}{2} \sum_{i=1}^{n} \frac{1}{2} \sum_{i=1}^{n} \frac{1}{2} \sum_{i=1}^{n} \frac{1}{2} \sum_{i=1}^{n} \frac{1}{2} \sum_{i=1}^{n} \frac{1}{2} \sum_{i=1}^{n} \frac{1}{2} \sum_{i=1}^{n$ stag pr

UNIVERSIDAD NACIONAL AUTOMONA DE HEXICO ............... FACILTAN OF INCENTERIA FEESURUESTO BASE.ORRA DE EDIFICACIÓN  $\sqrt{6}$ idad : 200 EANIC: CUALCILLA NO.22  $(1.07)$  ( $(1.07)$ CIAL FIEREERO + 1 AYLOANTE) - Bal \$50.8.0.2 1.000 **EDC.** ED. : 1.000  $\frac{1}{2}$  $0.00$ 1. . . . . . . . . . . . . . .............. . . . . . . . . . . . . **Example: Second Canticad Costo DESCRIPCION AND ACTUACT CUIT INFORME**  $8 - 002$ ATUDANTE À 1999 COM 168 1.000000 10.021.05 10.021.05 OFICIAL FIERERO  $1 - 100$  $-300 - 10^{-4}$ 1.00000 19.733.76 10.733.76 B-C23 CABO<br>B-O23 MAESTRO  $102$ 0.100000 21.105.25<br>0.033000 25.140.34 1.110.52  $101 - 101$  $929.63$ e dine.<br>Friend **\*\*\*\*\*\*\*\*\*\*\*\*\*\*\*\***  $1014L$  MAD GE GEEA  $100.001$ 12, 793, 96 costo biarcto i 4.150.601 32.793.96

# 

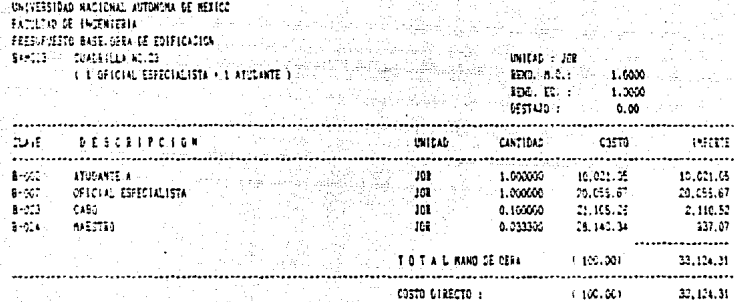

### Eiempio practice  $110$

1820571

17.018.07

## ANALISIS DE PRECIOS UNITARIOS

UNIVERSIDAD NACIONAL AUTOMORA DE REXICO FACULTABLEE INGENIEERA FEETLY LESTO BASE.GERA D **BASSE ELABORACION** 

. . . . . . . . . . . . . . . .

. . . . . . . . . **NATERIALES** 

CLL IT

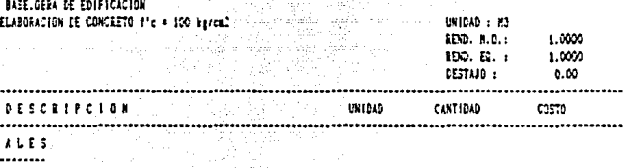

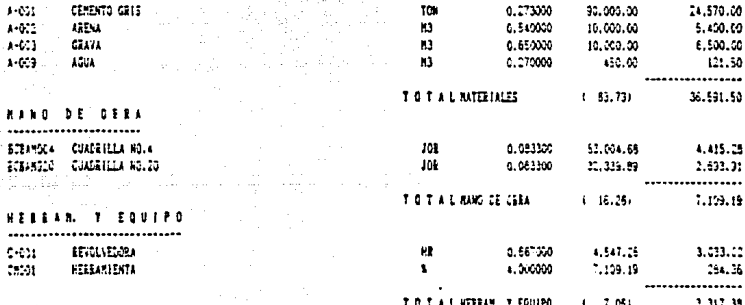

COSTO DIRECTO :

 $(100.00)$ 

e de la componente de la componente de la componente de la componente de la componente de la componente de la<br>Especie în

N.

# ANALISIS DE PRECIOS UNITARIOS

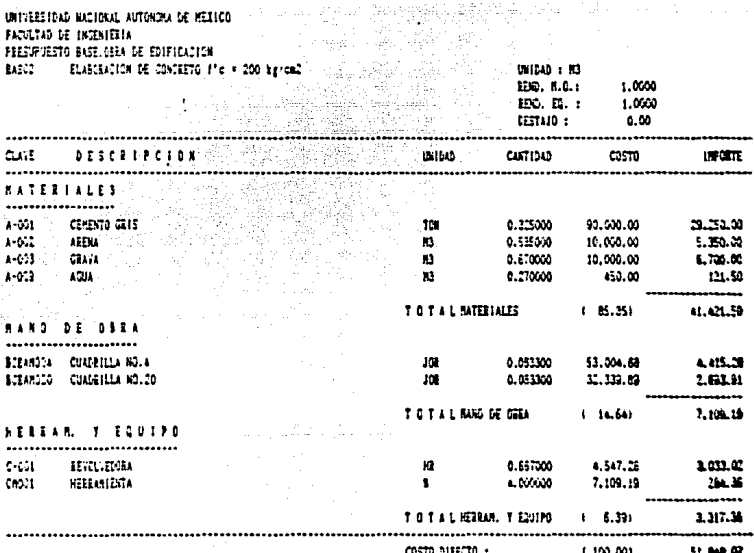

 $\label{eq:3.1} \frac{d}{dt} \left( \frac{d}{dt} \right) = \frac{1}{2} \frac{d}{dt}$
## actico

## ANALISIS DE PRECIOS UNITARIOS

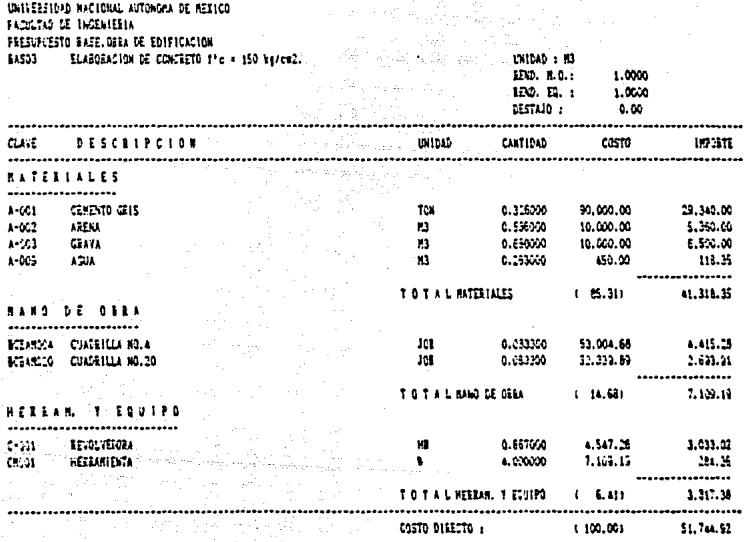

### FACILIZE DE INGENIERIA **SELLS**

## FORMIO FAVA ANALISIS COSTO: HTTA-NORINA

J

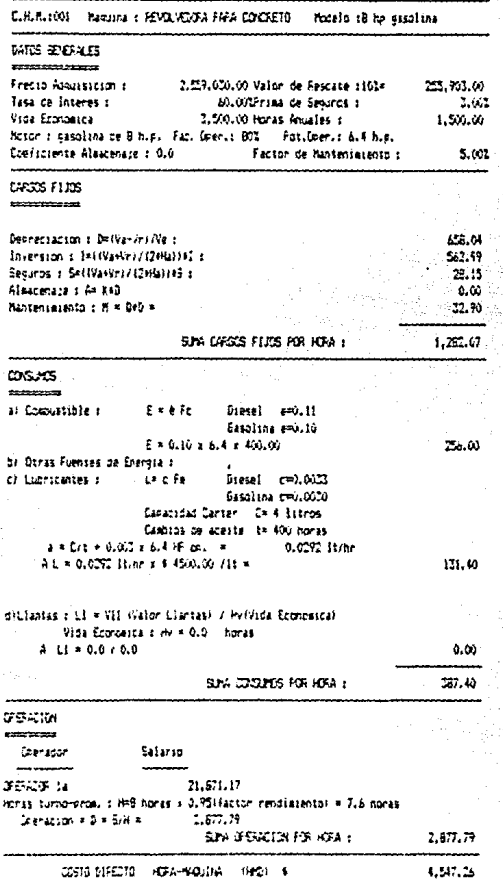

## FACULTAN OF INCENTIFIES INCH.

FORN-TO PAPA AND ISTS DISTO: HTA-NO2104

C.H.H. (V) Nasusna : VIEGOR FRA COGETO Modelo : 4 he sasolina **MOS SCIENCES** Frecia Atalistician i 1.469.725.00 Valor de Rescate :101= 146.972.50 3.02 Tasa de Interes : Sil Ollimaa de Securos 1 **Vida Fermaina** 1.500.00 ereas desates a 1.530.00 Motor : sasolina de 4 h.p. fat. Dren.: BOI - Pot.Dren.: 3.2 h.p. Conficiente Alescanair : 0.0 sim Factor de Bantenisiento s DASDS FUIDS  $E = 1$ Depreciation : DeiVa-Vri/Vels 377.92 Inversion : I=((Va+Vr)/(2+Ha)+E : 323.34 Securities : S=1 (VasVr) / C'661135 : 16.17 Alexandre : At 340 h.m Mantenissento : H = 945 = 18.50 RIN CASS FLTS P.R. HTA 1  $T^{1.71}$ OSILS  $12 - 122$ al Comustible :  $E + e$ Diesel #40.11 Basalina ##0.10  $E = 0.10 + 3.2 + 400.00$ 129.60 b) Otras Fuentes de Energía : es Enbricantes a  $1 - 1.74$ Diesel c=0.000  $64531m1 799,0039$ Casacidad Canten - C= 2 literos Cantros se acerte - to 400 noras  $A = C/t + 0.0050 + 0.2 + mc$ . 0.0146 1t/hr AL = 0.0146 It/nr x + 4500.00 71t = 70ء dillantas : Li = VII (valor Liantas) / Hv/Vida Economica) vida Economica : Hv = 0.0 horas  $A + 1 = 0.070.0$ 0.W SIN CHOICE FOR HEALT 153.70 PERIM --------Salarin Emprantic لمحاملت  $10.751.80$ DEFAUL 14 Honse turno-prom. : H=3 horas = 0.95 (factor rendimiento) = 7.6 horas Geeracion = D = Sitile 1,439.77 SJN JEDALION FOR HOFA :  $1.4:7.77$ ಸಿದಾಗಿ COSTO EVALUATO INDUSTRIARIA (1992) 1  $1.11$ 

### Ejempio practico 115

## ANALISIS DE PRECIOS UNITARIOS

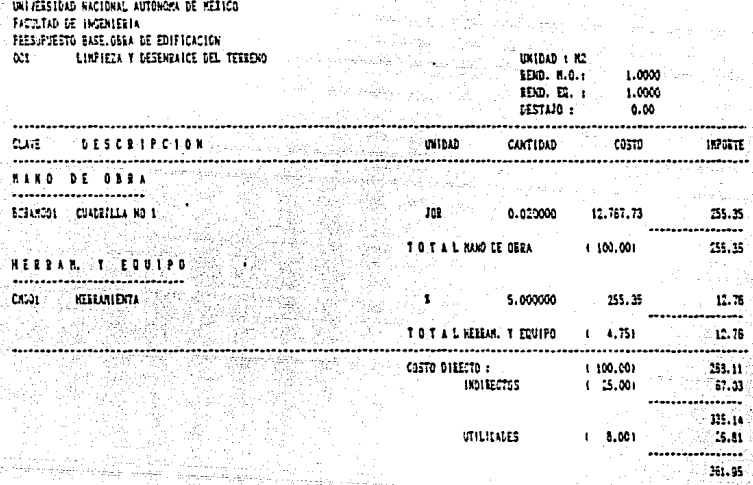

### Ejemplo practico. 116

÷.

## ANALISIS DE PEECIOS UNITARIOS

## UNIVERSIDAD NACIONAL AUTONOMA DE MERICO<br>FACULTAD DE INGENIERIA<br>FRESUPUESTO RASELORRA DE EDIFICACION

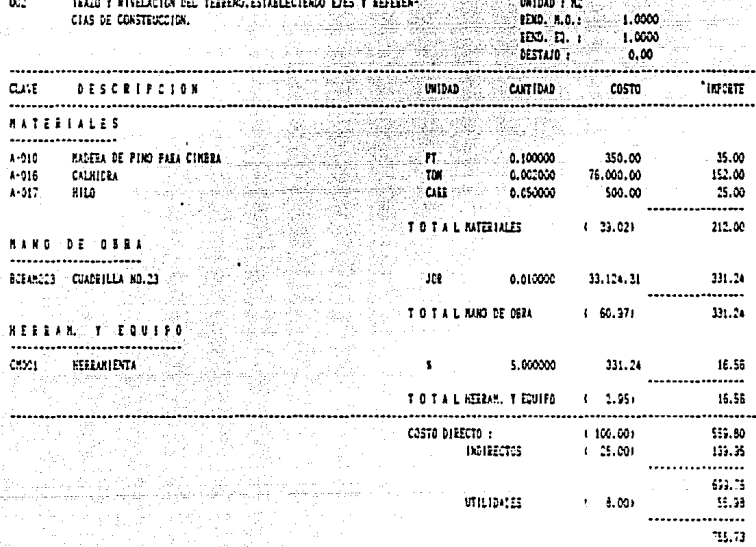

### Ejemplo practico 117

## ANALISIS DE FRECIO JUNINIST

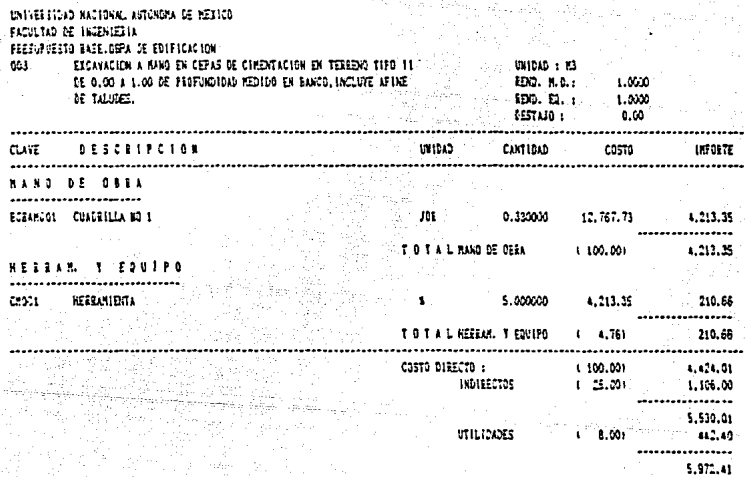

### practice Elemplo

## ANULISIS DE PRECIOS GNITARIOS

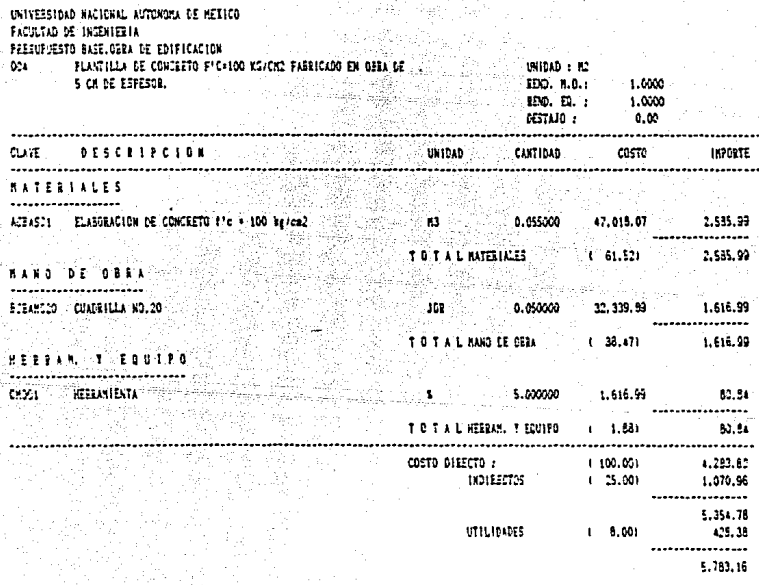

## Ejemplo practico  $119$ ĥ,

ష n.

금 tican<br>Sixo Ñ. Ab.

gian<br>1

## ANALISIS DE FRECIOS UNITABIOS

N.

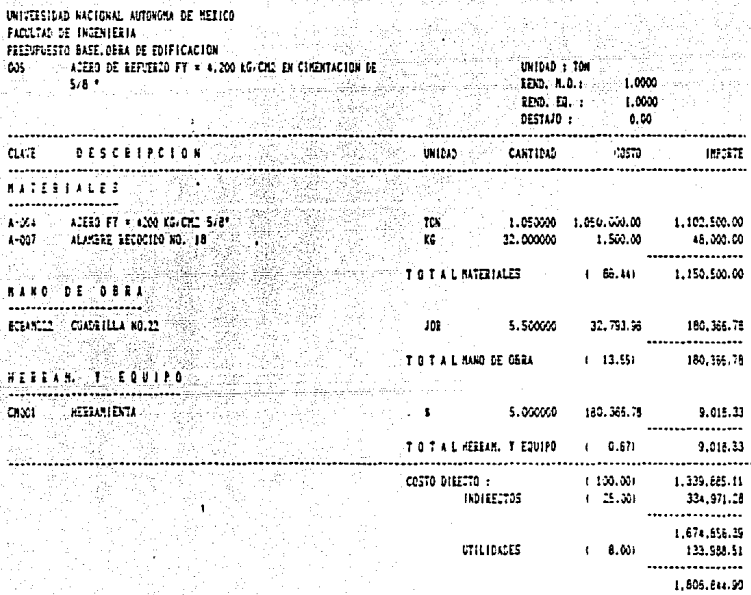

## Ejemplo practico  $120^\circ$ 81.

## ANALISIS DE FEECIOS UNITARIOS n a shekara

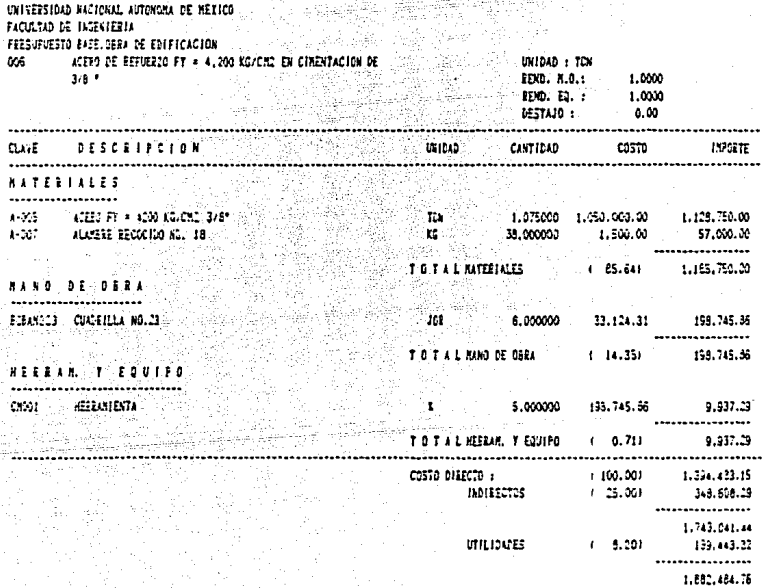

### Ë۱ practico  $\mathbf{a}$

## ANALISIS DE FRECIOS UNITARIOS

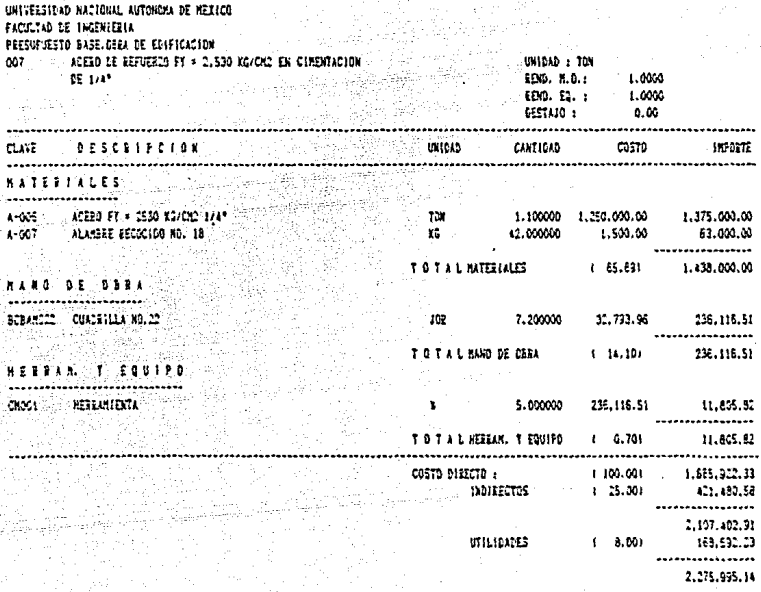

### $122^\circ$ Ejemplo practico

er (d. 1948)<br>Signal (d. 1949) in e

## ANALISIS DE FRECIOS UNITARIOS

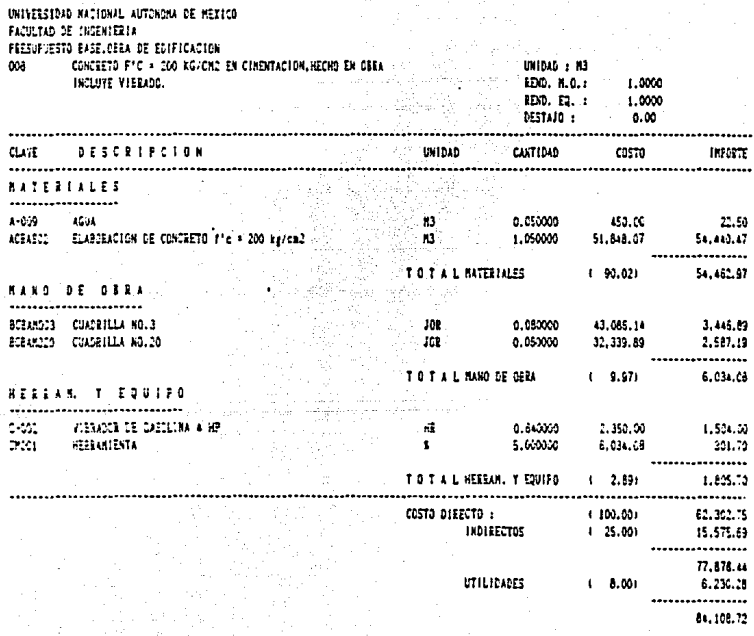

## INALISIS DE PEECIGS UNITARIOS

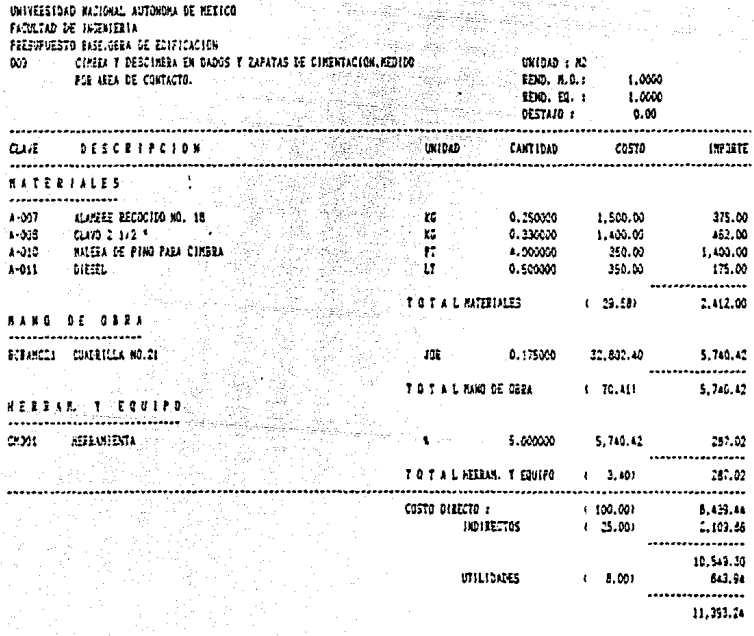

## co

## ANALISIS DE FRECIOS UNITARIOS

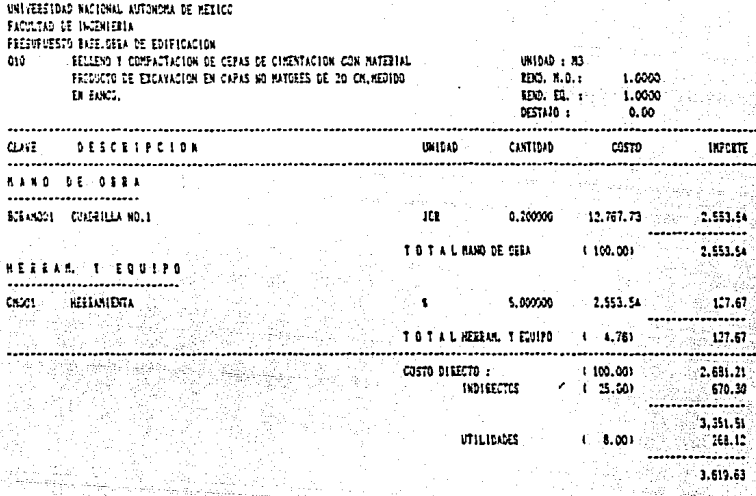

# $\begin{tabular}{c} \hline \multicolumn{2}{c}{\textbf{1.5}}\\ \multicolumn{2}{c}{\textbf{1.5}}\\ \multicolumn{2}{c}{\textbf{2.5}}\\ \multicolumn{2}{c}{\textbf{2.6}}\\ \multicolumn{2}{c}{\textbf{2.7}}\\ \multicolumn{2}{c}{\textbf{3.8}}\\ \multicolumn{2}{c}{\textbf{4.9}}\\ \multicolumn{2}{c}{\textbf{5.9}}\\ \multicolumn{2}{c}{\textbf{6.9}}\\ \multicolumn{2}{c}{\textbf{7.9}}\\ \multicolumn{2}{c}{\textbf{8.9}}\\ \multicolumn{2}{c}{\text$

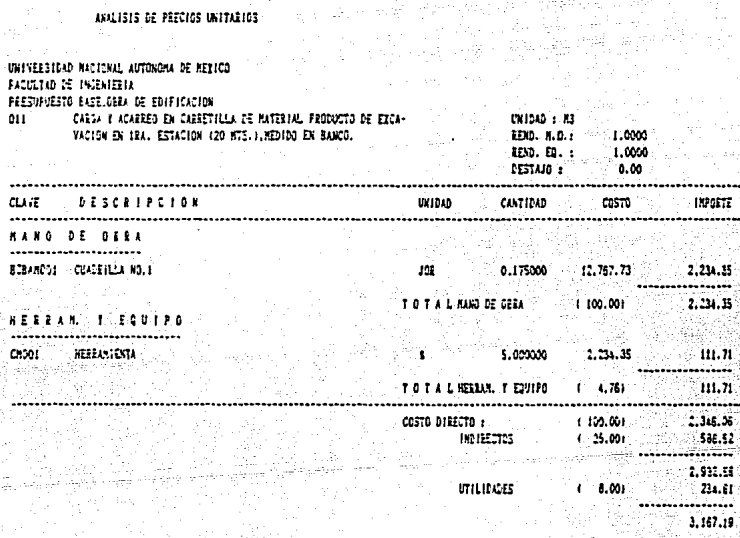

### ili. Ē١ 126 emplo practico

SIS DE PEECIOS UNITAEIOS

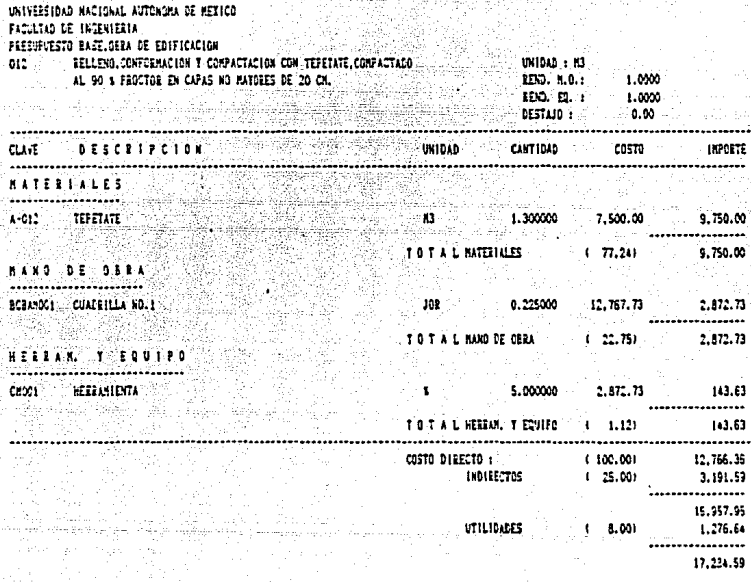

### Ejemplo practico 127

λĄ.

## ANALISIS DE PRECIOS UNITARIOS

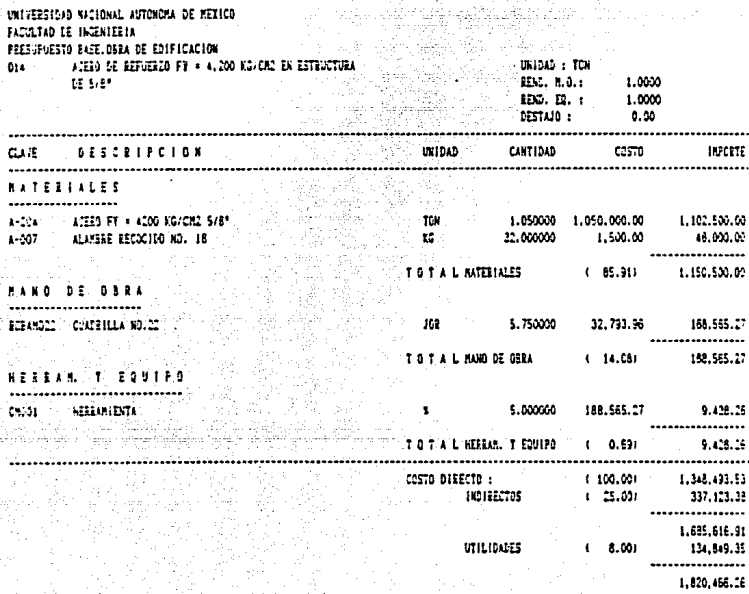

### .<br>Ejemplo practico  $128$

## ANALISIS DE PEECIDS UNITARIOS

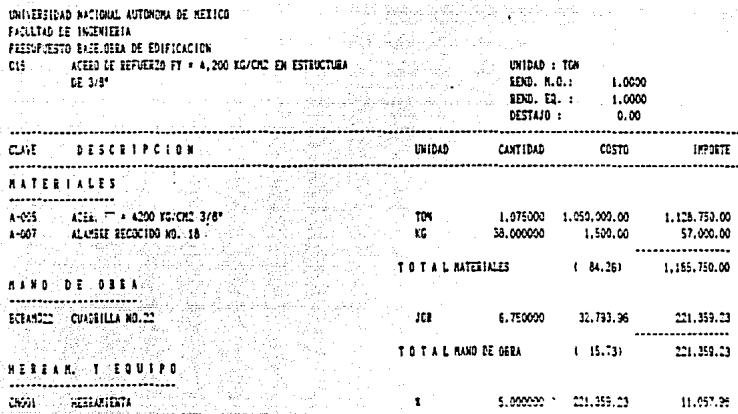

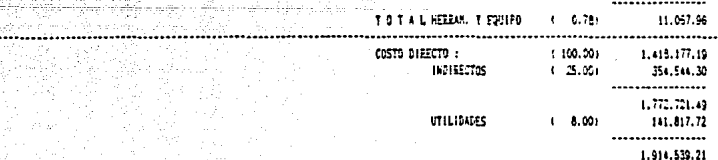

129 Ejempio practico X.

## ANALISIS DE PRECIOS UNITARIOS

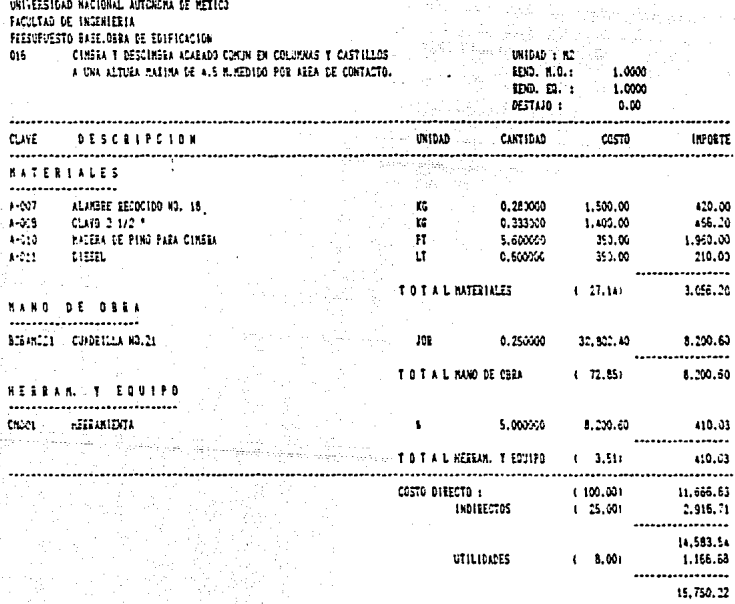

### Elempio practico 130

### " ANALISIS DE PRECIOS UNITARIOS UNIVERSIDAD NACIONAL AUTOMONA DE MEXICO **EXHIPTED OF BETRIERING** PRESIDENTE BASELINEA DE EDIFICACIÓN 017 CIHERA E DESCIHERA ACABADO COMUN EN LOSA RETICULAR ALIGERADA EN1049 : F2 HASTA UNA ALTURA DE 4.5 N. FEDIDO POR AREA DE CONTACTO. 1.0000 190. R.O.: 1,0000  $EDO. E1. :$ DESTAID :  $0.00$ the control of the control of the control of the control of the control of the control of the control of the control of the control of the control of the control of the control of the control of the control of the control ............. and the same **CARTISAN CLASS DESCRIPCION UNIOAD** casto **LEPOPTE** ......................... ........... ---------**NATERIALES** ..................  $A - 007$ ALAMSEE RECOCIDO NO. 18 6. UNIVER 1.500.00 450.00  $\mathbf{r}$  $1 - 3 - 3$ CLAVD 2 1/2 \*...<br>Indeem be ping para cinara .  $\mathbf{r}$  $0.333329$  $1.43.30$ 456.20  $4 - 010$  $_{\rm ff}$ 1,50000 350.00 2,625.00  $k=0.11$ 210.00 DIEEL  $17$ 0.60000 350.00 ................. ärus **TO TAL SATELIAES**  $(1, 31, 38)$ 3.751.20 **NAND DE GREA** ....................... BUEANILY CUADRILLA NO.21 **JGE** 0.050000 32.500.40 8.200.ED ................. TO TALE NANO DE CARA  $1 - 63, 611$ 8,200.60 **HERBAS, T. EQUIPO** ................................ CRODE REERATIENTA  $\mathbf{S}$ 5.000000  $e, 232.60$ 410.03 ........ TO TAL HEELM, Y EQUIPO  $(1 - 3, 31)$ 410.03 COSTO DIEECTO :  $(100.00)$ 12.361.63 INDIRECTOS  $(-25,00)$ 3.090.46 ................ 15.452.23 UTILICATES  $(1, 30)$ 1,236.15 ........... 16,568.47

### Ejempio pra ctico 131

## ANALISIS DE FRECIOS UNITARIOS

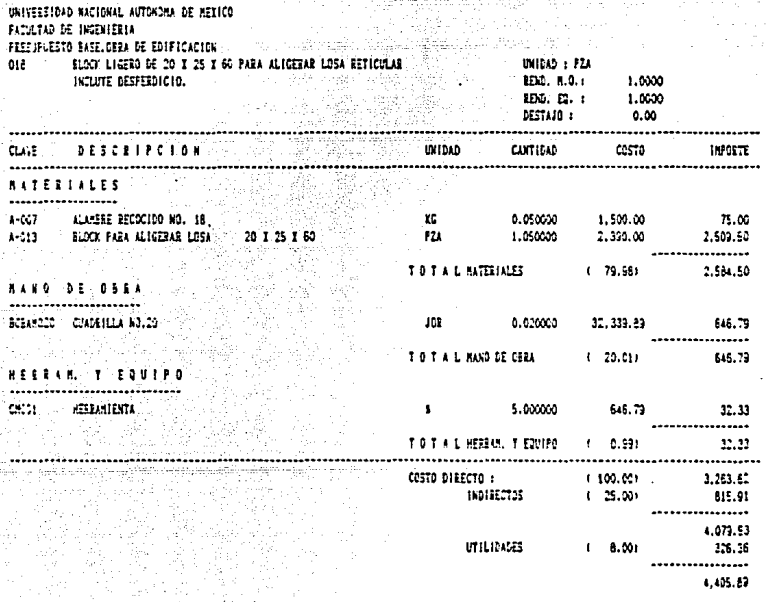

### .<br>Ejemplo practico 132

## SIS DE PRECIES UNITARIOS

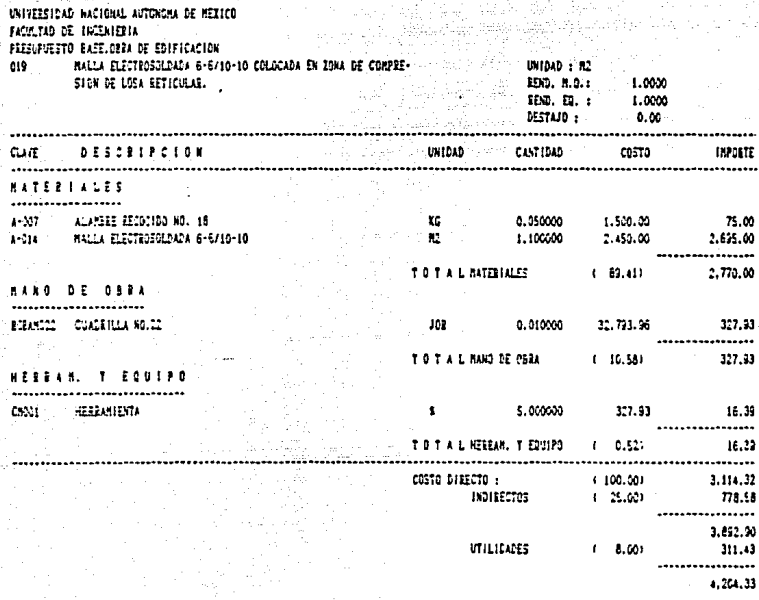

### Ejemplo practico 133  $\mathbb{E}[\mathbf{a}^{\top}, \mathbf{b}^{\top}]\mathbf{y}$ W

## ANALISIS DE FEECIOS UNITARIOS

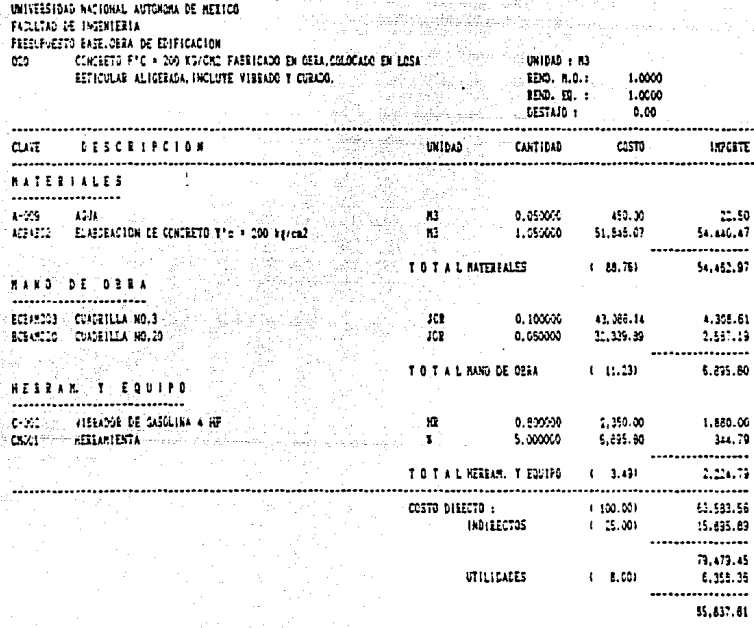

## FRESUPUESTOS

UNIVERSIDE NOUSE, AUDIEN DE PETIDE FIGLERS DE INFORMATION -1959 FISSPIESTO INSERIES DE EDIFICAZION

á  $\sim$   $\sim$ ģija ś k fil<br>A ġ.

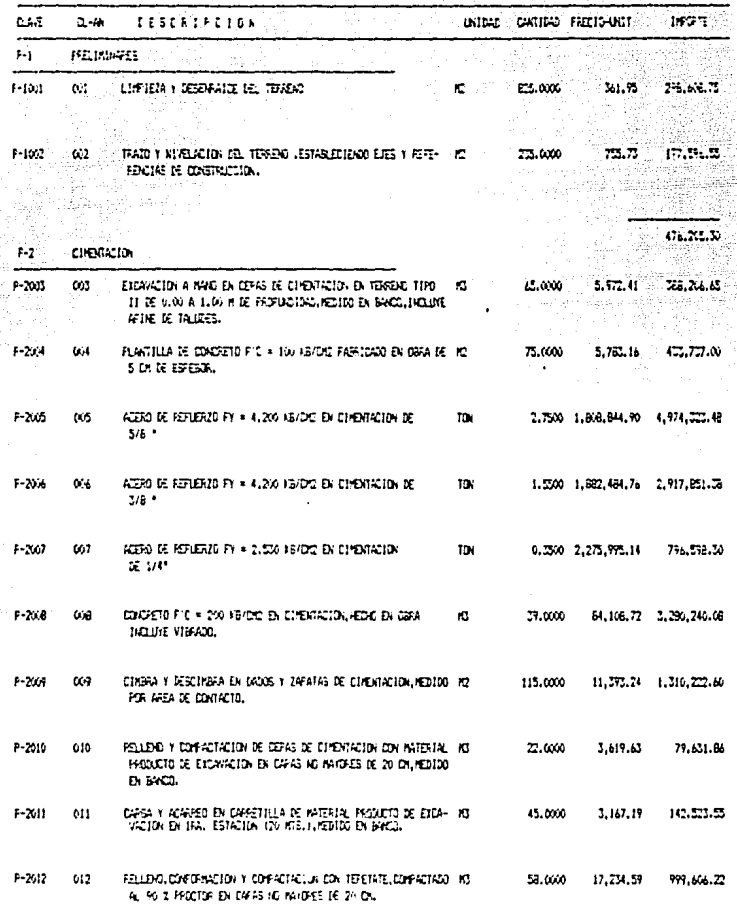

## **FRESUPUESTOS**

UNIVERSIDAD ARCIONAL AUTOMOVA DE NEXIDO FACILT40 DE INGENIERIA PRESPIESTO SHELLORA DE EXPIDACION

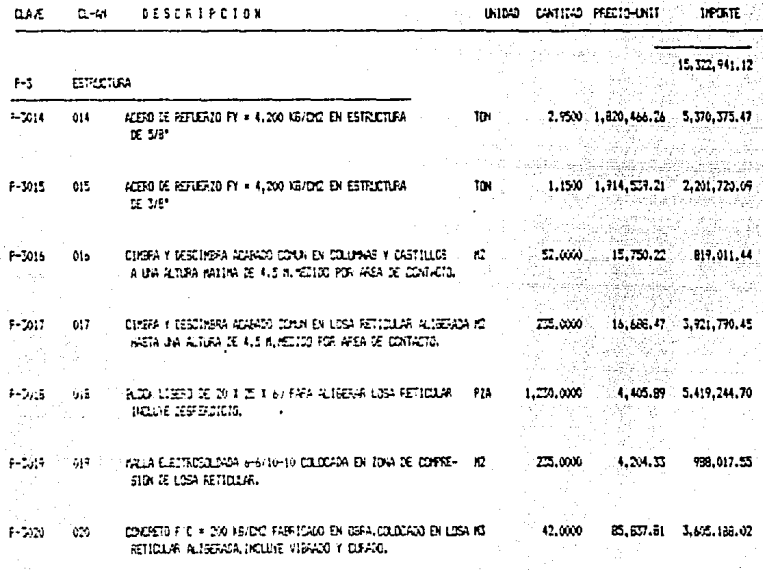

ಮಹುಳಾಗ

38,124,494,14

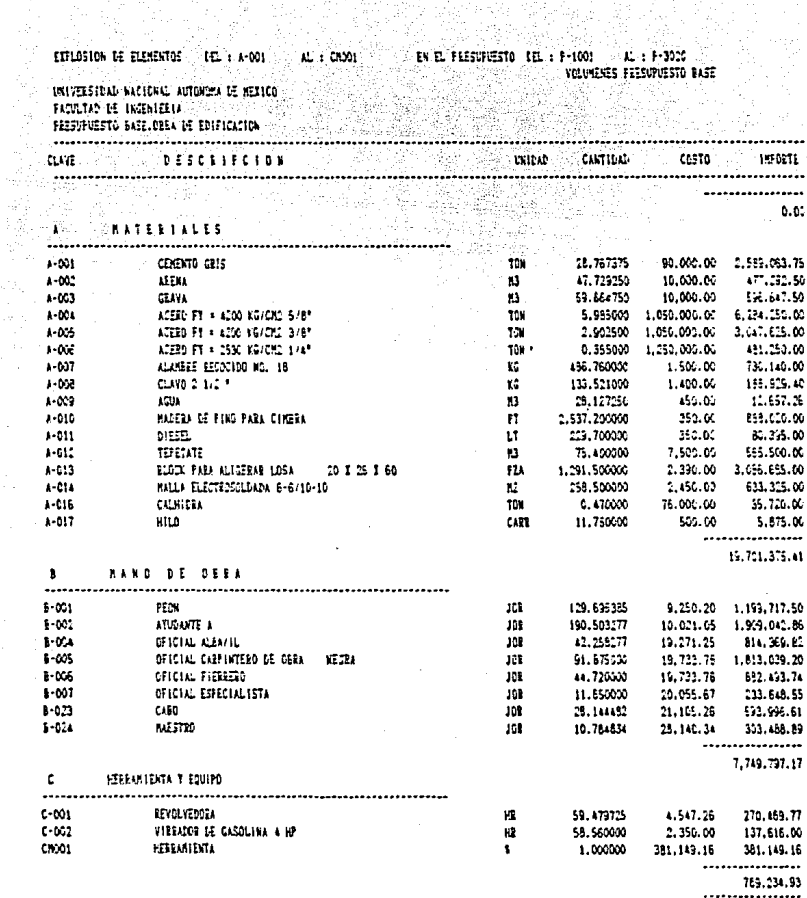

28.240,407.51

## UNIVERSIDAD NACIONAL AUTOMOMA DE MEXICO <u>- DYTVERSIDHU AMBANDING IN THE THEORY OF THE STATE OF THE THEORY OF THE STATE OF THE THEORY OF THE STATE OF TH</u>

الراحي أوالا وستواطأ والمتواد والمتعاد والمتوارث والمتواطئ والمتواطئ والمستقطع

 $\label{eq:1} \left\langle e^{-\lambda t}e^{\lambda t}e^{\lambda t}+e^{-\lambda t}e^{\lambda t}e^{-\lambda t}e^{\lambda t}e^{\lambda$ 

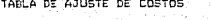

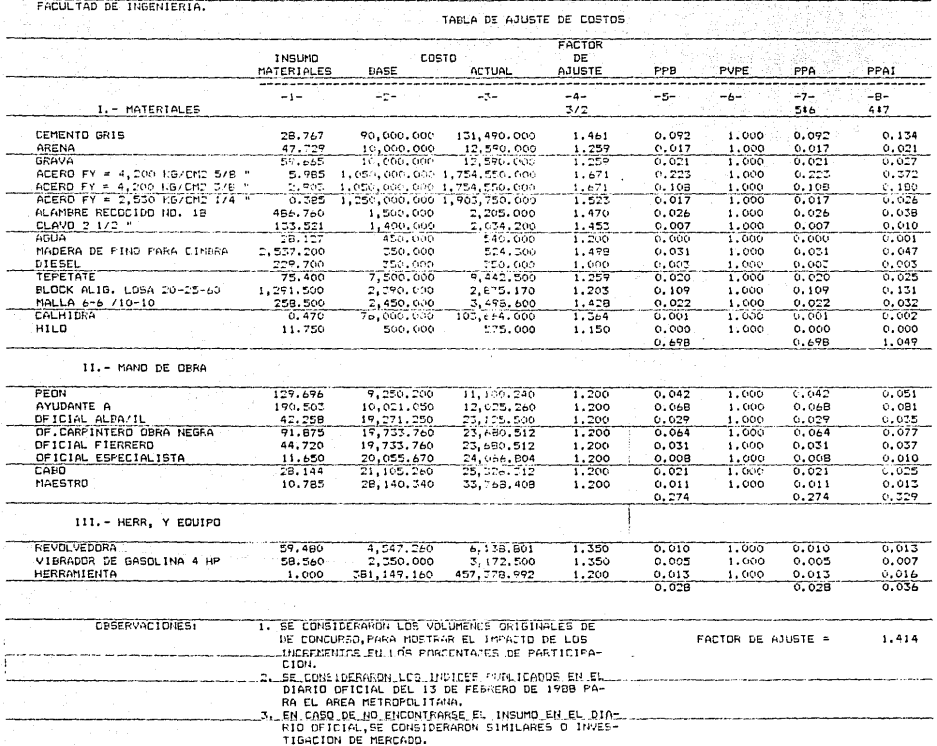

 $1/1/80$  12:39A

Project Detail Report

Fraject Data

Page 1

Responsible Calendar AIG<sup>\*</sup> CICALBASE **BASE** 

Scheduled: Duration Cost **Start** Finlan 61.00 Dys W 38124468.00 17 1789 12100P 3728789 9100A

Duration Cost Start Finian Actuali

 $0.00$ 

PRESUPUESTO BASE OBRA DE EDIFICACION

1/ 1/80 12:39A

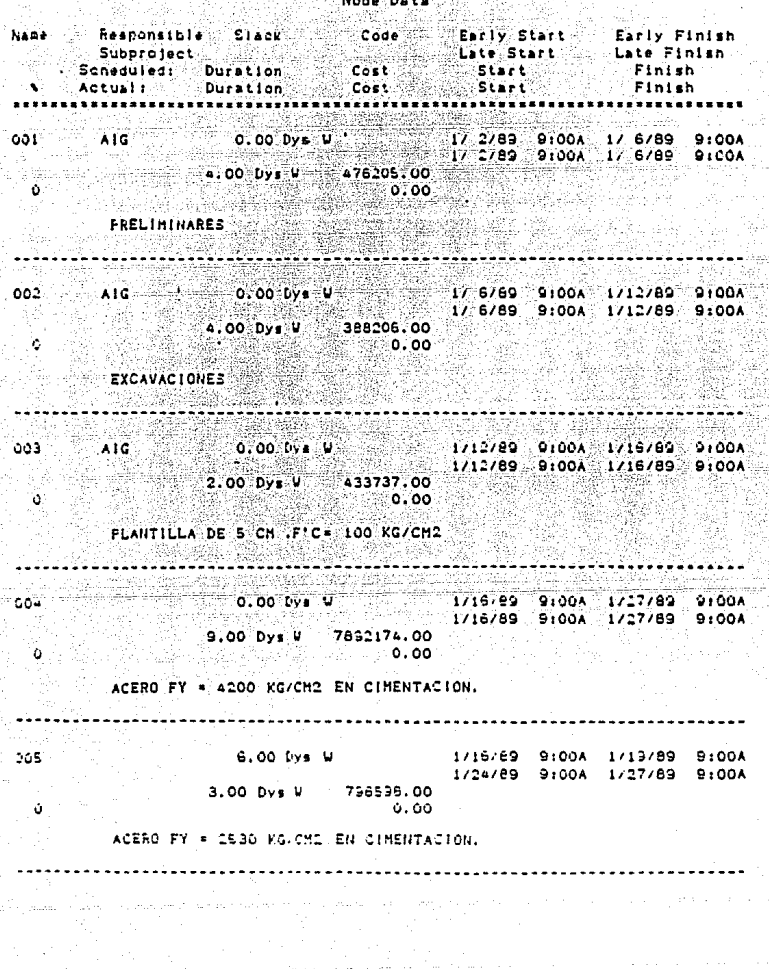

 $17.1760.12120$  $P = P$ Example Search Code Early Start<br>Supproject Successive Search **Early Finish**<br>Late Finish **Nume** Responsible since<br>Supproject since Cost<br>Scheduled: burbtion Cost Late Start<br>Start<br>Etart - 7  $\sqrt{2}$   $\sqrt{2}$   $\sqrt{2}$   $\sqrt{2}$   $\sqrt{2}$   $\sqrt{2}$ **SEPTINISH** ................................. i sanya Congo Pesar Cisting aac - $2.00 \text{ by } 4 = 3280240,00$  $10000$ CONCRETO F'C = 200 KG/CH2 EN CIMENTACION. 1829 - 1930 - 19  $(0.00, 0.00)$  by  $V = 1/27/89$   $(10.00)$   $2/3/89$   $(0.00)$   $(0.00)$   $(0.00)$ 667 1941 등  $5.00 \text{Lys}$   $u = 1310222.00$ <u>ang as</u>  $0.00$  $\alpha$ . V O CIMBRA ACABADO COMUN EN CIMENTACION.  $6.00:1078<sup>1</sup>$ <br>  $6.00:078<sup>1</sup>$ <br>  $2/15/89<sup>-</sup>9100A<sup>-</sup>2/15/89<sup>-</sup>9100A<sup>-</sup>2/15/89<sup>-</sup>9100A<sup>-</sup>$  $00B$  $1.00$  Lys V  $\bullet$  . And in the set ం. 00 RELLENG CON MATERIAL PRODUCTO DE EXCAVACIÓN. 0.00 by a contract the contract of the contract of the contract of the contract of the contract of the contract<br>2/ 7/89 91004 2/10/89 91004  $009 -$ 3.00 bys  $V = 142523.00$  $\alpha$  . - Particip, 00 Pres CARGAS Y ACARAEDS 0.00 Dys W 2/10/89 9:00A 2/16/89 9:00A 010 2/10/89 9:00A 2/16/89 9:00A 4.00 Dys # 999606.00 Ō.  $0.00$ RELLENO CON MATERIAL INERTE

 $1/1/80/121-1A$ Page 4 Name : Responsible Sinck Code Early Start - Early Finish EATLY PLATE EATLY FINISH<br>ELIST CONFIDENT CONFIDENT<br>ELBTLE<br>ELIST CONFIDENT CONFIDENT Scheduled: Luretion Cost<br>Actual: Luretion Cost i i Soneguieu.<br>Ik Actuali i  $1.000 \text{ by } 100$ <br> $2.719680 \text{ from } 2000$ <br> $2.719680 \text{ from } 2.715780 \text{ from } 2.716780$ **Within** 011. ...  $27.6789 - 91006 - 116789 - 1006$ -41 6.00 Uys V 3055509.00  $= 0.00$ Ä ACERO FY = 4200 KG/CH2 EN COLUMNAS 소유화 사회가 가다 لما منعا الاشترنيش فللأر بحررين 37 6789 91004 3717789 91004<br>3717789 91004 3717789 91004  $0.00 \, \text{Ly} \cdot \text{V}$ 012 ..... 9.00 Dys U 4516586.00 ≳o ∴ 0.00 ACERO FY = 4200 KG/CM2 EN NERVADURAS  $013$  $0.00$  Dys W 2/16/89 9:00A 2/22/89 9:00A 2/16/89 9:00A 2/22/89 9:00A tije.  $-4:00$  Dys V  $-819011.00$ المعاويات ം  $0.00$ CIMMBRA ACABADO COMUN EN COLUMNAS  $0.00 - Dy$ s Williams Company Company Management Company Management Company Company Company Company Company Company Company Company Company Company Company Company Company Company Company Company Company Company Company Comp .2/17/89. 9:00A 3/ 6/89 9:00A  $014 -$ 2/27/89 9:00A 3/ 6/89 9:00A ciana 5.00 Dys W 3921790.00  $\bullet$  $0.00$ CIMBRA ACABADO COMUN EN LOSAS  $015$   $\pm$  $0.00$  Dys U 3/17/89 9:00A 3/22/89 9:00A 3/17/89 9:00A 3/22/89 9:00A 3.00 Dys W 5419244.00 ం  $0.00$ BLOCK PARA ALIGERAR LOSA

Š. 17 1780 11141A<br>|-

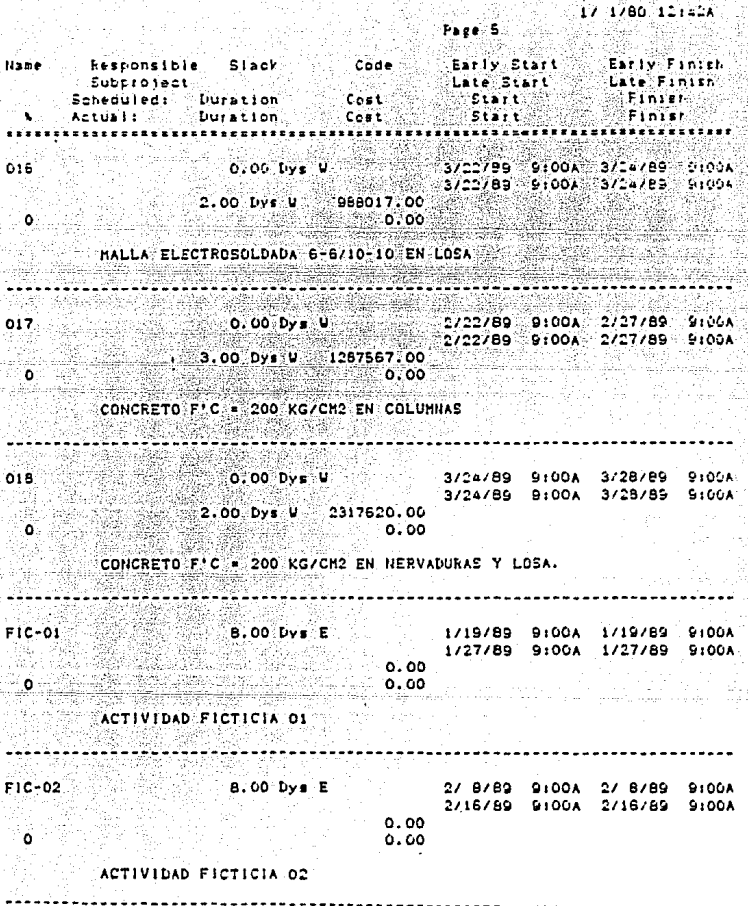

 $\label{eq:1} \frac{1}{2}\int_{0}^{2\pi} \frac{1}{2\pi} \left( \frac{1}{2\pi} \right)^{2} \frac{1}{2\pi} \, d\mu$ 

外線<br>航機

era<br>Mandala

CONCLUSIONES.

## 1.CONTEXTO GENERAL

La Industria de la construcclbn e• determinante en la actividad econòmica, representa el 5% del PIB y si consideramos la DBrttctpacJOn de la• principales ramas que la proveen de tn· sumos, ege porcentaje aumenta al 8%.

C A P I T U L O 1 V

En su mavor parte •• ldentittca con el proceso d• *tor·* maclon de capital.del que depende la capacidad de crecimiento. Por ello su deaempeno se toma como un tndlcador de la actividad econòmica **·**general *y* del bienestar de la sociedad.

El ultimo auge que tuvo la industria de la construcción *fue* en 1981 y a partir del año siguiente entro en una crisis de la cual a la techa no ha salido.El promedio de ocupacton en el sexenio 1982·87 fue del 50 ~ de su capacidad Instalada.

En 1989 el gobierno se compromete.en el Pacto de Solt- daridad Economica (PSE), a reducir su gasto, por lo que se suspenden grandes provectos de inversion. Permanecen nada mas los programas de conservación y mantenimiento. Hasta Junio del ano .<br>pasado.el gasto de capital decrece 44 % y el de obras publicas 33 s.

Bajo estas antecedentes la ekpectatlva de la Industria de la construcción para los próximos años, esta intimamente ligada al crecimiento economico del pais. Lo cual obliga a los profesionales ligados a la construcción a ser mas eficientes y<br>comprometidos - a una mayor optimización de los recursos comprometidos a una mayor optimización de disponibles.

El poder aprovechar los recursos tecnologicos disponibles que nos permita ser mas ettclentes tmpllca un gran reto *<sup>y</sup>* compromiso.y si no se asume se corre el riesgo de quedar rezagado y a lareo pla20 desaparecer.

Esta tesis tuvo como objetivo principal mostrar que la computadora no tiene una area limitada de aplicación.sino que puede utilizarse en la investigación.en la administración<br>de empresas de cualquier giro.en la elaboración.construcción y control de proyectos y en cualquier actividad que involucre manejo de datos:en la actualidad existe una gran diversidad de equipos v sistemas para praettcamente todas las apllc&cJones.por lo que es muy importante poder definir nuestras necesidades.

2.CRITERIOS PARA UNA UTILIZACION OPTIMA.

Considerando esta problem6tica,la utilizaciOn de la computadora y su aprovechamiento Optimo depende esencialmente de dos procesos.

aJ. Proceso de seleccton.

 $\Delta\omega$  and  $\omega$  , where

bJ, Prcceso de reordenamtento administrativo.

La selección del equipo de computación y los sistemas adecuados a una organizaclbn.es un proceso comple1o.debldo a que es necesario obtener una configuración de costo minimo que nos de un Optimo durante un periodo determin&do.

Este proceso de selecclon requlerei

- La óeterminacion de sus necesidades de desempeno.

- La definición de los sistemas alternativos.

- La medición del desempeño de Jos equipos.

- Los programas y loa sistemas de programacton.

- La obtencton *de* un equilibrio entre lo• equipos y programa1,

La elección entre compra y arrendamiento.

Una vez defínido el proceso de selección, las computadoson instrumentos muy poderosos de administración que nos ras permite las siguientes ventaias:

- Optimizar los ciclos de control y presentación de informes.
- Acelerar las operaciones de negocios y manejar grandes volumenes de procesamiento de transacciones con rapidez y precision.
- .<br>Libera a los profesionales involucrados en la toma de  $deci$ siones de ciertos procesos rutinarios de tal manera que se desarrollen meior los trabajos de planeación y tener un control mas estricto sobre las operaciones cotidianas.
- Asimismo hacen posible una mayor centralización ó descentra lización de la administración, segun sea el caso.

## Bibliografia.

- Antill J. v Voodhead Ronald . Metodo de la ruta critica. Ed. Limusa . 1980.

- Arden B. V. . An introduction to digital computing reading. Ed. ichn Wiley & Sons Inc. , 1962

- Baras H. Eduard : Lotus 1-2-3 Guia del usuario Ed. Osborne/Mc Graw Hill . 1986 .

- Baras H. Edward . Lotus 1-2-3 Gula avanzada . Ed. Osborne/ Mc Gray Hill . 1987 .

- Brabb J. George . Computadoras y sistemas de información en los negocios , Ed. Interamericana , 1983.

- Fenves J. Steven. Metodos de computación en ingeniería --Civil, Ed. Limusa, 1983

- Galler B.A., The language of computers. Ed. Mc Gray Hill inc. 1962.

- Mc. Cracken D. , A guide to cobol programming, Ed. John -Wiley & Sons Inc., 1975.

146

- Microsoft Corporation, User's suide Ms-dos operating svstem version 3.2. Microsoft Corporation. 1986.

- Secretaria de Programación y Presupuesto, Ley de obras publicas. Ed. Andrade. 1983.
- Suarez Salazar Carlos. Administración de empresas constructoras, Ed. Limusa, 1980.
- Suarez Salazar Carlos, Costo y tiempo en edificación , Ed. Limusa , 1980.
- Vareia A. Leopoldo , Costos de construcción pesada y edificación , Ed. Compuebras , 1987.